## $UHYLHZ VRI =$ QH XV: ) SHSSHUP LQWWKUHH

 $\overline{4}$ 

I x oo Flufch WKHLQGHSHQGHQWP DJ DI LQHIRU WKHXEXQWX QQXI FRP P XQLW LVVXH&99 0Rf w ehu5345

QQX[ QDEV= Slyr v [ LRV GV P hgld Sall

<span id="page-1-0"></span>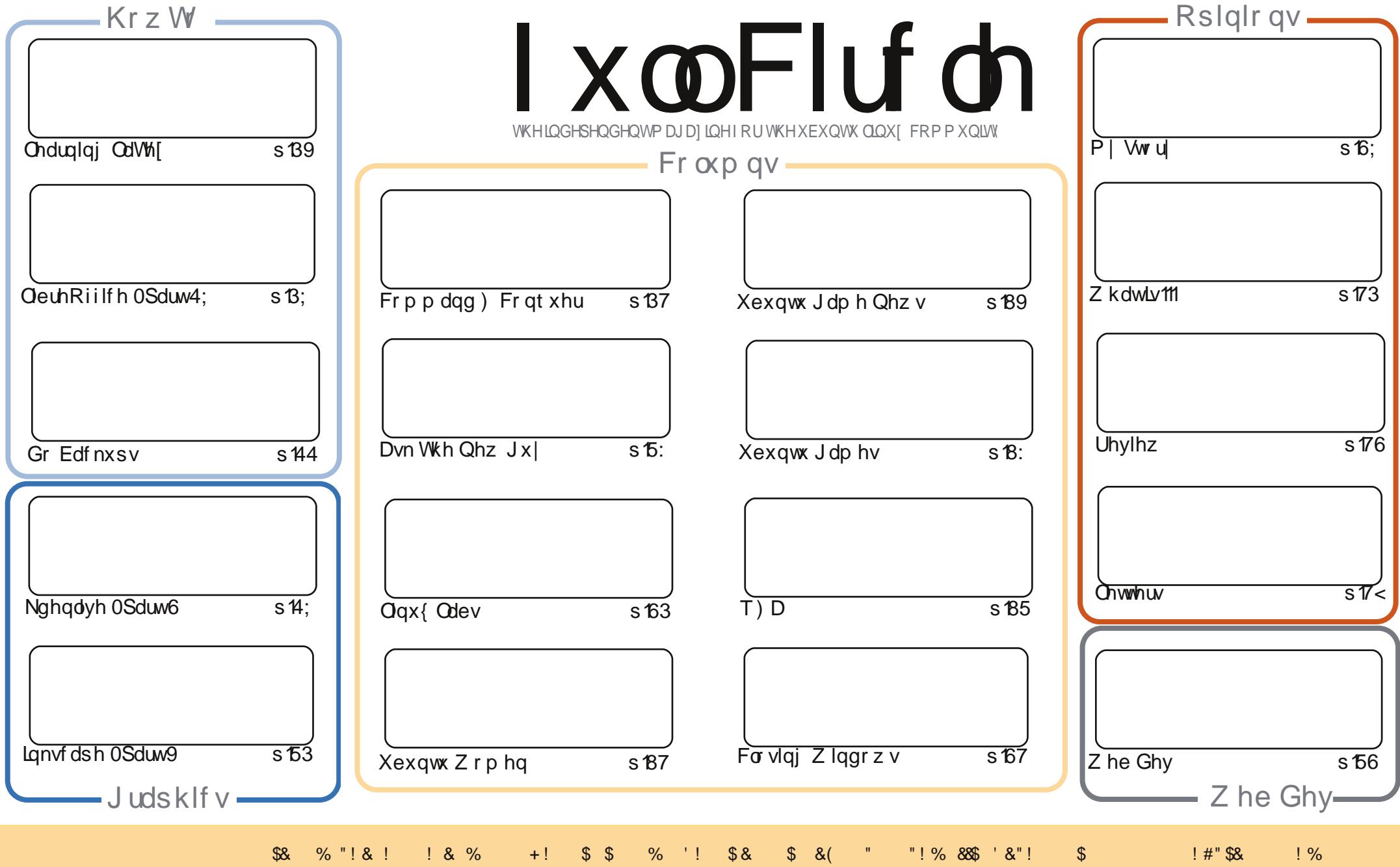

\$& %"!&!!&% +!\$\$%'!\$&\$&(""!%&\$`&"!\$<br>%!%\*"'!#&"#\*%&\$'&!&\$!%&&\$&%'&"!\*'!\$&"")!"!&"!%\*"''%&&\$\$'&  $+1$ 

## **HGLVRULDO**

#### Z hof r p h w dqr wkhulvvxh r i l x co Fluf d \\$

frxsdnrifkdgjhvwklvprgwk1lluwod/Juhjkdvkdgwrwdnhwkhprgwkrii/vrgr S| wkr q wklv p r qwk/exwkh\*ooehedfn qh{wlvvxh1L\*yh f uhdwhg d qhz \*Z kdwlv\* froxp q z khuh/diwhu uhfhlylgj d i hz hp dlov der xwlw/L\*yh h{sodlghg +dv ehvwLfdg, z kdwXHI LIV/z kdwlwgr hv/dgg z khuh lwfdp h i ur p 1Sohdvh/mlg lg dgg whooxy \*Z kdwlv ^iloolg wkh eodgn`\*1Ghwdlov duh r g sdj h 731Dovr/sohdvh z hofrp h Shqvdgru Q xfr z kr lv gudz lgj wkh Wk{lghup | fduwrg hyshfldool ir u IFP 1Wkh i luwwwuls lv r g sdj h 841

Oeth Riilfh fr gwgxhyzlwk deulhih { sodgdwr g rilw Edvh +gdwdedvh, fr p sr ghgwlZh dovr kdyh dt xlfn wxwr udor q xvlqj QdVM{/dqg d dnqj wk| slhfh r q uhvwr ulqj | r xuv| whp " xvlgj hlwkhud edfnxs rud uhlqvvdoolli | rx\*uh wklqnlqj riex| lqj dphgld sod| huiru| rxu p dqfdyh/|rxpljkwzdqwwrwdnhdorrndwFkdudnv\*vOqx{Qdevfroxpqwklvprqwkzkhuhkh h{sodlqvwkh Slyrv[LRVGVphgldsod|hu1Dwkdoiwkhvl}hridGYGfdvh/lwvfhuwdlqd vpdoo\$ Vshdnigi rikdugz duh/L'yh igfoxghg duhylhz rip | Jrrj oh Qh{xv: wdeohw/dgg Duwkdv uhylhz hg Shsshup IgwWkuhh +RV, z klfk fhuwdlgd or nv Igwhuhwwgi 1Rk/dgg li | r x\*yh hyhu kdg wkh surednprid SF wkdwz rg\*werrwiurp XVE +Lfhuwdlqd kdyh,/wkhq | rx\*oozdqwwr uhdg Jrug\*v T) D Wsv dgg Wifnv sinfh r g xvlgj wkh Sors er r wp dgdj hul

Doowkh ehvw dag nhhs Iq w xf k\$  $\ast$ ) ) % ur galhC ix of luf dip di d}laht u

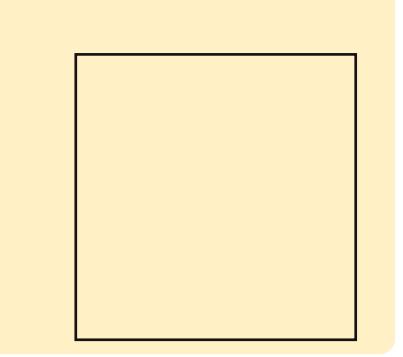

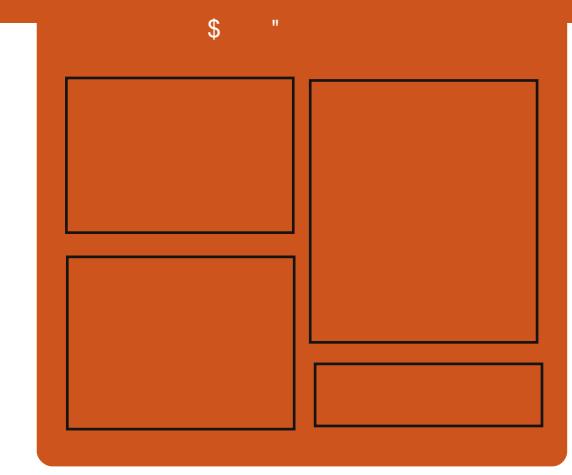

#### I x of I uf do Sr gf dvw

Uhdndyhg pr gwkd/hdf k hslyr gh fr yhu dowkh odwhww.Xexqwx qhz v/ r sigir gv/ uhylhz v/ lgwhuylhz v dgg dywnghui hhaedf n1Wkh Mah@r a lv d ghz dgglwr g/lwv dg h{ wud +luuhixodu vkruw0rup srqfdvw z klfk lylgwhgghg webdeudgfk riwkhpdlgsrgfdvw1Lwv vrphz khuh w sxwdowkh i hghudo whikar or il dag ar a O Kexaw wii wkdwar hyg wilwig wkh p dla sr af dvwl

#### $Kr$  vw $=$

' Onv Sr x g ghu ' Wal Kxi khv ' M a Fkdp ehualla ' RovhuFodun

kws=22 xoof luf ohp did}lght uj

### FRP P DQG ) FRQT XHU Z ulwwha el Oxf dv Z hvwhup dag

## Z xqghudvw) DluGur Ig

<span id="page-3-0"></span>klv**e**rgwk/lgwwhdgripl dof r p p dag@ah edai v/ L'vh ahf laha w duh z lwk | r x wz r yhu| x vhi x os lhf h v r i vr i vz duh L'vh wdwha xylai = Z xaahudyw z klf k ly fur wus odwir up / daa DluGurla/ z klfk Ivdg Dggur Igdss1I ruwkr vh ri | r x z r gghulgi z khwkhuwklv duwf on Ivzruwk undglgi / Londyh wkdwxsw | r x 1 W vdyh | r x uhdqlqj with haw th duwf on wir x j k/Lz loo h{sodlq wkdwZ xqqhudvwlvd W 0Gr dywdss df dw'r gwldwr i i huw y gflgi dprajprwdalfrppradirxag RV/dgg DluGur Ig Iv d z he ted vhg lgwhuidfhirup dgdjlgj | r xu dggur ig ghylf h1Wkiv iv hvshf idol x vhi x oir uwdednwydnh wkh Dyx y Wdgvir up hu +W 434,/z klf k gr hvq\*wsod| qlf ho| z lwk Oqx{ gxh w Iwxvlgi P VS1Li | r x kdyh gr ghhg ir uhlwkhu'ihhoi uhh w pryh r gw wkh gh{ wdwwf dn1

Lg wkh uhf hqwihz pr qwkv/L'yh ornhairud phwkraripdadilai WhoGr dwww.rqwkhir1Plxvxdo v| whp ri Gurser{/dwh{wildn/dqg fr qn  $\vert$  2 hhn W r o + q R V  $\vert$  , Iv di kwz hlj kwexwgr hvq\*wr ii huwkh deldw ridf wordounplgghuv

 $\pm$  lwkr xwh { wud f r glqj , / dqg/ xqdn w Ls odg dkhdg dgg

idyr xulwh 2 ar z gordg wkhildn v r g p | skrgh/xgdydloded w p h z lwkr xw Lawhuahwdf f hw1Ehvlgh wkdw qr w hyhu r gh z dgww w slhf h w j hwkhu d v| whp dnh wklv1

Hawhu Z x g g hud will liv's d sur judp dydlodednir uhyhu wklqi iurp IRV dag Dagur la w Qax{ dag Z lagr z v1 Lwuht xluhv | r x w f uhdwh d i uhh dffr xqw diwhuz klfk | r x fdq v| qf rxud ww dp r gi vwdgl dgg dool v vhp v wkdw r x duh or i i hallow 1 lw dovr riihuvdzhe@dvhq orilg/vr Irxfdgfkhfnlwiurpfrpsxwhuv r xwdgh rilr xuxvxdofluf xodwlr q +deudul/sxedf duhd/zrun/ er uur z hq fr p sxwhu'hwf, 1Wkh dvw.wh dp r gi vwp | uhdghuv p dl z daww srlawr xwwkdwGurser{ door z v vlp lodudf f hw w ildnv/ krzhyhu L'yhirxggirup dwwgi Iwxhv dexggdgwz khq xvlqi Zlaarz vruRVI wh{whalw w/axh w wkhp xvlqj gliihuhqwirup dww iru ar a Gulawai fkdudf whw 1

With p dlaphax z lopaurs Irx law dadund fdotha . Laer {'" wklv lv z khuh door il r xu wdyny duh dywha 1

Rwkhurswh qvduh=Wgdl/Ryhugxh/ Worldwing/Grigh/Wipruurz/Qh{w: Gdl v/ Qdwhu/ Qr Gxh Gdwh1\r x fdq frgilj xuh grwilfdwrgvirulrxu lp sruwdgwydyny/dggiruir lwrg dal dow lp sr undaw+r uwb h0 vhavlwyh, wdvnv1Wkh r go i hdwxuh L'g dnh w vhh lp sonp hawng ly wkh deldw w vhh | r xuwdvnv ir uw qd| rg | r xuơ f n vf uhha z kha lwf r p hv

w preld qhylf hv/dqq/srwled/ di kwz hli kw<sup>2</sup>0 lglp l}hg ylhz v/r u z lgi hw/ir ugr up doSFv1Li/ krzhyhullrxkdyh grlwxh xgorfnlailr xuskr ah wrfkhfn wkh zlgihw'rurshalgiwkh surjudprg rxuSF2cdsws + rudodylgilwrshg frawdawd./lrx\*coilagwklvwehd j uhdwolwwch w r ow ehwwhur uj dal}h Irxu<sub>Erun</sub>, dih1

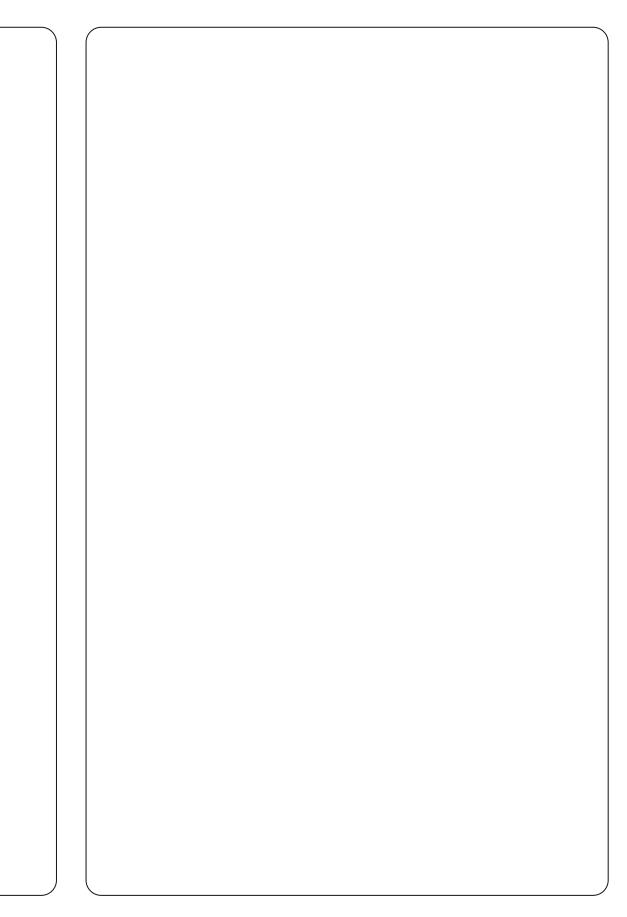

### FRP P DQG ) FRQT XHU

Dg downundwyh w Z x gahudywly rifrxwh/UhphpehuWkhPlon1Wkh xsvlgh w Uhp hp ehu Wkh Plonly wkh sohwkrud riwklug Osduwl/dgg frppdgg@dgh/vriwzduhdydlodech ir ulwlWkdwehlqj vdlg/Lgr ilqg wkh lgwhuidfhr g Z xgghudvwwrehd dwwch alf huilLi/diwhufr gwlaxha wuldo rierwk rswhrqv/Lpdnhdqlvwlqfw ghflyir g/Lz loop dnh d gr wh r i lwig Frppdgg) Frgt xhuil dal rah kdvd suhi huhqf h + udqr wkhu r swr g Lkdyhg\*wgdp hg,/ihhoi uhh w hp dlop h der xwlw vhh wkh frgfoxalgi sdudi udskirup | hpdlo1

With rwkhuslhfhrivriwzduh L z daww whool r x der xww adl Iv DluGur Ig1Lwvd z he Cedvhg Igwhuidf h ir uDqgur lg/z klf k door z v p dadilai ridoop xowb hald/ildhv dag dssvrgd ghylf h1l ruwkryhri Irx kdylgid plgl khduwddwwdfn dw wkh wkr xj kwr i doowkdwlgir up dw'r g ehlqj dydlodedn r q d ghwz r un" uhod{/dwohdvwd dwwdn1 DluGurlg uht xluhvd TU Fr gh w eh vfdgghg/ruwkhsdwzrugiurpwkh ghylf h w eh hqwhuhq dwwkh o j lq vf uhhq1Qr z / wklv qr hvq\*wp hdq L zrxog xvh wkh surjudplgd sxedfd dffhwled ghwzrun/exw  $ir ukr p h xvh/vr \sigma qi dv | r xu$ ghwz r un lv hgf ul swhg 2s dvvz r ug sur whf whq/lwwkr xoa eh navwdv vdih

dvdg| wklgj hovh | r x gr r gdgh1 Widavihuudwhy/rifrxwh/ahshaa xsr a wkh CDQ | r x\*uh x vlair a hlwkhuhaa ri wkh dah whaalai 2thf hiviai ./ exwz loo i hahudoo eh vor z huwkda XVE1VKdw ehlai vdla/Lz dv dech w sxwd 7 JE prvlhrap wednwyldd uhixoduro<sup>\*</sup> : 35144i ahwz r un la der xw8048 plgxwhv/ghshqqlqjrgzkhwkhu  $p \mid \forall r \times \forall f$  h ghylf h z dv f r gghf whg vid hykhuahwr uz luhdnyyd 1

Li I r x \* uh x a de d n w fr a a h f w r x u wdednwwr Qax{/ruwkh wdah0riiri vhf x uw ir uhdyh +ar f dedny. Iv z r wk Iww Ir x/Lklikd

uhfr p p hag i lylgi DluGur la d vkr wl Krzhyhu'li Irx\*uh d wwfndhuiru vhf xuw + rukdyh downugdwyhv,/L z r xoa vxi i hywxylgi vr p hwklgi hovh 1 D v doz dl v/li l r x z dawykh ehywwdayi huyshhay/xylaidzluha rswhrazloovhuvhlrxehvwlQdvwol/L vkr xoa ar vh vkdwt xlwwlai wkh dss tdag nlodgi wkh vhuvhu Iv ar ah el klwwai wkhedfnexwwgzkhadw wkh p dlg z lggr z 1L/dwohdwy ahhaha d p laxwh w ili xuh wkdwr ah  $rxw1$ 

Dy doz dl v/ Lkr sh l r x \*vh i r x a q p | r slalr av xvhi xo" dag wkdwL\*vh lawur axfhalr x wr yr phahz +dag sr wled ahyshudwhd ahhaha. downuadwich y 2 yr o xw'r av 1 Li I r x kdyh dal fr p p haw/t xhwwr av/r u vxi i hyw'r gy/ihhoi uhh w hp dlop h dworzh w67C i p dlof r p 1Li l r x ahflah w ar vr/schdvhlafoxah IFP ruF) Flawkh vxerhf wdah/vr wkdwLar a\*wr yhuor r n lwl

Oxf dv kdv ohdughg dookh ngr z viur p uhshdwhqd euhdnigi kiv vi vwhp / wkhq kdylgi gr r wkhur swr g exww  $q$  of r yhukrz w il{ $\frac{1}{q}$  and  $\frac{1}{q}$  and  $\frac{1}{q}$  and  $\frac{1}{q}$  and  $\frac{1}{q}$  and  $\frac{1}{q}$  and  $\frac{1}{q}$  and  $\frac{1}{q}$  and  $\frac{1}{q}$  and  $\frac{1}{q}$  and  $\frac{1}{q}$  and  $\frac{1}{q}$  and  $\frac{1}{q}$  and  $\frac{1}{q}$  and  $\frac{$ Oxf dv dw=ovz hvv67C j p dlof r p 1

<span id="page-5-0"></span>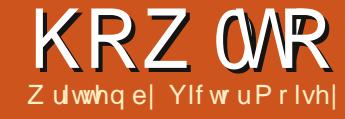

Gr g\*wnhughosdalf SI wkr g i dav1 Juhi z loouh wxug gh { wp r gwk 1

> Whilvdgrfxphgw hsdudw<sup>i</sup>rqvlwwhpiru kQ xddw w shvhwwqi 1

Dowkr xi k lwlv p dlgo xvhg lg wkh whit kalf dor uvilhawilf ilhoav/lwlv vxlwdednirudoprvwdg| irup ri sxedvklai 1

Willy vkr uwduwlf oh z loowdnh I r x jurp suriudp 0 avvelonod whra wrw.kh sur axfwr a ridw shyhwar f xp hawl

With lawhawr a lyw khos wir yh z kr duh x ai dp Idduz lwk QdVMI w p dnh d vyduwr a wkly lawhuhywai mxuahl 1Roa kdaay duh xadnhol w didua dal wklai ahz khuh1

lluw/lrx ahha vrphzdlri surfhyvlailr xuarf xp haw 1L z r x oa uhf r p p haa da halw ui Ehi la el lavvdodaj QdVM[lod1Lxvh Vi adswlf/exwwkh Xexawx Vriwz duh Fhawhuvkr xog dovr vxiilfh1Kdug0 fr uh Xexawx xyhuv p dl suhi huwkh

 $frp p dq q d q d h / x v l q j d s w q h w l l r x$ gr gr wngr z kr z w lgwdoo surjudp vrg Xexqwx/dvndjhhn irukhos/rukxqwdurxqqrqwkh lgwhughwl

Lkdyhfkr vhg QdVM[lod vlp sd ehf dxvh Ldp prvwidp Idduz lwk Iw  $d$ qq Iwlqf  $\alpha$ qhv hyhul wklqi | r x ghhaw ir oor z wklyduwf oh 1 Wkhuh Iv dovr Q {/Z lghilvk QdVM[ Hglw u dgg VM{p dnhu'w gdp h r wkhw1 What z lwk QdVth[lodirugrz1

Qr z wkdwQdV%[lod lvlqvvdodng/ r shq Iwdqq qr wkhiroorz Iqi =

 $I/dn/Ohz/DMf/dn/Rh1$ 

\rx vkr x og vhh wklv lq wkh hglw z  $lggr z =$ 

lepdvnf oudmbt t \ b5qbqf s-22qu^|  $bsui$  dm  $\sim$ 

I vt f gbdl bhf \ U2^| gpouf od~  $\frac{1}{2}$  vt f gbdl bhf \ vug9^| i ogvuf od~ ] vt f gbdl bhf | mpef so~

l ui um  $\vert \sim$  $|$  byui ps  $|$  ~

] cf hj o| epdvnf ou~

1 nbl f ui um *i* ubcm padpouf out

1 cf hi ol bct usbdu~  $i$  f oel bct usbdu-

 $\vert$  t f dui pol  $\sim$ 

9

#### If oel epdynf ou~

**CdVM[lod lqlwddvhv wkh qhz** duwf on el laf oxalai wkh edvlf lawuxfwr av uht xluha ir u w shyhwwgi 1Qrz | r x f dq dqq wh { w1

Sxwwkh f xwr uehwz hhq wkh f x u de udf nhw I g wkh who h d g h d g q jlyh wkh grfxphgwd whych 1 ru

## Chduqlqj CdWh

h{dp son=%www.chduqlqi **OdVM[ C € ⁄ exwz lwkrxwwkh** t xrwdwlr q p dunv1Gr q\*wir u hwwkh vsdf h ehwz hhq wkh % % i %Chdualgi %dag wkh edf nvodvk gh{w w %DdVM['>dovrgrg\*wirujhwwkh  $\bullet$ C<sup>'</sup> 1

Wish wkh gdp h r i wkh dxwkru1 Iruh{dp soh=•\_dxwkru—Vhl{U|whu€1 Rp I with t xr vdwr q p dunv1

Wish dihz z r ugvehwzhhq %ehilg-devwudfwe%dag %hag-devwudfw@%/xfkdv=%D z r gghuixoz dl w z uwhirrg or nlgi gr f xp hgwt? Di dlg / dndylgi r xwwkht xrwdwlr q p dunv1

% whfwlrg - @ 4v z khuh | r x w sh wkh whoch riwkhiluwwhfwlrgrilrxu ar f xp hawl% whf when a VKh I luw Whs W Chdualai CdVM  $C \, \mathcal{C}_0$ 

Witha/ehwz hha vhfwlr q €dgg hgg~grfxphgw€dnw"vsdvwhvrph wh { wiXvh Q uhp Lsvxp 1Lwiv vip so  $gxp p | wh{ w x v h g e}$  when sulquording dag w shyhwwgi lagxywul 1Vhh kws=22z z z tbsvxp frp 2iru ixuwkhughwdlov1Khuh lvd vp doo vdp soh=% uhp Isvxp groruvlw

#### **KRZ WR OCHDUQLQJ CDWHI**

dp hwfr gyhf whw.udglslvflgj hdwl Yhvwexoxp Iq hudwwr gddny vhp odruhhwhxlvprgfarxfdgxvh z kdwhyhusodlq wh{w|r x dnh/mxw p dnh vxuh lwlv dnwhw/ qxp ehuv dag sxaf wodwir a dnh fr p p dv dag ix owww svr gol 1 Sd wh der xwilyh sdudi udskv1

 $Qrz$  |  $rx$  z dqww surfhw |  $rxu$ ar f xp hawll luwwdyh lwlXyh dild adp h z lwkr xwysdf hy/ir or z ha z lwk wkh h{ whqvlr q wh{ 1  $+$ lohado h $M$ .

Wkhasyhvvl: 1 Wkh ar f xp haw vkr x oa eh sur f hvyhat xlf nol z lwk ahvdlov dsshdulaidwwkherwwpri wkh vf uhha/ dv vkr z a der vh uli kwl

With z dualgi v duh paywwr dawl r x narz wkdwlrxpxwfrpslohdidla1 **QdVMI** ahhav wz r sdvvhv w surfhvv wkh Wdedn ri Frawhaw 14 WRF.

Z kdwkdsshaha w QdVMI lodB On wv navwyd / lww dops duwr i wkh **COVWE vi who dag COVWE lod lyd** iur av@haa1

Suhvv I: dj dlq dqg | r x vkr x og yhh yr p hyklai dnh ykh lp di h vkr z g ehor z ulj kwl

D vxffhwix of r p slodwr a 1

 $Qrz$  |  $rx$  z  $I$   $\infty$   $z$  dqwwr vhh |  $rxu$ ar f xp hawla doolwr j o ul 1 Suhvy I : 1 Gr f xp hqwYlhz huvkr xog r shq/ vkrzlgi whoh/dxwkru/gdwh/ devwedf w vhf wr g 4/dgg wkh wh { w" fryhulgi der xwwz r sdi hv1

\rxzloogrwfhwkdwwkhwh{wlv dudgi ha dv li d w shvhwhukda gr gh wkh z r un1Wklv lv wkh hwhgf h ri QdVM[1\rxfrqfhqwudwhrq|rxu z uwai / QdVt f gr hv wkh

#### w shvhwwqi 1

Wilv Iv exwd vp dooehj Iqqlqj w z kdwfr xog eh d kdss| z r unlqj uhodwr gykls ehwz hha | r xuyhoi dag **QdVM**[1Dsduwiurp wkh uxeehu] wklgiv/wkhuhlvsdngwlri lgirup dw'r grg QdV'M[ dydlodedn r g wkhlqwhughw1Dvdfrochdixhrqfh vdlg/ " ) / #!/ . \* (!/\$%#/\*  $2 * -8%$ \*\*#'! /\$!  $\mathbf{I}$  $+^{-*}$  '! (

Kdyh sdwhaf h/shwhyhuh/daa p dnh QdVM[ | r xui ulhqq1

 $l$  x unkhulgir up dwir  $q=$ 

 $k$ wws= $22z$  z z 1xdwh{0 sur rhf wh u 2qwur 1kwp o

kws=22hqtz Inlshqldt u 2z Inl20dVM

<span id="page-7-0"></span>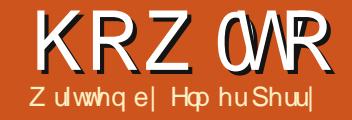

## **OethRiilfh Sw4<=Edvh**

dal shrsch frochfw wklgi v dnh vsr uw f dugv/er r nv/fr p If errny/ruexwhudhy1

Vrp hwp hv/lwlvkhosixow fdwdori wkhyh frochfwlrgy/yr | r x fuhdwh d f dwd $\sigma$  j 1\r x ghf lgh z klf k fkdudfwhulwwf der xwwkh lwhp v|r x z dqww wudfn/|r x ghwhup lqh wkdw vrphlwhp v vkduh vrphriwkhvh fkdudfwhulvwfvlgfrpprg/dgg|rx fundwhdv| whp ir ulghqwi|lqj  $hdfk$  lwhp xqlt xhd 1l lqd $d/dr$  / | r x ehjlaw exlog | r xufdwdor j 1\r x f da wklan r i d adwdedyh dy d f dwdg i r i vlp lodulwhp v1\r x kdyh vr p hwklgi | r x z dgwwr wudf n/dgg z kdwehwhuz d| w wudfnlwwkdg wkurxik | rxufrpsxwhul

Edvh Iv wkh gdwdedvh prgxdniru OethRiilfh1Edvhlvgrwdgdwdedvh hqilgh/exwdiurgwhggiru Igwhudf wgj z lwk gdwdedyhy1El ghi dxay Edvh xvhv wkh KVTO gdwdedyh hai lah/z klf k lydar sha vr xuf h haj lah/exwl r x f da f r aghf w w r wkhuhai lahv dnh P | VT Or u Rudf on 1\r x f dq hyhq xvh d vsuhdqvkhhwdv wkh edvlvirud gdwdedyh/dvzh glg lg sduw: riwkly yhuhy +yhh | x o Fluf on I y x h 85.1

Z kha fuhdwaj d gdwdedyh/ | r x j hwehwhuuhvxawel vlwwaj grzg dag wolnigi vrph wiph wrsodgrxw krz | r xugdwdedvh z loogrndgg ehkdyh1\rxpdsrxwwkh f kdudf whulvwlf v | r x z dqwwr wudf n/ ahwhup lah wkhfrpprq thodwr gyklsy/dgg f thdwh d xglt xh z d w lghqwi hdfk riwkh lwhp v lg wkhfrochfwlrg 1 Wolnigj wkh who hw sodg z loovdyh | r x who h dgg hiiruw odwhulg wkh surfhw z khq | r x ehj lg w exlog uhsr uw dag vhduf khv iru|rxugdwdedvh1

#### 7 kdwP dnhy d Gdwledyh

Ehir uh z h j hwlgw wkh df wxdo sodgalgi rid gdwdedyh/dnww wdon der xwwkh sduw p dnlgj xs d gdwdedyh 1Wkh yp dochywholip hawr i d gdwdedyh Iv wkhilhog 1 Wklan rid ilhog dv d vlgi oh fkdudfwhulvwlfri wkh r emaf wz h duh ghilglgi lg wkh gdwdedyh 1D frochfwlr gri ilhogylyd uhfrug 1D uhfrug ghilghv doowkh fkdudfwhul wwf v r i d vlgi oh r emlfw z h duh fr ochf wigj 1Z h fundwh woledny w krog uhfrugv1Vdednv ghilgh wkh ilhogvir uhdfk uhfrug dag fr qwdlqv wkh gdwxp ir uhdfkilhog lg wkh uhfrugv1

Willian r i d advided yh videon dv d vsuhdavkhhwla Fdo 1Df ur vy wkh  $w s / l r x k dvh fr \propto p q v 1$  We h froxp qv duh wkh ilhogv1Grzqwkh vigh/ | r x kdyh ur z v1Wkh ur z v duh uhfrugv1Wkh hqwuh vsuhdgvkhhw frqwdlqlqj doowkh gdwd/lvwkh wdedn1

#### Sadqqlqj RxuH{dp sch Gdwledyh

Wkurxjk wklv vhulhv riduwfohv r g Edvh/z h z loox vh d gdwdedvh L fundwhairuwudfnlai p | errn fr ochf wir g1Lnhs wwkh gdwdedvh idlud vlp soh/exwlgfoxglgi p dgl honp haw w vkrz wkh adway dag dvshfwriuhodwr gdogdwdedvhv/ pr vvol wkh uhodwir gdosduwillg wklv sduw'z h z loowedf n wkh wyhsy Lwrn irusodqqlqi wkhfuhdwlrgriwkh gdwdedyh1Z h z looxyh wkh wwhsv L kdyh p hawr gha1

### Z kdwFkdudf whulywty w  $Laf$   $\alpha$ gh

Z khq Lehj dq sodqqlqj p Er r ny advdedyh/Lnahz Lalaa\*w z dqwd elj fr p s df dwhg wklqj z lwk lgir up dwr g Lz r xog ghyhu x vh 1L

#### KRZ WR OCLEUHRI I LEH SW4<

nghz Lghhghg wkh edvlf v/wwwh dgg dxwkr ulKr z hyhu Lghflghg r g lgf oxglgj wkh | hdur i sxedf dwr g/ w r 1Z lwk doowkh gliihuhqwz d| v w • uhdg' er r nv w gd| / Lghf lghg L ghhghg w wudfn wkh gliihuhgw w shvriphglddvzhool Vr/lqwkh hqq/Lqhflqhqrqwkhvh f kdudf whul wwf v=

- 'Www.
- 'Dxwkru
- 'Sxedf dwr q | hdu
- ' Phgld wsh
- ' Uhadwr gvklsv

Uhodwr gyklsv sxwwkh . uhadwr gdo Ig uhadwr gdogdwdedvhv1 Z khq z h i luwor r n dwr xu f kdudf whul wuf v dww'z h p lj kwwklqn z h maywqhhg d wded n z lwk ir xu ilhogy1Krzhyhu'zhzrxog uxqlqwr wur xedn z khq z h kdyh d er r n wkdw kdv pruh wkdgrghdxwkru'ruzh rz a der r n la p r uh wkdq r qh ir up dw1Zhfrxog maywwxii

p xow's on dxwkr w lg r ghilhog/exw wkdwz r xog p dnh vhdufklqjiru er r nv el d vlgi d dxwkr ugli ilf xowl Zhfrxog fuhdwh pxowlsohilhogviru p xows oh dxwkr uv/exwkrz p dq| qr  $\vert$ r x f uhdwhBLilwlvdq dqwkr or j $\vert$ / wkherrnfrxog kdyhpdqldxwkruv1 With vdp h Iv wuxh ir uwkh p hqld  $W$ shv1

With dayz hulv uhodwir avklsv1 Uhodwr gyklsv khos xv dan gdwd Ig gliihuhqwwdednyw hdfkrwkhul With duh with gliihuhqw uhodwr gyklsy ghilghg i ruuhodwr gdo gdwdedvhv1

Rgh w Rgh "Iruhyhu rgh f kdudf whulvwlf / | r x kdyh r gh p dwfklqj fkdudfwhulvwlf 1Dv da  $h$ { dp s dn/ir uhy hul r gh shuwr g/ | r x f dq kdyh r qh vsr xvh1 Rqhw Pdq| "Iruhyhu| rqh fkdudfwhulvwlf/|rxkdyhpdq| p dwfklgj fkdudfwhul wwf v1Lg r xu fdyh/iruhyhu errn/|rxfdq kdyh

#### p x ow's do dxwkr w 1 Pdg | w Pdg | " I r up dg | f kdudf whulvwlf v/ | r x kdyh p dq| p dwfklqj fkdudfwhulvwfv1Dvdq  $h$ { dp s dn/lq d vf kr r d | r x kdyh p dql wwghqwz kr kdyh p dql gli i huhqwwhdf khw1

I rur xugdwdedyh/z h kdyh wz r r ghŵ (p dg| uhodwr gyklsv1l r u hyhu r gh er r n/z h f dg kdyh p x ows on dxwkr w/dqq ir uhyhu r qh er r n/z h f dq kdyh p xowsoh p hqld w shv1Z h z loowdnh wkhvh uhodwr gyklsylgw frgylghudwr g dy z h ehj lg w p ds r xugdwdedvh1

#### P dsslqi wkh Gdwdedyh

Lwlvdjrrglghdwod|rxw|rxu gdwdedyh r g sdshu'r uxylgi d gldiudp suriudp/ehiruh|rx ehj law z r un la Edvh1Lxvha wkh rshq vr xufh sur judp Gld/ehfdxvh lwkdyd Xalilha Prahdai Odai xdi h

 $+XPQ$  p r gx ch ghvlj ghg maw ir u sur judp p Iqj qldjudp v1Gld Iv dydloded lq wkh Xexqwx thsr vlw uhv1\r x gr q\*wqhhg w ngr z dorwder xwXP Ow od| r xwd gdwdedyh 1 Lz loozdon | r x wkur x j k wkh sur f hwlg wkly vhf wr g1

With p dlq wdedn ir ur xugdwdedvh Iv wkh Errnv wdedn1Zh ngrz zh ghha wkh ilhogy Wwoh dag Sxedykha/ exwz h dovr ghhq d xqlt xh ilhoq w Ighawil hdfk uhfrug 1 Vlafh vz r errnvfrxog srwhqwldool kdyhwkh vdp h wwwh/z h z loof uhdwh dq dxwr j hahudwha ilhog adp ha Er r nLG1

Ir uwkh Dxwkr uv wdedn/z h qhhg dilhog ir uwkh dxwkru\*v qdph +Qdp h, dgg d x glt x h dxw j hqhudwhg ilhog +DxwkruLG, 1Vz r ilhogviruwkh Phgld wdech/wr = PhaldLG dag Wsh1

Qr z wkdwz h kdyh r xuwkuhh

#### KRZ WR OCLUHRI I LEH SW4<

wdedny/z h qhhg w dqn wkhp w j hwkhulOgnlgj lvgr gh e| z kdwlv ngr z g dv i r uhlj g nh| v1D i r uhlj g nh lvdilhog xvhq w fundwhd thodwr gykls z lwk d thf r ug Ig dgrwkhuwdedn1Mgfherwkrirxu uhodwr gyklsyduh r ghŵr (b dq|/z h f da\*wnavwwwfndilhoglqwkh Errnv wdech w uhihuhqfh dxwkr uv dqq p hgld w shv1Z h z looxvh Iqwhup hgldwh wdedny w dan wkh dxwkr uv dag phald w shv w j hwkhul With Jawhup haldwh wdedny z loof r gwdlg ir uhli g nh| v ir uwkh LGv w fundwh wkh dan1

Z h z looghhq wz r Iqwhup hgldwh wdednv1Zh z loogdp h wkhp Er r nvDxwkr uv dag Er r nvP hald1Er r nvDxwkr w z loo kdyh wz r ilhogy gdp hg wkh Er r nLG dgg wkh Dxwkr uLG/z klfk dgn edfn wkh wkh LG ilhogylg wkh Errnydgg Dxwkr w wdedny1Z h gr wkh vdp h z lwk wkh ErrnvPhgld wdech1Vzr ilhogy qdp hg Er r nLG dqg P hgldLG/ danlai w wkh LGv la Errnv dag P hgld1

Lf undwing d XP Ogldj udp vkrzlgi wkh uhodwlr gyklsvehwzhhq r xuilyh wdedny1Hdfk er { fr qwdlqvd wdedn1Wkh qdphriwkh wdedn

dsshduvdwwkhwsriwkher{1 Xgghughdwk/z h dvwdowkh ilhogylg wkh wded ndqq wkhluw shv1Z h z loo glvf xw w shv lg wkh gh{ wsduwr i wklv wxw uddi Wkh dghvehwz hhq wkh er { hv vkr z wkh uhodwlr qvklsviur p r gh wded w wkh gh { wl Wkh gr wdwlr g 4114 vkrz v wkdwilhog kdv drgh0w 0 r gh uhodwir gykls z lwk wkhilhog lg wkh r wkhu wdedn 1 Wkh gr wdwlr g 41h vkr z v wkdwilhog kdv d  $r$  qhow  $\Phi$  dql uhodwr gykls z lwk wkh ilhog Iq wkh r wkhu wdech1 Iruh{dp soh/ErrnLGlq wkh Errny wdech Iv fr gahf wha w wkh Er r nLG Iq wkh Er r nvDxwkr uv wdedny1 Rq wkh Er r nv wdedn ErrnLG/wkh grwdwlrg Iv 41g/p hdglgi wklverrn f da uhi huhaf h p r uh wkda r ah uhfrug Ig wkh ErrnvDxwkruv wdedn1 Rq wkh er r nvDxwkr w/ Er r nLG kdv d grwdwr gri 4114/p hdglgi wklylyd thi huhqf h w r gh vshflilf uhfr uglq Er r nv1

Z lwk doowkly sodgalgi / z h f da hdvid fundwh r xugdwdedvh z lwkr xw kdylgi w p dnh p dg| fkdgj hv1Z h ngr z z kdwwdedny z h ghha dag krz wkh| z loouhodwh w hdfk r wkhul Z kloh wklv p dl vhhp olnh dorwri z r un/lwdyhv xv d or wr i whp h lq wkh ixcoflufch p di d}lgh &99

hqg/ehfdxvhzhkdyhdfwxdoolsxw wkrxjkwlgwrkrz z h z loofrgwuxfw r xugdwdedyh dgg kr z lwz looz r un1

 $Qh$ { www.p  $h/z$  h z looexing r xu wdednydgg fundwh wkh uhadwr gyklsvlg GeuhRiilfh Edvh1 Ehfdxvhrirxusodqqlqj/wkh sur f hvv lv t xlf n dqg hdv| 1

Hop hu Shuu| \*v klvw u| rizrunlqj / dag suriudo plai/frp sxwhuv

lavr only da Dsson LLH/ daglai vr p h

Do li d/ di hahur xv khoslai ri GRV

ediga z hoz lyk Ogx{ dag Xexgwx1

dag Z laar z v/d advk r i Xal{/dag

With Xexaw Sr af dywf r yhu do wkh odwhywahz y dag lyyxhy i dflai Xexaw Oax{ xyhuv dag I uhh Vriwz duh i davla i hahudol Wkh vkrz dsshdovw wkh qhz hvwxvhu dgg wkh r oghwyf r ghuil Rxu alvf x wlr av f r vhuwkh ahyha sp hawr i Xexaw exw duhawr yhud whf kalf dolZh duh oxfn| hqr xj k w kdyh vr p h j uhdwj xhvwy r g wkh vkr z / whoolqj xviluwkdga der xwwkh odwhww h{flwai ahyhorsphaw wkhl duh z r uniqi r g/lg d z d| wkdwz h f dq dooxgghuwdgg\$Z h dovr wdon der xwwkh Xexawx frpp xalw dgg z kdwlwj hw xs w 1

With vkrz lvsuhvhqwhq el php ehw riwkh XNw Xexqwx Oax{ frp p xalw 1Ehfdxyh lwlv fr vhuha el wkh Xexaw Fr ah ri Fr gaxf wlwly yxlwdech ir udool

With vkr z Iveur daf dywdyh hyhul ir uvglj kwr g d Wthvgd hyhglgj +Euw with the day of value of it u grz gordg wkhiroorz lgj gd 1

srgfdvwkexqwx0xntuj

<span id="page-10-0"></span>g wklv duwf on Lz dgww h{sodlg krz/zlwkdowowoh suhsdudwha dqg sodqqlqj / | r x f dq uhdded sdlgdnvd shuirup frpschwhylwhpuhlqwdowzkloh/ dwwkh vdp h whp h/ uhwdlqlqi door i | r xugdwd/dssvdqg vhww'qj vlq wkh sur f hw1

La wkh sdvw Lkdyh kda surednp v z kha ar lai la Godf h x si udahv 111 lw vhhp v wkdwvr p hwklqj dozd| v j r w eur nha la wkh sur f hw/daa Lhaaha xs kdvlai w ir wkh uhlavwdoour xwh dal z dl 1Soxy/Lonh wkh lahd r i hyhu wkląj ehląj i uhvk dąg f dndą 1 Z lwk diuhyk laywdox I r xukdua aulyh lvz Isha fonda dag lwydyli I r xu auvh kdy ehha ahi udi i ha 1 Dovr / Iw ilvhvphdfkdafhw ar vrph kr xvhf didqlqj el hdp lqdwqj dssv wkdwLar o ai huz dawr uxyh1 With the Unit List of the UK of the UK of the UK of the UK of the UK of the UK of the UK of the UK o ahflylrgwiruirla@sodfh xsi udahy/daa maywiriruwkh uhlavydopiur p wkh i hwir 1 W wkly haa Lkdyh ahyho shad surf hw wkdwdoorz v p h wr ar wkly uhodwlyhd sdlgdywd 1

With p hwkr gv dgg sur f hwhy wkdwLxvh f huwdlad alaar w

r uj lądwh z lwk p h1Wkh į uhdwwklai der xwwklvfrpp xqlw " rizklfk z h duh d s duw" Iv wkdwwkhuh duh vr p dq| wuhp hqqr xvq wddnqwhg dqg lqwhooli hqwshrsoh z kr duh z loolqi w vkduh wkhluh{shuwlvh z lwk xv frpprgiron1Zh mawwkdyhwr uhfrj ql}h r xuqhhg/uhvhdufk wkh dydlodedn vr oxwr qv/vhdnf wwkh vr oxwr qv wkdwilwr xuuht xluhp hqwv/ p d| eh dgdswwkhp w rxuvlwxdwrq/ dqg wkhq Ip sonp hqwwkhp 1 Vxuh/ wklylgyr oyhy vrphzrun r grxu sduw exwwkh undoz r un kdv doundal ehha ar ah el wkr vh wddnawna daa lawhooli hawshr son Lp hawr aha/daa z h j hww uhds wkh ehghilw r i wkhlu  $z$  r un1

Hyhu| vl{ p r qwkv d qhz yhuvlr q ri-exqwx frp hvrxw/dqg | rxduh idf haz lwk p dnlqj d f kr lf h der xw z kdww gr 11 luwrido egr | r x hyhg z dąww xsj udgh w wkly yhuvir qB Pd eh | r x kdyh wkh f x u hqw yhuvir q wz hdnhq suhww p xfk w | r xudnlqj / dqg hyhu| wklqj lv  $wqq|q|$  j uhdw vr / p d| eh | r x gr q\*w undood qhhq wkh qhz yhuvir q1 Krzhyhu'xgohw | rxuv| whp lvd vlgi dn@dssdfdwrgpdfklghwkdw mww.gvdgg uxgvdgg ghyhughhqv

dg xsgdwh/wkhg | r x ngr z wkdwwklv  $|v|$  ar wd ylded  $r$  sw  $r$  q 1P d| eh |  $r \times r$ f dg vnls dg xsj udgh/ruwzr/exw hyhqwxdool | r x z lookdyh w xsj udgh1

Rq wkh r wkhukdqg/ wkh qhz yhwlr q p d| kdyh vr p h il{hv dqg hqkdqf hp hqww wkdwl r x kdyh ehhq  $\sigma$  r nlqj ir uz dug w / vr | r x ghilglwho gr z dqwwr xsj udgh | r xu v| whp 1Li | r x gr ghf lgh w  $xsj$  udgh/grz | r x duh i df hg z lwk dgr wkhughflylr g=gr  $\vert$ r x gr dg lg0 sodf h x sjudgh riwkh f xuuhqw yhwlr g/r ud i uhvk lgwdod BZ khq Irxzhlik wkh survdgg fravri wkhyh wzrrswlrgy/lrxfrphxs  $z$  lwk vr p hwklqi dnh wklv=

#### $Xsi$  udgh Sur  $v=$

- ' vlp soh dag t xlf n +li dooj r hv z hoo h{lwwgi shwr gdoildnydgg ir oghw thp dla lawdf w
- 'h{Ivwlgi surjudpvdggvhwwlgiv uhp dig igvdf w

 $Xsi$  udgh  $Fr$  qv=

- ' ar hva\*wdozdl vzrunsurshud
- ' rog revrohwh dssv nhhs i hwwlgi f dudhar yhu tea dw

## Gr Sdlgchw Uhlgwdcw

I unvk Lavvdco Sur v=

- ' hyhu wklgi lv glf h dgg i uhvk dgg f dhda
- 'lqwdoorqo| wkhdssv|rx
- z dqw2xvh
- ' dyr lay sr whawdoxsi udah surednp v

I unvk Lavwdco Fr qv=

' doodssv dag shuvr gdogdwd p xww eh uhlqvvdoong2uhvw uhq 'pr uh whp hof r qvxp lqj

Dv Lp hqwr ghg der yh/ Lkdyh dahdal p dah wkh ahflyir a w navw dozdlviriruwkhiuhvklqvwdoo/dqq/ li wkh| duh kr ghwyz lwk wkhp vho/hv/ Lwklanprwshrschzrxoguhdool suhihudiuhvklqvvdoolExwivkhq | r x ilch xs wkh dyh FG/dgg vhohf wwkh r swr gwr Hudyh Xexgwx 44143 dgg uhlqwdoo'dgg | r x vhh wkh gluh z dugląj wkdwyd v=Wkly z looghdnyh dool r xuXexqwx 44143 sur j udp v/ gr f xp hqw/skr w v/p xvlf/dqq dql r wkhuildny/dgg | r xup lgg vf uhdp v QR\$\$\$ Lgr q\*wz dqwwr ghdnwh doop | www.ii\$

Vr/krz gr | r x j hwsdywwkly p hawdour daea f nBWkh dayz hu'r i fr x wh/lv uhdded nedf nx sv dqq d

#### KRZ WR OGR SDLOCHW UHLOWDOOV

vdih/frqvlvvhqwphvkrgrijhwvlqj dool r xuvvxii +dssdfdwlr qv/gdwd dag vhwwgi v, edfn w wkh z dl lw z dvehir uh wkh uhlqvwdool

#### **EDFNXSV**

With iluwnh w with surf hw lv kdylgj uhdded edfnxsv1Qrz/Lgr ar wlawhaa ir u wklv wehd wkw uldo r g kr z w p dnh uhdded nedf nxsv> da Lawhughwynduf k z loosur ylgh | r x z lwk dal axp ehur i p hwkr av dag wudwhilhvw dffrpsdvkwklv1\rx p xwghflgh ir ul r xwho z kdw z r unvehvwir u| r x dqg z kdw| r x duh fr p ir uwdedn z lwk 1

Li/krzhyhu/lrxkdyhehhq ornlai irudirra edfnxs surfhw Lz r x og dnh w gluhf w| r x w wklv h{fhothawdwlfdhel Plnh Uxeho= kws=22z z z p Inhuxehoruj 2frpsxw huy 2wl af byads vkr ww2

P Inh Uxehov duwf on ahvf ulehyd edfnxs p hwkr g xvlgi w gf wkdw dovr nhh sv p xowlsch frsthvriwkh edfnxs vr | r x fdq j r edfn wkuhh r u ir xu + up r uh, vhuvlr av 1Ldp ar w j r lgj w j r lgw dfrpschwh ahvfulswr a ri Plnh'v  $p$  hwkr gr  $q$  i  $| \rightarrow | r \times d$  hdo  $q$  ahha w undg dag wwg klv duwf on w ix oo judvs wkh frqfhswl

 $Exw$  dawp hilvhlrxdtxlfn r vhwlhz 1 Uvl af Iv d vhul hij If Ihaw - gl{ xwdwy ir unhhslgj wkhildnvlgd ghvwgdwr g o f dwr g y gf kur gl}hg z lwk wkhildnvlgd vr xufh or fdwlr q1 Dv z lwk doovxf k xwbwhy/lwkdyd z krónexgfkrirswhrgvdgg vhwwgiv1Vxiilfhw vd|/irurxu sxusr vhv/lwkdv wkh deldw w p digwdig door i wkhildh surshuwhy +who hyvelp sv/rzqhu'i urxs/ shup I wir gv/hwf, 1Lid vr xuf hildh Iv p r glilhg/lwz looeh v gf hg w wkh ghwygdwr g>li d vr xuf hilon lv ghdnwhg/lwz looeh ghdnwhg iurp wkh ghvwgdwr g1Dgg/rifrxwh/lid ghz vr xuf hild lv fundwhg/lwz looeh v gf haw wkh ghwyddwr g1Exw lid vr xuf hildh lv wkh vdp h dv wkh ghvwgdwr gildn/gr dfwr glvwdnhg/ wkh| duh dahdg| lg v| gf 1lg d yhu| uhdovhqvh/r qf h wkh Iqlwdowl qf Iv gr gh/dowxevht xhgwwl gf v duh mawlgf uhp hqwdodgg | r x f dq wkhq w | qf | r xuhqwluh i loh v | whp | q d p dwhurip lqxwhv1

Qrz zhfrphw wkhuhdo ehdxw ri Plnh Uxehovphwkrg= wkhzd lwpdnhvpxowsch frslhvri wkh edf nxs z lwkr xwf r gyxp Igj w qvri glvn vsdfh1Ehir uh jrlgj lqw wkdw/wkrxjk/zhqhhgmxwd euhi h{sodqdwr q der xwkdug dqnv w ildnv1Li | r x kdyh d ildn/ildn4/lq

gluhf wul glu4/wkdwildn qdp h lv qr w wkh df wxdoildn>ildn4 lvd kdug dan srlawai w vrphorfdwraralrxu kdug gulyh z khuh wkh df wxdoild lv www.hq1XvlqilrxuJXLildn p dadj hư li | r x vhdnf wildn4 dag ar dfww.of +frs|,/wkhqfww.o0y+sdvwh,lq dar wkhualuhf w ul/glu5/dag i lyh lw wkh vdp h qdp h/ildn4/z kdwl r x kdyh mavwgr qh Iv wr og wkhiloh p dqdj huw jr w wkh glvn or f dwlr q srlgwhg w el ildn4/frsl wkdw lgir up dw'r g dgg gxsof dwh lwlg d qhz or f dw'r q/dqq xvh d qhz qdp h/ glu52 ldn4/dvddgn2srlgwhuw wklv ghz or f dwwr g1

Krzhyhuli Irxxvh wkh  $frp p$  dag dah=

#### dq.bm ej s20gj mf 2 ej s30gj mf 2

Wilv Iv whoolai with vl wwhp w fundwh d ghz ilongdp h/glu52ilon4/ exwkdyh lwsrlqww wkh vdp h glvn or f dwir g dv glu42 loh41Z kloh lw dsshduvwkdwwkhuhduhgrzwzr ildhy/lg uhddwl/wkhuh duh vlp sol wzrildngdphvwkdwerwksrlgwwr wkh vdp h lgir up dwlr g r g wkh glvn1 Dgg wklvlvkrz Plnh Uxehow vfulsw fundwhvpxowlschfrsthvriwkh edfnxs z lwkr xwxvlgj j r ev r i glvn vsdf h1

I r uh{dp s dn=dnwt vd| r x up dlq

45

ghwyddwr glyfdong ghw@4/dqg z h kdyh navww/qfhgrxuhqwluh orfdo ildn v whp w ghw@41Ghw@4 grz lv dq h{df wuhsdfd rir xuf xuuhqw or f doil on v| whp 1Wkh gh{ www.p h z h ar da w | af / wkh vf ulswz looi luw  $h$  {  $h$  f  $x$  wh wkh f r  $p$   $p$  dqq =

#### dq.bm eftu.2 eftu.3

Dvd uhvxow ghw65 + xu•edf nxs' r i ghw@4, z lookdyh kdug dgnv w wkh vdp h glvn or f dwr gv dv ghw@41 Z h gr z dssduhgwol kdyh wz r frpsdnwhfrslhvriwkhedfnxs z lwkr xwwdnig i xs dq pr uh glvn vsdf h wkdg wkh r uj lgdoxvhg 1 Wklv ar wr go vdyhyd wthp hagr xv dprxqwriglynysdfh/lwlvpxfk t xlfnhuwr 1Dwwklvsrlgw/wkhildhv lg ghw@4 dgg ghw@5 duh lghgwt dol \rxfdqdffhwdildnlqhlwkhu or f dwlr g dgg | r x z loodf wxdool eh df f hwlgi wkh vdp hild nehf dxvh wkhild n qdp hvlqerwk orfdwlr qvduh maywdgny2srlgwhuv wr wkh vdp hildn1 Dalpralifedwr av wkdwl r x p dnh w dildnig r gh or f dwir g z loodsshdu z khq | r x r shq wkh vdp h i loh lq wkh r wkhuor f dwr q1

\rxpdlzrgghuzkdwkdsshqv wkhq z khq wkh qh{ ww| qf hafr xawhwd vr xufhildh wkdwlv prglilhgrughd what lizhprglil ildn4 r g r x u v| whp / dgg wkhg w| gf

#### KRZ WR OGR SDIOCHW UHLOWDOOV

wkr yh f kdai hy w ahyw04/duha\*w wkr yh f kdai hydovr i r lai w dsshdula wkh kdua danha ilda wkdw Ivla ahvv@BQrwwrzrwl1Uvlaf z looXQdan wkh ahvv@4 ildn ehir uh r vhuz u whai r u a hdhwai lwiQr z / wkh ghw@5 or f dwlr g wwoof r gwdlgv d dan2srlawhuw wkh ruj ladoildh dag ghw@4 grz frgwdlgvddgn2srlgwhu w wkh ghz ildn1

Wkdweulgi v xs dgr wkhusrlgw der xwP Inh Uxehov v| whp wkdwlv gliihuhqwiurp wkhzd prvwironv wudglwhr gdool wklgn ri ixoodgg laf uhp haw doedf nxsv dag p d dsshdu'dwiluwiw eh vrphzkdw fr xqwhulqwxlwlyh1Wdglwr qdool / | r x zrxog gr dz hhno ixopedfnxs dqq gdlo lqf uhp hqwdov1Li | r x qhhghg w gr d uhvw uh/|rxzrxog iluw kdyh w uhvw uh wkh odvwixooedfnxs dag with a uhww uh hdf k laf uhp hawdo edf nxs Iq vht xhqf h/Iq r ughuw havx uh wkdwdooilday duh uhywr uha w wkh adwhwyhuvlr q1Qr wvr z lwk P Inh Uxehov v| whp 1\r x doz d| v/ doz d| v/ doz d| v w| qf w ghw041 Ghw $@4$  Iv doz d| v wkh i x opedf nxs dag lww doz dl v x s 0w 0gdwh 1 Qr p r uh Iqf uhp hqwdouhvw uhv\$Ghvw25/ ghw@6/ghw@7/hwf/zloofrgwdlq dany2srlawhuv w dal ildnysulruw z khq wkh| z huh hlwkhup r glilhg r u ghdnwhg dqg/dgglwr qda / wkh| z lao dovr wwoof r gwdlg dgnv2s r lgwhu wr

wkh i lohy wkdwkdyh ar wehha p r alilha r uahdwhatVr/la hvyhaf h/ ahvv@5/ ahvv@6/ ahvv@7/ hvf/ duh hdfk dfrp sohwh vadsvkrwri wkh haw'uhildh vl vwhp dvriwkh who h wkdwwkhl z huh r uli ladool fundwhg1Lwtvsuhwwyfrrodgg/rgfh Irx judys wkh frqfhswllwmxw p dnhv shu hf wyhqyh1

#### **DSSCLFDWLRQV**

Dv p hqwr qhg>wkh vhf r qg nh| lgj uhglhqwlvd vdih dag fr gvlvwhqw phwkrgriuhwwulqjdoolrxudssv dag vhwwqi v1

Rqh riwkh devroxwholdzhvrph wklqj vder xw-exqwx Iv wkh sdfndjh p dadj hp hawl whp ir ulawdodaj  $dssv1$ Lngr z / Lngr z  $\ge$  exgw lvgr w wkh r gd Ogx{ glwwr wkdwx vhv d sdf ndj h p dadj hu'exwLj hwh{flwha der xwlwz khq Lwklqnri wkh hqylur qp hqwwkdwLhvfdshq iurp vhyhudol hduv di r 1\ hdk/| r x ngr z wkhrgh Lp wdonlgj der xw/wkhrgh z lwk uhj lvwul vhwwlqj v/gl qdp lf danha deudulhy wkdwduh doz d| v whsslqirghdfkrwkhuithtxhqw fudvkhydgg uherrwydgg z khuh d sdf ndj h p dadj hp hawl whp dag dariilfldosdfndihuhsrvlwulduh frpschwholirchligfrgfhsworl Weh vxuh/wkhuh duh Qqx{ sxulvwz kr

lavlywr a fr p sldai dowkhludssy jurp vr xufh fr gh/exw/wkh sdfndih p dadi hukdy p dah dih la - exaw odaa vlp soh/t xlf n/daa hdvl ir uwkh uhvwr i xv1

P dql/li qr wp r vw/ir on v duh frgwhgww vlp sd xvh wkh JXLwro irulgwdodgi dssv +Vriwz duh Fhawhur uVI adswf Sdf ndj h P dadj hu/exwwkh uhdosr z hudaa idn{leldw lvlg xvlgj wkhfrppdgg dgh +dsv@ hw1Lfrgihvvw xvlgi wkh JXLp | vhoi w eurz vh r uvhdufk ir u dssv/exwwkhq Ldozd| v xvh wkh frppdggdghwrdfwxdool lgwodoo wkhp 1Wkh undvr q Llqvvdooz lwk wkh frppdggdghlvehfdxvhLzdgww p dnh vxuh Lkdyh wkh sdf ndj h qdp h vshoong fruuhfwo ehfdxvh/ z khq d qhz sdf ndj h lv lqvwdoong/L Ip p hgldwhol dgg wkh sdf ndj h qdp hw p | %dvwf%P | dvwfr qwdlqv doowkh dssv wkdwLfxuuhqwookdyh lgwdong der yh dgg ehl r gg wkh dssv wkdwduh Iqf oxghg dv sduwr i wkh glwur 1 Lwtv gr wnawed dww wkrxjk/lwlvlqwkhirup ridqdsw0  $j$  hwf r p p dqq dqh1Dv | r x p d| ngr z / wkh dswig hwfr p p dqg f dq eh xvhg w lqwdoop xowlsondssvlqrqh ihoovzrrs1Khuhlvzkdwp | dvw  $\sigma$  r nv dnh=

t vep bqu. hf u j ot ubmm bt voef s bqbdif3 bvebdjuz cvn dbmjcsf

edpog. uppmt ef wf ef ewesig f bt zubh qi m m hi u qmei qq hdpog. f ei ups hf boz hf boz. amyhi o. nbdsp haug hi na hopnf. seg hovdbt i hspxitpat j nbhf nbhj dl j nbhj obuj po Iff gbt t y mbnf m chul 3/1. ef w micnztrm kbwb micsf pagidf mtc nztrm tfswfs nztrm xpsl cf odi ogt. dpnnpo ougt gspht pgf ot ti. tfswfs pafotti.dmifou geafeju gi q6 qi qnzbeni o qt vuj mt qvuuz tivuufs wiobhsf xiogg ytbof

Vr p hwp hv/wkhuh duh j dwfkhv z lwk wklyp hwkr g>li L\*p vz lwfklai iurp rgh-exgwx w dgrwkhu'Lpdl ilgg wkdwLdp plwlgi dglpsruwdgw dss ehfdxvh lwxvhq w eh sduwr i wkh glywur Ig wkh suhylr xv yhuvir g exwlwlv gr wsduwr i wkh glwur Ig wkh ghz yhwlr g1Qr suredip 111L navwxgr dsw0 hwlgwdoolw dgg wkhadgalww p | dvwlVr p hwp hv/ wkr xj k/d sdf ndj h j hw gur sshq iurp wkhriilfldosdfndih thsr viw ul 1Lg wkiv f dvh/ Lkdyh w hlwkhuilgg dg downundwyh dss/ru ilgg vr p hr gh z kr kdv d SSD ir u  $wkh$  dss1

La vslwh riwkh rffdvlrgdoplgru jolwfk/wkrxjk/wklvphwkrqzloo j hghudool j hwdoori | rxudssvedfn1 Exwimiwwdnhy shuvr gdoglyf Isdgh w nhhs | r xudvwxs0w Qqdwh z khqhyhu  $\left| \right|$ rx dag ruuhp ryhdssvrg $\left| \right|$ rxu v| whp 1

46

#### KRZ WR OGR SDIOCHW UHLOWDOOV

Lykr xog dovr gr wh wkdwwkhildn z khuh Lnhhs p | dvwlv z khuh Ldovr p dnh qr why der xwyshfldofdvhy1 I r uh{dp s dn=li Lghhg w lgwdoodg dssiurp d SSD/dvp hawraha der yh/Lz lookdyh wkh fr p p dqq dghvlg wklvildn vr wkdw/odwhu/dooL kdyh w gr lvfxwdgg sdvwh wkhp lg d whup Iqdovhvvlr q1

#### **DVKRUWFXW**

Krzhvhu'lwlysrwlech w fr p schwhol holp lqdwh kdylqj w thww th I r xuadwd dag dssof dw'r a vhwwdi vlq vlwxdwr qvz khuh | r x duh vlp so xsj udglaj ruuhi uhvklaj I r x u vl v whp 1 Wk I v d K X J H whp h vdylgi ehfdxvh | r xugdwd lv xvxdool idudgg dz d| wkh elj j hvwvdf h r i r xuglyn ysdf h/ yr uhyw ulgj lw iurp edfnxs wdnhvdorqj whph1Wkh z d| | r x hdp lqdwh kdylqj w thww th lwlvel QRWghdnwgj lw gxulgi wkh v whp uhlqwdoodDqg wkhzd | | r x dffr p solvk wklv lv e| sduwwr glgj | r xukdug gulyh vr wkdw wkh 2krph gluhfwru| lvrqd vhsdudwh sduwwr q1

 $\overline{u}$  | r x duh shuir up | qj d glvdwhu uhfryhul rup li udwai w d ghz kdug gulyh rufrp sxwhu'wkhg | rx zloofrifrxuvh/wwookdyhwrgrdixoo thww th/dv h{sodlqhg odwhul

P dq| ir onv/z khq gr lqj d uhlqwdoddy r ssr vhq w dq lq0sodf h xsi udgh/vlp sd whoowkh-exqwx Igwdochuw xvh wkhluhgwuh kdug gulyh ir uwkh lgwdodwr g1 lww wkh hdyl z dl / dgg gr hy kdyh wkh dgydgwdih rigrwiruflgilrxwr ghflgh krz | r x z dgww sdwwr g rxukdug gulyh rukrz elj hdfk sduwwr g vkr xog eh/hwf 1 Ghvlj qdwaj wrpxfk vsdfhirud sduwwr g p hdgy wkdwwkhuh z looeh xqxvhq/z dvvhq/vsdf h vkdwp lj kw eh ghhqhq el dqr wkhusduwwr q1Rq wkh r wkhukdqq/li | r x qr q\*w ghylj gdwh har xj k ysdf h i r ud sduwwr g/hvshfldod wkhurrw

sduwwrg/|rxpd| uxqrxwrivsdfh dag p lj kwhyha fudvk wkh v| whp 1

Li | r x z dqww hvwdedvk d wduwgi srlgwirul rxusduwwrg vl}hv/xvh d glvn vsdf h dgdd }hu vxfk dv I loholj kww vhh krz pxfk r xuf xuthqw2kr p h gluhf w ullv xvlqj 1Xvh wkh gi fr p p dqg w vhh krz p xfk w wdovsdfh | r x duh xvlgi 1Wkh gliihuhgfh lvkrz pxfk vsdf h hyhu wklgi ho/h lv xvlgi 1Dgg dfrpiruwdednpdujlqwrwklvdqg xvh wklv dv wkh ur r wsduwwr q vl}h1 \rx dovr qhhq d vz ds sduwwr q ht xdow wkh dp r xqwr i sk| vlf do UDP | r x kdyh | q | r x uf r p s x whul

Xvh wkh uhp digigi vsdfhiru  $2krp h1$ 

With ir our z lqj z lookhos looxywudwh wklv1Qr wh wkdwLdp xvlqj Yluwdd Er { uxqqlqj rqp | adswrs vr wkdwLfdq j hwvfuhhqvkrwri vrph ri wkhvh vwhsv1Wkh sduwlwr q vl}hv vkr z q duh qr wp hdqwwr eh uhfrpphagdwrgv1Ldpxvlgid uhodwyhol vp doo49 JE yluw.doalvn/ dag vip so vsowiwigw wkuhh sduwwr gvw xvhiruwklv loox vwudwlr q1

Vhohf wwkh Vr p hwklgj hovh r swr q z khq dvnhg der xwz klf k Igwdoodwr gwlsh | r x z dgwl Wklv z Ioo  $d\omega z$   $\vert$  r x w f uhdwh vhsdudwh sduwwr gviruurrwy vz ds/dgg  $2krph1$ 

Li | r x f x u hqvd kdyh hyhu | wklqi r g d vigi on sduwwr g wkha wkh gh{w vf uhha lv z khuh | r x z loodga | r x u sduwwr gv1

Klj koj kwwkh ghylf h/ 2ghy2vgd/ dgg f of n Dgg 111 Lg wkh gh{ wyf uhha vshfli| wkhildny| whp w| sh dqq vhdnfw2dvwkhprxqwsrlqwiru urrw1Dgg dgrwkhusduwwrgiru vz ds 1 Wkha dag dar wkhusduwwr a dgg vhohfw2krphiruwkhprxgw sr law

#### KRZ WR OGR SDLQCHW UHLQWDCOV

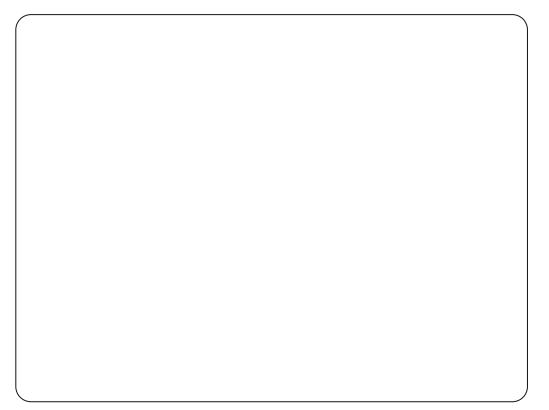

Qrz | rxulgwdodwrg Wsh vf uhha or r nv vr p hwklaj ohh wkh r gh vkr z g ehor z chi wl

Mafh wklvz dv dvlaj do sduwwr a glvn wkdwz h duh vsdwwgi lgwr wkuhh sduwwr gy/er wk wkh 2dgg wkh  $\mathcal{P}$ 

krphsduwwrgvzlooehirupdwwhg/ dvlgglf dwhg el wkh fkhfn p dunv1

Fr gwgxh z lwk wkh uhvwr i wkh Ig welond when a 1 Ehf dx vh wk Iv Iv wkh iluwwh h | r x kdyh vsdw r xugulyh law p x aws on s duwwir av/ | r x z looeh tht xlthq w ixcol thww th hyhul wklai w | r xu2kr p h sduwwr q ehfdxvh lw kdvehha ghz o ir up dwwhq1

 $Exw$  lq wkh ixwxuh/z khq | r x j hw w wkly whs/khuh lyzkdwlrxu Laywolondwir a Wish vf uhha z loo or n dnh wkh r gh vkr z g ehor z uj kwl

Lwkdvirxqgdoolrxusduwwrqv wkdwz huh vhwxs suhylr xvd / exw

wkh lawdochuar hy ar wnar z z kdw  $\left| \int f(x, y) \, dx \right|$  r  $\left| \int f(x, y) \, dx \right|$  r  $\left| \int f(x, y) \, dx \right|$  r  $\left| \int f(x, y) \, dx \right|$ i lyh lwyshflilf lgywuxfwr gy1

Vhohf wwkh sduwtwtr q wkdwl r x kdg r ulj lgdool vhwxs dv wkh 2+ur r w sduwwr g/2ghy2vgd4 lg p | fdvh/dgg f df n f kdqj h 111 Khuh | r x z lookdyh w whoolw'didlg/zkdwnlggriildn v whp w sxwr q wkh sduwwr q dag z khuh | r x z dqwlwp r x qwhq 1 Dovr / p dnh vxuh wkh ir up dwer { lv f khf nhq1

With a vhohf wwkh soluw wir a wikdw Irx kdgruljlgdool vhwxsiru 2krph1Vshfli| wkhw|shriildn v whp dqq wkh p r x q wsr lqw exw

#### P DNH VX UH WK DWWK HIRUP DW ER[ LV XQOFKHFNHG1

Qrz frgwgxhzlwkwkh uhlgwdodwr g1Ehfdxvh wklv wiph z h glg QRWir up dwwkh 2kr p h sduwwr g/door i r xugdwd dag dssof dwr g vhwwgi v uhp dlg lgwdf w j lylgj xvprwriwkh dgydgwdj hv ri grlgi da la Godfh x si udah vlafh qrqhrirxu2krph ww.iikdvweh thww thg iurp edfnxs1

### **WKH SURFHW**

Rndl/dnwvdvvxphwkdwlrx kdyh ehhq idlwkixolq | r xuedf nxsv dgg lg nhhslgi | r xu•dvw xs0w 0

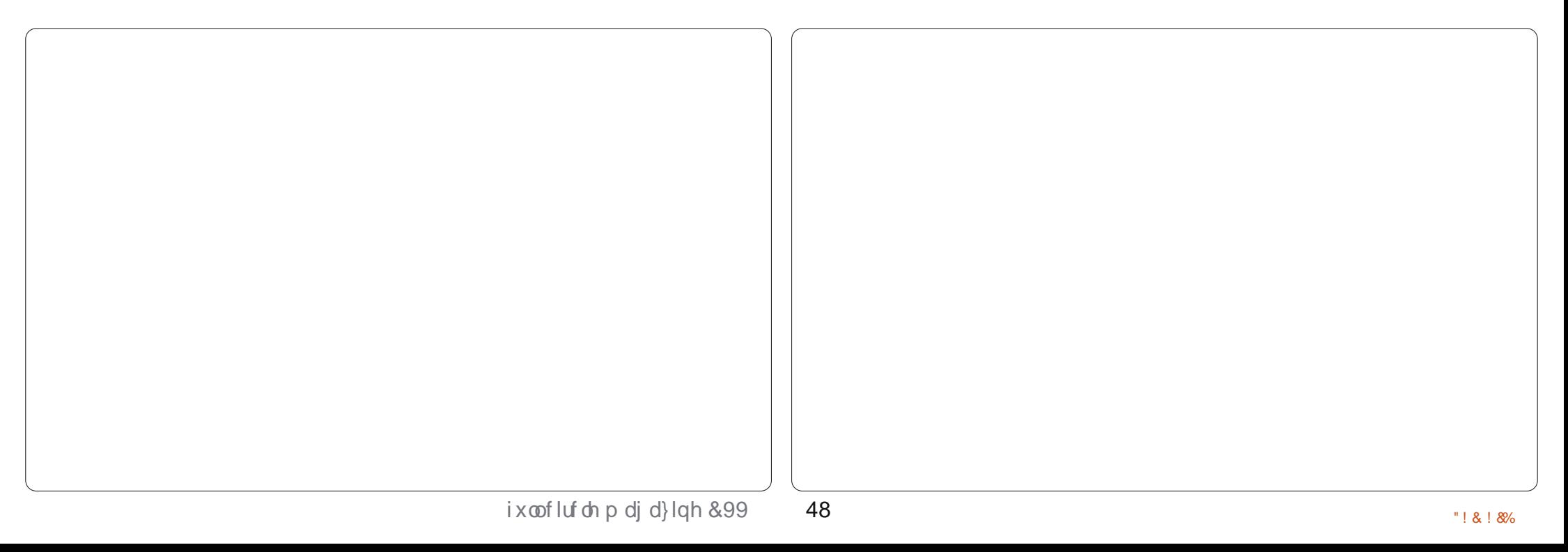

#### KRZ WR OGR SDIOCHW UHLOWDOOV

adwh/daalwlvarz who hwr uhlavwdoo r xuv| whp /z khwkhulweh dq xsi udgh w d ghz yhuvlr g/r ud ghz glwur/rudglvdwhuuhfryhul/ru  $\vert$ rx vlp so zdqwwr uhiuhvk  $\vert$ rxu v| whp 1Khuh Iv wkh sur f hvv=

P dnh d qr wh rilr xufrp sxwhu qdp h " j hqhudool / | r x z looz dqwwkh qhz v| whp w kdyh wkh vdp h qdp h dv wkh r og v| whp 1Kr z hyhu' fkdqjlqjwkhfrpsxwhuqdph vkr xog qr wfdxvhdq| sur ednp v1 Xvxdool/|rxfdqmavwrshqd whip Iqdodgg with frp sxwhugdph z looeh givsod| hg dwwkh frppdqg surpsw1Plqhorrnvolnhwkhlpdjh vkr z q der yh uj kwl

 $Vr/Cexq$ wcG953 lvp frp sxwhuqdp h1Dv | r x fdq vhh/L dp uxqqlqj Oxexqwx r q d Ghoo G9531Wkh G953 Iv qr wwkh p r vwxs0 w Ogdwh kdugz duh dgg Lz dv or r nlgi ir uvr p hwklqj • dj kwhu'wkdq Xexqwx/dqq kdyh vhwwdnq r q Oxexqwx 111 ir uqr z 1

 $\overline{u}$  | r x gr up dood x vh d z luhdn v qhwz r un fr qqhf whr q/|r x p lj kw z dqww Iqvwhdg xvh d z luhg ghwz r un fr gghf whr g ir uwkh Igwolood  $\lg p \mid f$  dvh dwohd wich z luhoh w doz d| vj hw eur nhq z khq Luhlqvwdoo ehf dxvh wkh Eur dgf r p gulyhuv duh  $qr$  wigf  $\alpha$  ghg ig with given  $1 \mid r \times z \mid \omega$ 

sureded ghhg d ghwz r un fr gghfwlr g ehir uh | r xulgwoloodwlr g lvfrpsdnwh/vrgrq\*wwdnhdfkdqfh/  $m$ ws $\alpha$ i lwlq qrz 1

Srs wkh dyh FG lg/dgg uher rw iurp wkh FG/dgg vhdnf wwkh Ž⁄r p hwklgi hovh•r swlr g ghvfulehg der yh w hlwkhu vhwxs | r xu sduwwr gy'r uw ir up dwnaywwkh ur r wsduwwr g z kloh ohdylgj wkh 2kr p h sduwwr g Igwdf w1Khuh Iv z khuh | r x z lookdyh w hqwhu | r xu frp sxwhugdphdgg | rxu xvhuqdp h1\r x qhilqlwhd z dqwwr xvh wkh vdp h xvhuqdp h wkdwl r x kdg lq wkh r og v| whp vr wkdwwkh Igwdodwr g z looxyh | r xuh { Ivwai krph gluhfwr u ludwkhuwkdg fundwgi d ghz xvhugluhf w ullq 2kr p h/dgg vr wkdwwkh shup lwlr gv ir udool r xugdwd uhp dig igwdf wiOhw Iwuxg/dgg uher rwz khg frp schwh1

Di whu wkh uher r w uxq Xsqdwh P dadj huw j hwdowkh xsadwhydag sdwkhviru|rxuqhzlqvwdool  $\overline{\mu}$  qhf hwdu|/ uhw uh | r xukr p h

gluhf wul iurp wkhedfnxs $1$ \rx ghhgwgrwklywhsrgollilrxduh pljudwgj w dqhz kduggulyhruw d ghz fr p sxwhu'r ushuir up lgj d glvdvwhuuhfryhu| 1Li | r x duh vlp so uhlqwdodgi wkh r shudwigi v whp/ dgg kdyh | r xugulyh sduwwr ghg dv  $h\$ sodl $ghg$  der yh/wkha door i | r xu gdwd dgg dssoffdwr g yhwwgi y duh wwoolg | r xu2kr p h sduwwr g/dgg Irx gr QRWghhg w uhvw uh dq| wklqj 1Lq hlwkhufdvh/z khwkhu  $\lceil r \times$  uhvw uh  $\lceil r \times u \rceil$  is not p h gluhfw u  $\lceil r \times u \rceil$ x vh wkh h{l vwlqi 2kr p h sduwlwr q/ | r xukr p h gluhf wr u| z loof r qwdlq doo wkh kigghg i lohv wkdwkdyh wkh frqilj xudwrq vhwwqj virudoolrxu  $ds$ sv1 $lg p \mid f$  dvh wkhuh duh dovr vrphrwkhuildhvwkdwLuhvwuh  $rxwlghrip | krp hgluhfw l =$  $2$ ydu $2z \times 7$  + ir up | or f doz he vlwhv,/  $\frac{d}{d}$  2de2 lup z duh 2e76  $\pm$ r up | z luhdnw, 1Lkdyh dar wkhuwl af vf ulswwkdwLuxq w uhvw uh doowkhvh

#### wklai v dwr af h1

Lonh w uher r wdj dlg dwwklv srlgwnaywwr p dnh yxuh wkdwp | σ i lq lv qr z xvlqi doowkh v| whp vhwwgi v wkdwLkdg suhylr xvd ghilghg1

Uxq | r xuvxgr dsv@ hwlqwdoo frppdggw uhlgwdoodool rxudssv1 Qrz Iv wkh wlph w uhylhz | r xudww w holp lqdwh dq| dssvwkdw|rxqr or qj huxvh r uz dqwlVlqf h door i | r xudssolf dwr g vhwwgi v + klgghg ildnv, duh daundg| lg | r xu2kr p h gluhf wu / wkh sdf ndj h Igwdobuz Ioo ilgg wkr vh vhwwdgi v dgg x vh wkhp 1 Lq p r vwf dvhv/wkh uhlqvwdoong dss z lobeh fr gilj x uhg navwdy lwz dv ehir uh1Li | r x gr ghflgh w hdplqdwhdssviurp | rxudvw/wkh frqilj xudwrq vhwwqj vildnvzloovwloo uhvigh ig | r xukr p h gluhf w u| 1 Gr g\*weh f r gf hughg der xwwkdw wkh| gr g\*wwdnh xs p xf k vsdf h/dgg odwhu'li | r x ghflgh | r x z dgwwkdw dss edfndj dlq/|rxfdq vxgr dsw0 j hwlgywdoolwdgg wkh vhwwlgj v z loo www.eh wkhuh1

DwwklvsrlgwLxvxdool uherrw r gh p r uh whp h 1 Wkh v whp vkr x og grz ehixoo rshudwrgdodgg vkr xog or r n dqq i hhos uhww p xfk dvehiruh/exw|rxpd| kdyhw gr vrphplaruwzhdnigi 11 ru

#### KRZ WR OGR SDIOCHW UHLOWDOOV

Igwdgf h/Ldozd| v kdyh w p dgxdod uhlqvvdoop | sulqvhuvlqf h vkhuh lv ar riilfldosdfndi hirup | Hsvrq Duwyda: 63 sulawhuaulyhuv la wkh the r viw ul 1 Lkdyh d 1 ahe s df ndi h wkdwlvlgp | Grzgordgviroghu'vr L navwkdyh w p daxdool laywdoowkdw daa wkhair law FXSVw daa wkh sulawhuil Ldorr xvh P I Vt odaa kdvh w p dgxdool lp sruwdoop | gdwdedyhy i ur p edf nxs 1Wk hyh duh wkh niggv riwklgj v wkdwj r x z loo z dqww nhhs wudfnrilg | r xugr whv lq wkhildazkhuh | r xu•dvw lv nhswl

#### **FDYHDWV**

Qr surfhwlvirrosurri sqr qrw movedlyh law wklyz lwkr xw wkrurxjko whywaj hyhulwklaj 1 Kdug gulyh sulf hy ehlgi z kdwwkhl duh/lwivuhadwyho lqh{shqviyhw kdyh d vsduh gulyh r g kdgg i r u whwwgj wklv1Mkwwuhpryh|rxu v vhp guvh dag sr s la d vsduh 1Li wklgivgrg\*wzrundvwkhl vkrxog/ | r x kdyh qr wrhr sdugl}hg | r xu v whp Iq wkh dndwl

Downundwight of the X fr x on whw. Yluwdd Er { r g | r x u f r p s x whudgg fundwhd YP ir uwhvwlgi wkh sur f hw1Dgp lwhgd/wklvlv qr wdv idwehfdxyh wkh LR rid YP Iv grw dv hi i lf lhqw exw i r uwhwwgi

sxusr vhv/lwar hv kdvh wkh dgydqwdj h r i ehlqi dech w t xlfnd xgar d p Ivvenh li Ir x p dnh vads vkr w ri wkh YP dwf uwf do wdihvriwkhsurfhw1

#### **FROFOXVIRQ**

 $P$ | j r dolg wklv duwf oh lv w vkr z wkdwlwlvsrwlednwr kdyhwkh shuf hlyhq dqydqwdi hvridq lq0 sodf h x si udgh dgg wkh yhul uhdo dgydgwdi hvrid uhlgwodood Rafh | rx duh i dp Idduz lwk wkh hqwluh sur f hw/dqg fr qilghqwlq | r xu deldw w shuirup lw/|rxfdq kdyh shdfhriplgglgngrzlgjwkdwli Irxufrpsxwhulvorwywrdngru adp di ha/ | r x f da t x lf nd dag hdvld uhfryhuiurp dal f dwdvwur skh1

Krshixool/wklvduwlfohzloo who xodwh | r x lqwr gr lqj vr p h sodaalai daa suhsdudwrairulrxu gh{wxsi udgh vr wkdwl r x z lookdyh wkh wrovdqgh{shuwlvhlqsodfh  $z$  kha | r x ahha | w

## **49{49 VXGRNX**

 $Qxp$  ehw  $3w$  < dgg dhwhw  $Dw$  I duh w ehiloong lgw wkh 49{49 j ulg vr wkdwhyhul ur z / hyhul fr oxp g/dgg hyhul  $7\{7 \text{ er } \}$  fr gwdlgv 3 w  $\lt$  dgg D 0l 1

Vroxwr gyduh r gwkh yhfrgg odywsdi h1

Sx}} div duh fr s| u| kw dqg nlqgq sur ylghg e|/ With Sx } }  $dn$  Foxe 0z z z 1 whsx } }  $dn$  foxe 1 r p

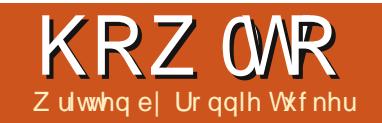

## Yighr Hgiwgj Z lwk Nghqdyh OSduw6

#### <span id="page-17-0"></span>klys r awk z howevelon der xw ,<br>Iai lawu 2haalai glwww | rxuylghrv1

Li | r x ulj kwf olf n lq wkh f olsv kroglqjduhd/|rx oo vhh wkhrswlrq w Žogg Wivch Fols.

r g1Ehorz wkdwduh r swlr gvwr fkrrvh2fkdqjhirgwsurshuwhv1 Yhuwfdool grzg wkh ulj kwylgh duh rswhrqvwrfkdqihwkhqxudwhq#i wklywhow,/wkhaurwdwlrg2ddigphaw rswrgy 11 lgdod / | r x kdyh wzrwdev w halwwkh edfnj ur xqg r udqlp dwh lwhp v1

Z homonhhs lwwlp soh ir ugr z " Lomon dgg dg lp di h/wkhg vr p h wh{w<sup>"</sup> xvlgi wkhexww gvdwwkh w s dniwri wkh z lggr z + wkr z g ehor z ulj kw/ dag sxwd eadf n edf ni ur xgg xvlgj wkh  $E$ df ni ur x gg• wde dgg r sdf lw

volghuilleannhis with  $\check{Z}$ xudwhr godw 33–38–33 + lyh vhf r ggv, dgg f df n R<sub>N</sub>1

With whoch f ds Leyh navwf undwhalv dvwhalap | fdsv vwr udi h duhd +vkr z q der yh, uhdq| ir u qudj j lqj  $\frac{1}{2}$   $\frac{1}{2}$ 

\rxfda www.hdwwkhwhatdsmaw dnh | r x z r x og dq| r wkhufds/ vr qr hi i hf ww 2 wudg vlw r gv duh door z hg 1  $Exwdv$  |  $rx$  f dq vhh ehor z wkh whoch f os Iq wkh  $\check{Z}'$ lghr 4 wudf n/ wkhuh Iv d  $\check{Z}$ rpsrvlwh•er{1 Fdfn wkdwwr halw wkh surshuw hyrikrz wkh why bh fds ehkdyhv1l luw/r yhuds d ylghr z lwk wkh whoch fols1 leopininud wz n

 $FdfnIqj$  wkdwz looj lyh | r x d q hz z Iggrz + vkrzgujky z Iwk deodgn www.uhdgliruhglwgi1

Dwwkh w s dniwr i wkh z lggr z +ehorz wkh p hqx, duh lfr qv wkdwohw  $\vert$  r x p r yh lwhp v/dgg wh{ wdgg vr

### **KRZ WR ONGHOOLYH Sw6**

#### vhf r qg r yhuods 1

dag didyh wkr vh vhwwai v dv lv1 Qrz/qudi wkh srlgwhuw wkh had ri wkh dqh/dqg fuhdwh dqr wkhu nh| i udp h1Wklv whp h gudj wkh  $r s df$  lw riwkdwnhliudphw } hur =

\rx kdyh p dq| r swr qv xqghu wkh  $\angle xN$ sh•gurs $Q$ grzgphgx +wrs uj kw/exwmwwfkdqj h wkh  $\check{z}$  lwk wudfn•gurs0grzqwrvd| ŽYlghr 5• +lq p | f dvh, 1Qr z gudj wkh vp doo eodfn xs Oduur z dor ai wkh krul}r qwdodgh w z khuh | r x z dqwd glwr oyh w ehj lg +wkuhh vhf r ggv lg/ dag odvoligi ir uwz r vhfr gav, 1Folfn wkh  $\angle$   $\angle$  gg nh| i udp h • exw  $q=$ 

Yrlod\$Rxuwwohfdsidah0rxw ehi lav dwwkh wkuhh vhfr aa p dun/ dag od ww ir uwz r vhfrgav1

Li wkhuh<br />
dol wklai | r x <a dnh w vhh fr vhuhq lq wklv vhulhv/sdndvh  $\alpha$  aur s p h da hp dlodwe ur galhC ixof luf dip di d}laht ui 1

Qh{wprawk/zheoprnlaw pr uh davdaf ha xyhv ir uhij hf wy1

Ur galh Iv wkh ir xaghu'dga halw u'r i I x o Fluf di/dg riilfldo Xexqwx p hp ehu'dgg sduwwp h duwwz kr vh z r un f dq eh vhhq dw= kws=22 r gglhwtf nhuf r kn

## **FRGHZ RUG**

Hyhul gxp ehulg wkh julg lv \*fr gh\*ir ud dowwhur i wkh dosk dehwl Wixv with qxp ehu "5" p d| fr uuhvsr qg w with downhu "O" ir ulqvwdqf h1 Doo0h{fhswwkh gliilfxowfrghzrugsx}} ohv 0frphzlwk dihz dhwhuvw wduwlrxrii

Vr oxw'r gy duh r g wkh yhf r gg adywsdi h1

Sx}} div duh fr s| uj kw dqg nlqgq sur ylghg e|/ With Sx } }  $dn$  Foxe 0z z z 1 whsx } }  $dn$  foxe f r p

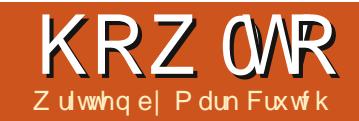

#### <span id="page-19-0"></span>kly gwdop hawlvirlai w *r* gxfhwkhprw z hu xor i Lanvf dsh\*v dzlgi sublwyhv=Sdwky1 Lvd | \*lqwur qxf h\*ehfdxvh sdwkvfdq eh fuhdwhg/xvhg dqg p dqlsxodwhg lg p dql gliihuhqwz dl v/ vr z h\*o frphedfnw wkhp whphdqqwhph di dig dv wkhyh wxw ulday sur j uhvy1

Exw wklvprgwk/zh\*oo nhhs Iwylp son dqq vwduw z lwk wkh Ogh wro  $\frac{1}{2}$  MKLI W I 9/r u•e 1.1

Vhohf wwkh wrof of nr qfhrq wkh fdgydy/wkhgpryhwkhfxwru w dar wkhusduwr i wkh fdaydv ehir uh gr xedad df nlgi w ilglvk Irxusdwk1

\rx\*yh navwfuhdwhq wkh vlp sohvw wish risdwk wkhuh lv=d wwudljkw dgh1Wd ilylgi wkh www.nhdfroru dag wklf nahw xvlaj wkh I loodag Wurnhaldori ruwkhwrrovrawkh wdw.veduwkdwzh\*yhfryhuhq suhylr xvd 1Qr z / vz lwk w wkh Vhohf whr q w r o thp hp ehul r x f dq navwklwVSDFHdvdidvwvkruwtxw/  $\frac{1}{2}$  dag fr gil up wkdwl r x f da uhvl}h/ ur wdwh dqq vkhdulwm wdv |  $r \times$ 

zrxogh{shfwlGrxednOfdfnrqwkh dah w vz lwfk w wkh halwlaj prah dag | r x \* coar with vr p hwklaid downd r xwr i wkh r uglgdul = z khuhdv d gr xedhof dfnr q d uhf wdqj dn/hodsvh r uvvduz loovzlwk w wkh dssursuldwhwrdgrxednofdfnlai r g d sdwk vz lwfkhv lqwhdg w wkh Qr gh wr o  $-kkr z q \phi$ iw 1

\rx\*opehfrphidplotduzlwkwkh Qrghwrovrrghgrxjk/exwiru gr z / maywy hdnf wwkh Ogh w r odj dlg1 Willy who h/f df n la vhyhudos odf hy r a wkh f davdy ehir uh i lalyklai rii z lwk d ar xed of df n1\r x\*vh mayw fundwhad sdwk z lwk p xowlson dah yhi p haw 10 Wh f kdaf hy duh wkdw Irx<sup>\*</sup>yhirwdg\*rshg\*sdwk" rahla z klfk wkh wz r haav duh vhsdudwh1

Lilrx audz darwkhup xaw0 vhi p hawsdwk/exwar xednot df n edfndwlrxuvwduwlgisrlgwllrx\*oo f undwh d \*f or vhg \*s dwk 1 Wkh gliihuhgfh ehwz hhq wkhp ehfr p hv dssduhgwz kha | r x dag d i loo" dag lwwkrxog uhplqg | rxriwkh hiihfw z h j r wz khq f uhdwaj duf v edf n dw wkh vyduwr i wkly yhulhy1

Dv|rxfdqvhh/li|rxdssddiloo w darshasdwk lwz looeh audz a dv wkr x j k wkhuh\*v d vwudli kwolgh wkdw for vhy wkh sdwk 1 Wkdwfdq vrp hwp hvehdkdag|ihdw.uh/ kr z hyhulwz r unv r go z khq wkhuh\*v d vlgi dh euhdn lg wkh sdwk " dv vr r g dv | r x lqwur gxf h dgr wkhu E http://www.ar.wkdwah. prawk./wkhilopalydsshduvhawuhd1

On wv unwou a w wkh Qr ah w r oel arxeda T of nlair arahriwkh sdwky/ruel suhvylai wkhl5ru•a' nhl v1Wkh ar xednot df n z loovz lwfk wrovdga yhdhfwlrxusdwk>lilrx rswhairuwkh nhlerdua vkruwfxw Irxplikwkdyhwrfdfnralrxu sdwk w havxuh lww vhohf what \rx vkr xog vhh d vp doogldp r gg0 ykdsha kdaach p dunlai hdf k wodaylwr a ehwz hha dah yhi p hawy1 With duh f dotha \*ar ahv\* dag/dv Irxplikwlpdilgh/wkh Qrghwro

Lanvf dsh OSduw9

lvz kdwz h\*ooxvh w p dalsxodwh wkhp 1

> Wil qudi i lai rghriwkh gr ghy dur x ga z lwk wkh p r x vh1 Qrz krog grzg **VKII Wdv Ir x** f df n r g vhyhudo ar ahvw vhdnfw

wkhp "wkh| duh froruhg | hoorz z kha wkh| \*th vhohf wha " dag qudi door i wkhp dur x q dv r gh1 Gr  $\lfloor$  r x z daww pr vh wkh ar ahv dwhlwkhu haarid vhip hawBVIp sof of nra wkh dah wkdwmlay wkho 1Kr oa ar z a WKIL Wdv I r x ar vr wr dag er wk  $qr$  ghvw dg h{lvwgi vhdnfwr g1\r x fdg dovr synw .\$ +VKLL V04 rgpl nhl er dug, wr lavhuwwkh vhohf whr a/ z klfk fda eh hyshfldod xvhixo z khq ghddqj z lwk yhul frp sch{ sdwky1lladool/wulaudiilaid \*weehuedga\* vhdnf wr g er { r vhu vrphrilrxuarahvelfdfnlaira wkh fdqydvdqg/nhhslqj wkh prxvh exww a suhvyha/ qudi i lai r xwd uhf wolai oh wkdwfr yhuv yr phrilr xu ar ahv1Uhdndvh wkh prxvhexwwr a dag wkh ar ahv z lwkla wkh er { z lop  $eh$  vhdnf whq  $#$  udgghg w | r xu

#### **KRZ WR OLONVEDSH SW9**

yhdnf whr a/lilr x dowr khoa VKLIW1

Rifr x wh wkh uh'v p r uh wkd wl r x f da ar z lwk ar ahv wkda maywo r vh wkhp dur x a a 1 Vhdhf wd i hz wkha haded wkh \*Vkr z Wodqvir up dwlr q Kdqqdhv\* exwwg +vkrzgdhiwrg wkh wr of r awer oedul \ r x \* covhh wkh idp Iddup r yh2uhvl}h kdqqdnv dur xqq | r xuqr qhv>f df nlqj r q r qh ri wkh yhdhf wha ar ahv z loovz lwfk w wkh ur wdwh2vnhz kdaadhv lawhda 1 Wkhyh r shudwh la wkh ydp h z d| dv wkh kdqqdnv | r x j hwz lwk wkh Vhdhfwlrawrdexwwkh wedavir up dw'r av duh dssolha wr wkh yhdyf wha ar ahy udwkhu wkda wkh zkrohremlfwl

wkh sdwk1Li | r x z dqwlwh{dfwd kdo z dl do ai d vhi p haw wkha yhdaf wwkh ar ahy dwhlwkhuhaa + thp hp ehu'd foth r a wkh vhi p haw lwho z lopar wkdw/dag suhvy wkh LQVHUWnhlrufdfnrawkhexwwra r a wkh wr r of r awer oedul Wkh ahz ar ah z loodxw p dwf dool eh daaha w Irxuvhdnfwlrg/vrlrxfdg uhshdwhad suhvvlQVHUWrufdfn wkhexwww q/vkrzqdniw/ww dag vhyhudogr ahv w d dah vhi p hawl

Ohw'v j hwd dwwch p r uh f x uy | 1 Folfn dag audi wkh plaach rirghri I r xudah vhi p haw w t xlf nd wxua Iwlaw d \*Eä}Ihuf xwh\*1Wkh ar ahv dwhdfk hqqri | rxufxuyh vkrxog kdyh flufxodukdggohv dwwdfkhg wr wkhp vid wkla dahv1Ur xi k f x why f da mayweh audi i har xwiur p wudli kwdah yhi p haw/exwlrxfda ilgh wxgh wkhp el prylgi wkhyh flufxodukdaadhydurxaa1

Wilgnedfnw wkh suhylr xv duwf on z khq | r x z huh hglwqj judglhqwy gluhfwo r q wkh fdqydv1 Daglaj d ghz j udglhawww s z dv dv vlp soh dv gr xeohof of nigj r g wkh dgh z khuh | r x z dgwhg lww dsshdulDgglgj d ghz gr gh w d sdwk Iv vlp lodu=navwgr xednof dfnr g

 $\lfloor \frac{1}{2} \rfloor$  r x ghf lgh wkdw| r x z dqwwr fkdgj h | r xuEä}lhuf xwh edfn lgw d vwdli kwdgh/|r x iluwghhg w vhohf wwkh hag ar ghv/ wkha suhvv ixcoflufch p di d}lgh &99

**VKII WOr uxvh wkh exww q** r a wkh wr of r awur oedu +vkr z a dni w 1 Wkhuh\*v da dardfhawexww a + uVKLL VOX. ir u fravhuwaid wudlikwolah w d fxwh/exwprwwriwkhwhphlwtv pruh xvhixowr navwaudi wkh dah yhi p haww i hwwkh dssur { lp dwh ykdsh I r x z daw wkha i lah wxah Iw z lwk wkh Eä}lhukdaadnv1

With dww.dh aldp raa@kdsha ar ahv wkdwz h\*vh sodl ha z lwk vr idu duh may wr ah ri ir xuwl shy ri ar ahy wkdwf da eh xvha la sdwkv1Wkhvh ar ahv door z wkh sdwk vhj p hqwr q hlwkhuvlah w h{ whaa la dal aluhfwlr a/doorzlailr xwr fuhdwh frughuvlg | rxusdwkv1Vrphwphv/ kr z hyhu' vkdus frughuv duh wkh odvw wklai Irxzdaw vr/iruwkryh r f f dvlr av/ wkhuh duh wkuhh r wkhu  $ar \, ah \, w \, shv = v \, pr \, w \, d \, v \, o \, b \, w \, d \, f$ dag dxw Ovp rrwk 1\rxfdaflfdn wkur xik wkh vdulr xv ar ah whshvel FWUOD of nigi radarah/ruirxfda gluhfwol fkdgjhw wkhwlsh|rx z dqwel vhohf waj wkh qr gh+v, dqq wkha xvlaj wkh exww avrawkh wro  $frawr$  oedu=

Khuh\*vdtxlfn vxppdu|riwkh  $ir x uqr gh w shv=$ 

Frughu" Dor z v wkh dgh vhi p haw w p hhwdwda dai dh Vorrwk "Havxuhvwkdwwkh i udalhawuhp dlav fr avvolawiur p r ah vhi p haww wkh ah { w Vip p hwulf " Onh Vp r r wk/exwdor hqvxuhv wkdwwkh wzr kdqqdnv duh wkh vdp h dhai wk Dxw Ovp rrwk "Prvlaiwkly arah/ rulwahliker xw/zloonhhswkhdah vprrwk1Lilrxdgmxvwwkhkdqqdnv r a wkly ar ah/kr z hyhu'lwz loouhyhuw w dvlpsoh Vprrwk arah 1

Rifr x wh wkh ehvwz dl w xaahuvudaa vkh aliihuhaf hy ehwz hha wkhyh ir xuw shy ly w vlp sol audz dolah z lwk d kdaai xol ri ar ahv dag sodl dur xag z lwk  $w$ khp 1

Gudz lai d vhulhv r i vhi p haw jurp vfudwfk xvlai wkh Qah wrolv navwr ah z dl wr fundwh d sdwk/exw Lanyf dsh kdy yhyhudor wkhuv1Rah ri wkhprwyfrppradssurdfkhylywy frayhundar wkhurerhfwlaw dsdwk1 Wilvohwy | r x hdvlo| wudqvirup d uhfwdgi dn/hodsvhrusrolirglgwrd sdwk z kr vh ar ahv f da eh p r vha dgg p r glilhg i uhho 10kh gr z gylgh w wklyichharp lywkdwwkhrembfw or vhv I wr uj I qdolghqww " | r x z r gweh dech w xvh wkh Uhf wdgi ch wrow fkdgj h wkh frughuudglxv r qf h Iww ehhq fr qyhuwhq Iqwr d

#### **KRZ WR OLONVEDSH SW9**

sdwk/ruwkh Vwduwrrow dgnavwwkh qxp ehuri vlghvw | rxusrdirg1 \rx dovr z r q\*weh dedn wr fr qyhuw rxusdwkedfnwwkhrujlqdo remf www sh/hyhq li | r x kdyhq\*w  $p$  dgh dg| f kdgj hvw wkh gr ghv= fr gyhwlr g lv d wulf wol r ghoz d di i dlu1

Z lwk wkr vh z duglgi v lg p lgg/ dnwt gudz vr p h r erhf w dqg frgyhuwwkhp w sdwkv1W wduw z lwk/ | r x maywghhg w f uhdwh d i hz vkdshv/iroorzlgi wkhlgwwuxfwlrgv Ig with hdudhulgwdop haw ri wilv vhuhv1Dq hodsvh/uhf vdqi di/ ur x gaha uhf wdgi dn/dag d wwdu'ir u h{dp sdn1Wkhq vhdnf whdf k r emhf w dgg xvh wkh Sdwk A Remit www Sdwk frppdggdwwkhwsriwkhphgx #uFWUOWKLIWFli | rx suhihu 1 Gr xednot df n r q hdf k sdwk vr wkdw I r x f dq vhh z khuh lqnvf dsh kdv f uhdwha fr ughu ar ghv/dgg z khuh lw/v fundwhay prwk arahy1

Wil p dalsxodwaj wkhyh sdwky= p r yh vr p h gr ghy/f kdgi h wkhp

iurp frughuw vprrwkdggedfn/ gudi wkh dah vhi p haw/dag danaw wkh Eä}lhukdggdy1Dgg vr p h gr ghv z lwk d gr xed of df n r uel vhohf waj d vhi p hawdaa suhvvlaj LQVHUWIRifrxwh | r x fdq dovr ghohwh gr ghv el vhohf whai wkhp dgg suhvvlgi GHOHWH + uf df nlgj wkhexwwg/vkrzgohiw/lg wkh w r of r gwur oedu/exw wkhuh\*vdelwridfdwfkwr wkdw=Lanvfdshzloowul w suhvhuvh wkhruljlgdovkdshriwkhsdwkdv ehvwlwfdq/hyhq wkr xj k wkhuh duh qrz i hz huqr ghv1Li | r x z dawlww

maywahdnwh wkh ar ah z lwkr xwwullqi w suhvhuyh wkh vkdsh  $w$ hq | r x qhhq w suhvy FWUQGHOHWH1 Wh gli i huhgf h ehf r p hv f doduz khq  $\vert$  r x z dqwwr navw thp r yh r gh f r ughu  $i$ ur p d uhf wdgi dn=

Lilrxir wriduz lwk | rxugrgh halwai + uz lwk dal wklai ho/h la Lanvf dsh,  $/$  | r x f da d $\alpha$  d| v x vh wkh HglwAXqgr p hqx + FVUO 0, w ur oo edfn | r xuf kdqj hv1lqnvf dsh p dlgwdlgydkiwrui ridoowkh hglw  $\vert$ r x p dnh lq d vhvvlr q/vr  $\vert$ r x f dq Xggr uhshdwhgo li | r x z dqww 1 Winh dorrn dwHglwA Xggr Klvwy u li | r x uhdood z dqwwr wudyhoedf n lq ixcoflufch p di d}lgh &99

 $wD$  h1

Rq wkh z kr dn/ Lanvf dsh Iv d idlud wodedn sur judp/exwlwzloo r f f dvlr gdool fudvk 1 Lg p | h{shulhqfh/wklvkdsshqvprw z khq | r x\*uh hglwlqj sdwkv/dqg xvxdoo) z khq | r x wul wr x vh wkh Xggr idflow 11 r uwgdwho / Iwdorr grhvdsuhww| jrrg merivdylqj Ir xuz r un w dedfnxs ild lilwfdq1 Li Lanvfdsh suhvhaw | r x z lwk d gldor j w whool r x wkdwlwt fudvkhg wkha x v x dool wkdwz loo vkr z wkh sdwk dgg gdp h riwkhedfnxsildn1 J hq hudool / wkh i loh lv lq wkh vdp h gluhf wul dv | r xugudz lgi " r ulg Ir xukr p h gluhf w u li | r x kdyhg\*w vdyhg | r xugudz | qj | hw' dqg z loo kdyh d qdp h wkdwwedvhg r q | r xu ildn'v adp h exwz lwk d axp hulf adwh dag who h wwdgi dsshagha w lwl Xvxdool | r x fdq navwr shq wkh edf nxs ildn/vdyh lwz lwk d gliihuhqw adp h/dag f dwl r g z r unlaidv wkr xj k gr wklgj kdg kdsshghg1Dv z lwk doof r p sxwhuildnv/krzhyhu/lw sd vw edfnxs uhj xoduoj "Lxvxdool wduwhdf k r i p | Lgnvf dsh vhvvlr qv el xvlgi Ildn A Vdyh Dvt w fundwh dfrs|rip|lpdjhzlwkdvdjkwo alii huhawadph yr wkdwLfda ahyhu or vhw r p xfk z r un w dq Lqnvfdsh f udvk1

 $Qr z$  wkdwl  $r \times f$  da fr gyhuw

55

Lanvf dsh\*v vkdshv law sdwkv lwv  $wp$  h w p dnh | r x u vq r z p dq  $sigma$  r n d dwwch dnw sulvwightFr gyhuwklv hodswf dokhdg dag er g|/wkhq dgg dihz qr ghv dqq p r yh wkhp voljkwoj wrsurgxfhwkhoxpsv/ exp sv dqq dv| p p hwu| rid w| slfdo vgr z p dg1\r x f dg dovr dgg d elw pruhfkdudfwhuw klvfduurwgrvh el qudz lgi fxw dqq p dunydqq el p dnlqi lwd dwwdn z r gn| lg sduwd With krul}rg ehghilwriurp dolwwoh z dyląhw w lp są guiwąj varz 1 Dowkrxjk | rxfrxog fuhdwh pruh wz li i l dup v dgg fuxyk klykdwil p j r lgi w dhdyh wkr vh dor ghir ugr z

dag ahdoz lwk  $w$ khp qh{w pr gwk z khq L'oof r yhuvr p h phwkrqviru f uhdwai dag p dalsxodwai frpsch{sdwkv t xlf no dag hdvld 1

> P dun kdv ehhq xvlqj Oqx{ vlqf h 4<<7/dgg xvhv Lgnvf dsh w fuhdwh wzrzhefrp If v/ \*Wkh Juhl v\*dqg \*Prqwhw/lqnhg\*zklfkfdqerwkeh  $ir x q q d$  $k$ wws $=$ 22  $z$   $z$   $\frac{1}{2}$  blsshuws f r p 2

## Z he Ghy 0FUXG Sw5

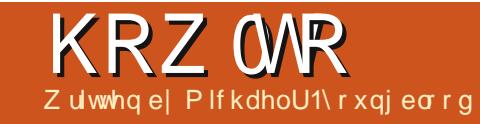

<span id="page-22-0"></span>Who r qwk z h www.<br>
F XG rii wwr qj<br>
g yq\*wj r lqwr ghvghwl<br>
yhvlj q1Ldp yhu|<br>
yhdfklqj e| h{dp soh/dqg dvwp r qwk z h vwduwhg r xu F XG r i i wur qi 1Z h glgq\*wj r lqwr ghwdlov e| ghvlj q1Ldp yhu| i r qg r i hyhu wklqj lq sduw4 z loovwduw p dnlqj f r p sohwh vhqvh qr z wkdw z h duh vwduwlqj wr j hwlqwr MdydVf ulsw2MT xhu dqg FW1

Lvwur qj o| vxj j hvw| r x ohduq dv p xf k dv | r x f dq der xwMdydVf ulsw1 Lwlv d yhu| sr z hui xoodqj xdj h/ dqg Lj xdudqwhh | r x f dqqr wj hwdz d| z lwk ehlqj d z he ghyhor shu z lwkr xwd vwur qj xqghuvwdqglqj r i lw1Ldp j r lqj wr j lyh | r x z kdwL f dq/ exw| r xuohduqlqj r i wklv odqj xdj h f dqqr wlqyr oyh mxvwp h1

Mxvwder xwhyhu| wklqj z h gr lqvlgh sur j udp v lqyr oyhv gdwd1 Gli i huhqww| shv r i gdwd kdyh gli i huhqwghf odudwr qv1I r u h{ dp s dn=75 lv d qxp ehu' % dqvz hu wr oli h%lv d vwulqj r i wh{ w/ dqg %WUXH%lv d er r ohdq1Wkhvh w| shv r i gdwd z loo gr up dool eh vhhq lq vr p hwklqj z h f dooydulded $n\lambda$  r x f dq wklqn r i yduldedn v dnh | r xur og suh0doj heud p dwk f odvvhv1{ @75/ |  $@46/$  vr oyhir u } + [  $@$  }, 1

#### whs bot  $xf s > 53$

Ghf odulqj yduldedn v lvd suhww vlp soh lghd1Wkh der yh vkr z v dq h{ dp soh r i wkh yduldeoh %dqvz hu% ehlqj ghf oduhg dqg vhwwr wkh qxp ehu751Wkh wh{ w\*ydu\*lv whoolqi MdydVf ulsw+MV, wkdwwklv lv d ydulded i ghf odudwr q kdsshqlqj khuh/ dqg wkdwwkh qh{ wz r ug lv wkh qdp h r i wkh yduldeoh z klf k z h duh ghf odulqj 1Wkh ht xdo\*@\*vlj q khuh lv yhu| lp sr uwdqw1Wkh i r oor z lqj vhqwhqf h vkr xog eh uhdg d i hz kxqquhq whp hv xqwolwlv sr xqqhq lqwr | r xukhdg1Wkh vlqj oh ht xdo vlj q \*@lv d vhwwlqj r shudwr u1 Dq| wklqj wr ulj kwr i wkh \*@\* r shudwr u/ lv qr z ehlqj vwr uhg lq wkh ydulded nghf oduhg r q wkh dniw vlgh r i lw1Wkh odvwf kdudf whur i wklv dqh/ dqq e| i dur qh r i wkh p r vw lp sr uwdqwwklqj v wr ohduq/ lv wkh vhp ldir or q %%/Wkh vhp ldir or q lv dq lghqwi lhui r uMV wkdwwkly ly wkh hqq r i wkh olqh1Dwwklv sr lqw/ z h kdyh mxvwehhq wdonlqj der xwd qxp ehu/ z kdwli z h z dqwwr ghf oduh r wkhu wklqj vB

#### wbs bot  $xf s > 53$ wbs dpoof duj po > usvf <

wbs  $txW$  stipo  $> 2/4543$ zbs i nbhf  $Uz$ qf > #kqh#< wbs  $n f t b h f > #U i t i t b$ mpohf s t usj oh nf t t bhf  $#<$ 

Qr z dv | r x f dq lp dj lqh/ wklv f dq j hwuhdool uhshwwlyh dqq vr p hz kdwdqqr | lqj 1Lwdovr door z v ir up r uh ur r p i r uw sr v1L sxusr vho| ohi wwz r p lvwdnhv lq wkh  $der yh h{ dp s d q q z d q w r x w$ or r n f or vho| dwi lqglqj wkhp 1 Qr with wkdwhdfk ri wkhyh dahy hqqv z lwk d vhp l0f r or q1Hdf k dqh lv d vwdwhp hqw/ dqg wkhuhi r uh lw qhhqv wr eh hqqhq1MV door z v xv wr f dndq xs r xuyduldednv e| ghf odulqi wkhp doodwr qf h lq r qh ydu wdwhp hqw/z lwk r qh hqq10hw f ohdq xs wklv fr gh +vkr z q ehor z, dqq ghf oduh wkhvh vdp h yduldedny/ wkhq j r r yhuz kdwlv j r lqj r q1

#### Li | r x glgq\*wf dwf k wkh wz r  $w$  sr v/ lwz dv d p lvvlqi vhp l $0$ f r  $\sigma$  q

wbs bot  $xf$  s  $\geq 53$ dpoof duj po > usvf  $t \times W$  st j po  $\Rightarrow$  2/4543 $i$  nbhf Uzqf  $\rightarrow$  #kqh#nf t t bhf  $\Rightarrow$  #Ui j t j t b mpohf s t usj oh nf t t bhf #  $\prec$ 

r q wkh vz Yhuvlr q ghf odudwlr q dqg d | dulqvwhdg r i ydulq wkh lp dj hW| sh ghf odudwlr q1Ghexj j lqj | r xuf r gh lv yhu| lp sr uwdqw/ dqg/ odwhur q/ | r x•uh j r lqj wr dssuhf ldwh ohduqlqj wkly vnloo1Dv ir uwkh fohdqhq xs  $h$ { dp s dn/ z h vwduwr i i wkh ghf odudwlr q z lwk d ydudv qr up do/ exwlqwhdq r i hqqlqi lwr q wkh i luww dgh/z h kdyh d f r p p d %%1wkh f r p p d whoov MVwkdwwkhuh duh p r uh ghf odudwlr qv f r p lqj 1Z khq xvlqj wkh f r p p d/  $\vert$  r x p d + exwduh q r w uht xluhg wr , kdyh wkh qh{ w ghf odudwir q r q d qhz dqh1 Kr z hyhu/ | r x p d| qr wp dnh wkh qhz dqh di whudq| wklqj r wkhuwkdq wkh f r p p d 1 I r uh { dp s dn/ wkh ir  $\omega$  z lqj fr gh z loogr wz r un=

#### wbs bot  $xf s > 53$ - dpoof duj po  $>$  usvf  $<$

Ghf odulqj yduldeohv wklv z d|

#### **KRZ WR 0Z HEGHY**

p dnhv MV lawhus uhwhdf k dah dv wkh iluwh{dp soh z khq z h r qo ghf od uh g r gh ydulded niw khu hi r uh/lw doorz v x v wrs x wwkh vhp l fror q r q d ghz dgh dv z hoovr z h f dg f dndg xs dag vhh wkdwwkh ghfodudwh gri yduldedny kdy fondud hagha 1 Wkly dovr doorz v x v w gr wz r wl der x w z khuh wkh vhp lới r ơ q lv z khq dgglgi pruh vdudednv1

Wkh qh{wwklqj Lz dqww jrryhu lvkrz w p dnh vxuh | r xuvduldednv duh vhwlWklvzloodovr khoslq ghexi i lgi / dgg mwwp dnlgi vxuh  $\vert$ r xufr gh lv gr  $\vert$ gj z kdw $\vert$ r x h $\vert$ shf w Iwgrhv1Ldp irlgi w vkrz | rxwzr z d| v| r x f dq j r der xwwkly/exwwkh hag i r dolv glvs od llai | r x u lgir up dwr g vr | r x f dg % df w fkhfn%dv|rxusuriudppryhv do qi 1

#### bm su) bot  $xf s^*$  < dpot pm  $/$  mph) bot xf s\* <

Er wk ri wkh dghv der yh duh glysod ligi lgirup dw'r gwr | r x 1 Hyhg wkrxjk wkh| duh grlqj wzryhu| gliihuhqwwklqjvwjlyh|rxwkh lgir up dwr g/wkh| duh er wk j lylgi Ir x wkdwlgir up dw'r g gr ghwkhdnvv1L ngrz dorwrighyhorshurzkr suhi huwkh dohuwur xwh1Kr z hyhu'L ehdhyh lwlvehwhusudf wfhli | r x x vhfr qvr dn for j 1 Er wk ri wkh vh ix gf wr gv duh gdwlyh w MV/dgg erwk riwkhp duh dffhswdech p hdqvrifkhfnlqj | rxufrgh1 Z klf khyhur gh z r unvir u| r x/ wwf n z lwk lwll ur p khuh r q r xwl Lz looeh xvlgi frgvrdntrj dgg z looeh vkrzlgi | rxkrz w xvhlwl

With donuwix of whe a z looeulgi xs d gldori er{ ir u|r xudwwhqwlr g/ uht xlulqj | r x w suhvv % n%w vhh

wkh gh{ wr gh r up r yh i r uz dug z lwk Ir xusur i udp 1Kr z hyhu'wkh frgvroh for jixgfwlrg zloouxg | rxu frgh/wkurzlgidg|wklgilgwkdw ix gf wr g uj kww d M/Fr gvr di 1 Wkh Wirgyrch fdg ehir xgg lg pr ywri wkh p dmueur z vhu/1Lg Fkur p h/ vlp sol suhv wkh zuhafk exww q/ f df n r g w r o/ dgg wkhg f df n r g ModvdVf ulswfr gvr dn1

With fravrohtri ixafwira fda wdnh navwder xwdgl wklgi lg lww sdudphwhudgg glvsod doovruw ri gdwd Ig d yduhw rigliihungwz dl v1L z dqwlrxwr xvh | r xup dlq 1mvf ulsw w dag yduldedny/dag fr gyr dn'or j wkh dayz huv w wkh MV Fr avr dn1Sodl z lwk wkh dohuwi x q f whr q dv z hoow jlyh | r x whoi wkh i uhh qr pri fkr If h1Vr / | r x z looeh daglaj ydudednyw p dlq1w/dqgrshqlqj Ir xu KVP Oild in ladeur z vhu z klah

z dw<sup>i</sup>klgi z kdwkdsshqvlg wkh frgyr ch1Eh vxuh w gr | rxu  $kr p hz r u$  >  $qh$ { wp  $r q w k z h z l$   $\omega e h$ xvlgi ydudednysuhwwy kdug fruhlg frp sdulvr gv/li \*v/dgg or r sv1

Li | r x kdyh dq| t xhvwr qv thi dualgi yduldedny/ddnuw'r u fr gyr di fu j / i hhoi uhh w vhgg lww p h yld wz lwwhu=C ddhqqhy51

Plfkdho\rxqjeorrgkdvehhqlqwkh Iggxwul rizheghvljgdgg ghyho sp hqwir u46 | hduv1Kh kdv ehhazrunlai irudzrumazlah z luhdn w whi k fr us ir u vl{ | hduv dqq lv z r unlgi r g klv edf khor uv r i vflhgf h lg p r eld ghyho's p hawl

## 4543 +T x dqwdo T x hw do Iv r x w\$

## Z ulwwhq e| Ur qqlh V<sub>xf</sub> nhu

## **XSGDWHG\$**

## Z uwh I r ul x co Fluf ch P dj d} lqh

## Jxlghdghv

lai oh uxoh ir uda dn lv wkdwlwp x vw b hkrzeh danha w exawxrurghriwkh p dql qhulydwyhyri Xexqwx +Nxexqwx/[xexqwx/Oxexqwx/hwj.1

## lkchy

'With uh ly ar z r ua dip lwiruduw f dny/ exweh davlyha wkdwa ai duwf dhy p dl eh vsdwdf ur vv vhvhudolvyxhv1

'I rudavlf h/sohdyh uhihuw wkh  $Ri$  i If Idol  $x \in F$  I if  $\phi$  W  $\phi$  J  $x$ I ah = kws=22xuolixoollufohpdid}lahtui2  $8a7:4$ 

'Z uwh I r xuduwf oh la z klf khyhu vriwz duh Irx fkr r vh/Lz r xoa the r p p had Oeth Rijlf h/exwp r w Ip sr uvdavd 0SCHDVH VSHOODQG JUDP P DU FKHEN IVS

alr xuduwf do/sdodyh laalfdwh' z khuh | r x z r x oa dnh d s duwf x odu Ip di hw eh sodf ha el lagIf dwai wkh lp di h gdp h lg d ghz sdudi udsk ruel hp ehaalai wkh

Ip di h Iq wkh RGW+Rshq Riilfh, ar f xp hawl

' Lp di hy vkr xog eh MSJ/ gr z lghu  $wkdq$ : 33 sl{h $\alpha$ /dqq xvh  $\sigma z$ frpsuhwlrg1

'Gr grwxvh wdednv rudg| w|sh ri er og ru% '% ir up dwwgi 1

 $\lfloor \frac{1}{2} \rfloor$  r x duh z ulwaj d uhylhz / schdyhiroorz wkhyhixlgholghy=

Z kha | r x duh uhda| w vxep lw  $\vert$  r xuduw f d s d nd vh h p dlolw  $\vert$  = duwf divC ix of luf dip di d}lght uj

## Wudgvadwr gv

Li | r x z r x og dnh wr wudg vodwh I x o Fluf on law I r x u adwh odgi xdi h sondyh yhga da hp dlow ur galhC ix of luf dip di d}laht ui dag z h z loohlwkhusxwl r x lq w xfk z lwk dq h{lvwqi whdp / r uj lyh | r x dffhww wkh udz wh{www wudqvodwh jurp 1Z lwk dfrpsdnwha SGI/Irx zlooeh ded nw xsordg | rxuild nw wkhpdlqlxooFlufohvlwh1

### **UHYLHZ V**

#### J dp hv2Dssdf dwr gv

 $Z$  kha uhylhz laj j dp hv $2$ dssdfdwr av sondvh vwdwh fot dud =

- ' whwohriwkhidph
- 'z kr p dnhv wkh j dp h
- 'lvlwi uhh/rud sdlg grz gordgB
- $'$  z khuh w j hwlwiur p  $\frac{1}{2}$  lyh gr z qordg $2$ kr p hsdj h XUQ
- V Iv IwOgx{ gdwlyh/r uglg | r x x vh Z lghB
- ' | r xup dunv r xwr i ilyh
- ' d vxp p dul z lwk sr vlwlyh dgg ghj dwlyh sr lgwy

#### Kdugz duh

 $Z$  khq uhylhz lqj kduqz duh sohdvh vwdwh for dud =

- ' p dnh dqq p r ghor i wkh kduqz duh
- z kdwfdwhirul z r xog | r x s x wwkl v kdugz duh lgwr B
- dq| j dwfkhywkdw| r x p d| kdyh kdg z kloh xvlgj wkh kdugz duhB
- ' hdy w i hwwkh kdugz duh z r unigi lg Ogx{B
- glg | r x kdyh w xvh Z lggr z v gulyhuvB
- ' p dunvrxwriilyh
- ' d vxp p du| z lwk sr vlwlyh dgg ghj dwlyh sr lgwy

\rxgrq\*wqhhgwehdqh{shuwwzulwhdq duwf on 0z ulwh der xwwkh j dp hv/dssolf dwlr qv dag kdugz duh wkdwl r x xvh hyhul gdl 1

### kwwsv=22vslghurdnfrp

Jhw58(riidq|VslghuRdnsdfndjh z lwk wkh fr gh=l xcof luf chp dj I dqv

ixcoflufch p dj d}lqh &99

59

## DVN WKHQHZ JX

Z ulwwhq e| Fr slo\ Üeh}

<span id="page-26-0"></span>I/ hyhu| r qh\$Z hof r p h edf n w Dvn wkh Qhz  $Jx$ | \$

Windlevt xhow right phym  $xy$ iurp Mth S1z kr dvnv=

T=Krz gr Lxsgdwh surjudp vlq XexqwxB

 $D=J \rceil r q t x h$  where  $q/M \hbar \$ 

Dq| wkrurxjkglvfxvvlrqriwklv w slf ehj lqv/dv lwwkr xog/z lwk wkh ilgdovf hgh Ig Fklgdw z g1

Moth J I why vshqqv wkh hqwluh prylh wullgjwiljxuhrxwkrzwkh z r ung z r unv " r go w p hhwz lwk p lyhul 1Z kloh wullgi w j lyh J lwwhy vrph shuvshf wyhr g klvzrhy/klv sduwqhuZ dovk ghdyhuv r qh r i wkh  $p$  r vwidp r x v dq h v lq p r ylh kl vw  $u =$ 

 $7 * - #!/$  % & %. \$% /\*2) 8

Wkdwwkrz lihhoderxw vriwz duh xsqdwhv1

 $7 * -4!/$  / %  $* + \%$  % + & #!  $( )$  #!  $( )$  / 8

Vx uh/ Iwar hva\*wkdyh wkh vdp h qudp dwf rrpsk/exwlrxjhwwkh lghd1D sur f hw wkdwwkr xog eh vwudlik wir uz dug Iv QVVHUDOQ dinh vnllgi wkurxj k duhyr oylgi grru1Lw f dq\*weh qr qh\$Lw\*v vlp so Ip sr wled w xqqhuwdqq/M h/dqq Ir x vkr xogq\*whyhq wul 1Gr z kdwL gr 1 Wkur z | r xukdggv lg wkh dludgg sxwr q dq hslvr gh r i Khuh Fr p hv Krgh| ErroErr1\rx\*co i hhoehwhu' wux vwp h1

Lp hdq/li lwv  $u$ <sub>h</sub>dool Ip sr uwdgww  $\vert$ r x/Lj xhw  $|r \times fr \times q$ vlp so exuad  $ahz$  1vr / dqg uh0a vwdoo Xexqwx hyhu  $wp h | r x q h h q$ w xsgdwh vrph p Igr uvr dvdluh i dp h1Hdv| shdv|/  $d$ np r q vt xhh}|1

Rk/ilgh/Mh/li | rx\*uh j r lgi w eh vxf k d ghi hdwww dgg vdl p l vr oxwr g vhhp v x guhdvr gdedy wkhq L\*p ir uf hq wr wdnh | r x wkur x j k wkh

xid surfhwyr | rxfdq yhhiru  $\lfloor$ rxwhoj1

Lz dughq | r x/ Mt h/ | r x \*uh sodligi z lwk iluh/| r x\*uh z donigi lqw wkhprxwkripdgghw/|rx\*uh ex | lqj qlvfr xqwfr qqr p v dwwkh Groodu Www.uh1VKIvzrg\*wehsuhwwl1

#### Z KDWVD SDFNDJHB

Onww wduwel ghilglgi whup v1l ru vr p h Iqvdqh undvr q/Xexqwx thi huy w surjudpvdv sdf ndj hv1 Chdyh Iww wkh hylof dedo ehkigg Ogx{ w uhqdp h hyhu wklqj 1L p hdq/gr wkhvh shrschjrdurxqg fdodqj wkhluhdw •khdulqi h| hvB Z hoo'wkh| vkr xogq\*wl

Kh|/Lnawworrnhgwklvxsdgglw wxugvrxwOgx{ wdonvderxw sdf ndj hvehfdxvh/z khq | r x z dqw

 $5 -$ 

w lawdood surjudp/wkhuh duh xvxdooldexqfkriildhvdqq sur i udp v wkdwduh ahf hyvdul wr p dnh Iwuxq1

Vr/zkl duhq\*wwkr vhildnv  $d$ ahdq $\mid$  lqf $\alpha$ qhq  $\mid$ q d $\psi$ slf $\mid$ do Xexqwx IqwdodBEhfdxvh Ii | r x lgf oxghq wkh xglyhwh ri surjudp v dgg i lohy ghhaha w p dnh DOO vriwz duh uxq +hyhq vwxii | r x \*oo ghyhu' hyhuxvh, / Xexgw z r xog eh dveordwhadvp | DxawJhuwuxah di whuexulw qli kwdwkhuFdqdvwd  $f$   $\alpha$ e1

Lawhda/Qax{ suriudp v duh •sdfndi ha' z lwk doowkhelwelrx ahha w uxa wkho 1Li kr p hexlow i xloor what nlw z r unha wkly z dl/ Irx\*g i hwd i uhh I ur gw0r i 0wkh00gh sdwiruwkh hp hu hqf | urrp 1Vr L j xhvv wklv lv nlggd vp duwli | r x wklgnder xwlwlSureded maywdg dqr p do / wkr x j k 1 Gr q\*wz r w | / Mt h / wkh uh wur i wklyzlopeh xglgwhooliledn/Lsurplvh1

#### **DGG SDFNDJ HV XVLOJ XEXOWX VRI WZ DUH FHOWHU**

Rndl/vr dnwv or n dwdgglaid sdfndih +wkhqzh\*oopryhrqw xsgdwgi lw1lluwiilgg wkh Xexgw Vriwz duh Fhqwhullg Xexqwx 45137 Irxfdgwsh Vriwzduhlgwkh Gdvk ilhog1

Wish wkh gdp h rugh vf ulsw r g ri z kdwl r x "uh or r nlgi ir u +hj = wh { w halw u lawkh w suli kwhdufkilhog1 Fkrr vh wkh vriwz duh | r x z dqw iurp wkh uhvxow/dgg folfn LQWDOO1  $Rafh | r x j y h | w | r x u u r w$ sdwz r ug/wkh sur j udp lgwdoo/1

Kp p / Lp x weh gr lqj vr p hwklqj z ur qj ehfdxvh wkdw z dv fr p schwhol sdlgchw1Dgg lw

hyha ar z ag daha doowkh h{ wid elw Lahhahaw uxa wkh surjudp z lwkr xwp h diwai dilai hul

Z hoo'wkh ixa haavkhuh ehfdxyh nhhslai wkdweda er | xs0w 0adwhlv dnh z hdulai vdaasdshufrawdfw chayhy & klfk Lxyha w ar xawo wkhl xsi udaha p | khdawk soda dw  $z$ r un. 1

#### **XSGDWH SDFNDJ HV XVIOJ XSGDWH** P DQDJ HU

Vhh/sdfndjhvdgghgiurp wkh Vriwz duh Fhqwhuj hwxsgdwhg xvlai wkh Xsgdwh P dadj hul

With Xsgdwh Pdgdj huddhuw | r x z kha wkhuh duh xsadwhvirulrxu Igwdong sdfndj hv1W dssol wkh fkdgihv/|rxfdfnwkhLQWDOO XSGDWHVexww q1Lp hdq/f\*prq/ z kdwdp L/d eudlq vxuj hr qB\$

Di dlg/wkhuh p x weh d whs p Iwlgi ehfdxvh wkdwz dvg\*wvr edg1

Z hoo/lww dooxsklooiurp khuh ehfdxvhlwt who hw wul grigi wklv ww.iidwwkhfrppdggdgh1Klgh wkh fklogung dag wkh hoghud/lww der xww jr Kxp dq Fhqwshqh xs  $\lg$  wklv kl } } | 1

### **WHS 4=X SGDWH WKH SDFNDJHLQGHI**

Vr j hwwklv1Ehir uh  $rx$  j r

#### DVN WKHOHZ JXV

Iqvwdodgi surjudp v/Qqx{ vxjjhvw Irxxsgdwh vrphwklgi fdochgwkh Sdf ndj h Lggh{ 1Gd KhodB\$

Z ho z h ngr z z kdwsdf ndj hv duh1Exwdq lqgh{ risdfndj hvlv sureded vrphnlqqri frpshaalxprifud dud 1 UlikwB

Z dlwlQr / Lnavwf khf nhg dqg lwv movwdq lqgh{1Risdfndjhv1P|edg1

Vr wkh Sdf ndj h Lggh{ vlp sd dvw doowkh sdf ndj hv Lf da fkr r vh iurp BZ khq | r x s x wlwwkdwz dl / L j xhw lwp dnhv vhqvh w xsgdwh lw jurp whph wr whph vr Lkdyh wkh prwfxungwdwrisdfndihv1

 $I$ lgh/khuh\*vz kdwl r x w sh=

#### t vep bqu. hf u vgebuf

Vxgr jlyhv|rxurrwdffhw/dsw0 j hwlv wkh fr p p dqg wkdw lgwdox2xsgdwhysdfndihy/dgg xsgdwh whoov with dswill hww row xsgdwh wkh Sdf ndj h Lqgh{1

Qr z wkdwz h kdyh d f x u h q wdw ridydlodedn suriudp v/rxuoxfn kdv frphw dghag1Lwww.bhwlgwdoo d sdf ndj h1

WHS 5-IOWDOOD

#### **SDFNDJH**

Onwt vdl Ir x z dawwr lawdood suriudp fdocha Suriudp Qdp h # ui lado kxkB1Vdnh d or r n dwwklv kruuled whz riudafla frp p daav=

#### t vep bqu. hf u i ot ubmm **C**sphsbnCbnf

Z dlw11wklv maywyhhp hg vr  $frp$  sdf dwhg  $lq p \mid p \nvert q q / r x$  ngr z B

### WHS 6=XSGDWH WKH SDFNDJH

With rgd wilgi dniww gr grz lv xsgdwhwkhsurjudp | rxmxw Iqvvdodig10ndyh Iww Oqx{ w j lyh xv/dnh/dedrhootrgzdlvwgrlw1L slf nha r gh dwudgar p / dgg | r x z r gwehdhyh krz fr p sdf dwhg lw Iv1Kdyh d kdqnlh uhdg| lq f dvh | r xu  $h$  hv echhq =

#### t vep bqu. hf u j ot ubmm **C**sphsbnCbnf

Wkdwwwkhfrppdggdghhqwu ir uLQWDOOLQJ dsdfndjh\$Gr | r x wklanlop www.slg/XexqwxB\$

Dk/Lyhh gr z 1Uxgglgj wklv frppdggzkhgwkhsuriudplv dahdal lavvdaha fdxvhv Oax{ w xsgdwh wkh sdfndjh wr wkh odwhww yhwlr g1Hyhg Lkdyh w dgp lww kdwy suhww frro\$

Qr / QR\$I RFXV\$VKIv Iv QRW hdv|/grq\*wj hwglvwudf whg e| Xexqwx\*v vklq zd vdqg f kdup lqj ghp hdgr ullwz loonlool r x lg | r x u  $v$  oh h s  $$$ 

Khuh v d vf hadulr Xexaw f da w idnh lw z d| r xwr i 10 hw'v vd| | r x lgwdong d sdf ndj h d z kloh edf n1 Exw rxiruirwlw gdp h1Doolrx thp hp ehulv wkdwl r x z dqwhq w xsgdwh w wkh ghz hywyhwlr g1L GRQ\*WNQRZ/pdlehvrphrqhklw Irxrgwkh khdg z lwk d fulfnhwedw dgg | r x j r wyhdyf wyh dp ghyld\$  $Z$  r un z lwk p  $h/s$ hr sch $\$ 

Lawklyfrpschwholsodxvlech vf hqdu'r / khuh\*v z kdwl r x w sh=

#### t vep bqu. hf u vqhsbef

Z dlw z kdwBDqq | r x vd| lwdovr xsi udahy DOO\RXU SDFNDJHV grwnawwkh r gh | r x fr x og q <w uhp hp ehuBRk1

#### $Qn$  w<sup>t</sup>  $\ln f$  ds 1

 $5<$ 

Sdf ndj hvduh sur judp v soxv doo wkhelw | r x qhhq w uxq wkhp 1

W LavwdareXsadwh Sdf ndj hv xvlai  $d$  P r  $x$  vh =

411 lgg dgg lgwdowkh sdf ndj hv | r x z dawiurp wkh Xexawx Vriwz duh Fhqwhu

51Xsgdwh doolgywdoong sdfndi hy xvlgi Xsgdwh P dadj hu

W LavwdareXsadwh Sdf ndj hv xvlai wkh  $Fr$  p  $p$  dgg  $Q$ gh= 41Xsqdwh wkh dvwr i sdf ndj hv= vxgr dsv@ hwxsgdvh 51 Lawdowkh ahvluha sur judp + ru xsgdwh Iwli Iww dahdal Igwdaha.= vxgr dsv@hwlgvvdooSurjudp Qdp h 61Xsi udgh doolgyvdoong sdf ndj hv w odwhywyhuylr qv=vxqr dsv@ hw xsi udgh

Z krd1 Wkd wdoorrn v suhww hdvl \$ExwLwkr xj kwOgx{ z dv KDUG\$Duh | r x dv f r gi x vhg dv L  $dpB$ 

Irui hwlwiMin/lww Xexqwx1

Frslolvdg D}whf gdp h wkdwur xj kol wudqvodwhvw . r x qhhq p | khduwiru z kdwdi dlgB Klv or yh r i z r p hg v vkr hv lv f kur glf dag dw <u>I dfr gilghqwddeor i vsrwf r p</u> 1\r x f da dovr z dwfk klp hp eduudvv klp vhoi r q Vz Iwwhu+C frslo1

<span id="page-29-0"></span>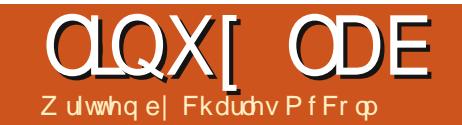

## Slyr v [ LRV GV P hgld Sad

hdvxulqi mww7 lqfkhv el 7 lgf khv/ wkh Slyr v [ IRV GV P hald Sod sdfnvdorwri

kdugz duh law d wal Dagur la@edvha er { 1 Wkh [ LR V GV vxssr uww d odu h qxp ehur i dxglr dqg ylghr fr ghf v/ KGP Lr xw d p If ur VG vor wwkdw yxssruwdplfurVGfdugxswr 65J E/dgg 6 XVE 513 sr uw1Ehvwr i doo wkh fr wwz lwk wkh wodggdug uhp rwh fr gwur olv maywr yhu' 433 X1V1Xqiruxqdwhd/wkh [ LRV GV Iv ar wdv x vhu u lhaad dv lwf r x oa eh/ dag ar hyg wehdwd ghalf dwha SF wgglgi Xexgw. [EPFdvdphgld] f hawhul Kr z hyhu' i r uwkh f r vwdgg indw.uhv/wkh [ LRV GV Iv d kdug vdoxh w ehdwl

With [ LRV GV Iv sdf nhq Iq d 9158 lgfkel 9158 lgfker { 1 Wkh Dggur lg urrwwriwkh [LRVGVduhfohduo] r eylr xvz lwk wkh Dggur Ig gur Ig dsshdulgirg wkh wrsdgg 6 riwkh 7 vlghvriwkher {1 lgwhuh wwgid / rghriwkh vlghv vkrz v wkh [ LRV GV p hdvxulgi 616 lgf khv el 616 lgf khv z khq lq i df wlwp hdvx uhv voj kwo odu hu' 7 lqf khv e| 7 lqf khv1lqvlgh/ wkh [ LRV GV Iv sdf nhq vqxj d lq d irup Ollwwgi slhfhriww urirdp 1

Ehorz wkh [ LRV GV duh wkh uhp r wh/ da KGP Lf dedn/dag wkh srzhu dads whul Rwkhuwkda wkh vlahy ri wkher {/erwklaylahdaarxw/wkhuh Ivar sdshuarfxp hawdwrairuwkh I LRV GV/ daa wklv lv r ah r i wkh p dla vkr wfr p lai v r i wkh ahvlf h/d odfnrixvdednarfxphavdwlra1

With I LRV GV kdv da DUP Fr wh { D<FSX/dPdd0733iudsklfv sur f hwr uxalwfdsded n i 5G dag 6G df f honudwir a dw43: 3s/daa

845P E r i GGU5 UDP 1Raer dua/ wkh [ LRV GV kdv 5J E r i Qdaa jodvk/ exwwkh p If ur VG sr uwdgg wkh 6 XVE sruw rawkh vlahdoorzirud or wr i h { wud yw udi h 1 Er wk z luha +432433P E2v hwkhughw dqg z luhdn $w$  + 35144 e2 $2a$ . duh yxssr wha/exw/r aad/ar www.uaha r a el ahidxowl

With uhp r wh fr gwur owkdwfrphy z lwk wkh [ LRV GV/ dag wkh r swlr ado yhayh uhp r wh/er wk uhyhp edn wkh

nlag riz khhouhp r wh wkdww fxuuhawd srsxodul Wikh vwdaadua the r wh x vhv d welgadua ur x ga 6 vrowdwklxp edwwhul +FU5358, wkdw Irxilgargprwkhuerdugy1Wkh r sw'r adovhavh uhp r wh lyfkdui ha vid d p if ur OKVE f dedn1Er wk wkh Slvrviruxp v dag d axp ehur i \r xweh vlahr y uhf r p p had exilai wkh r swr adovhavh uhp r wh/ daa Ldi uhh wkdwlww doo r vw ahf hwdul 1 Rahriwkh www.p edai eg f ny Luda law Iv wkh i df wwkdwwkh lafoxaha uhp r wh fr awur olva w har xikw frawurodoowkhrswhrav riwkh [ LRV GV1 Wkh r sw r adovhavh uhp rwh frowur op r vhv wkh f x uvru  $z$  khq  $rx$  p r yh  $rx$ udup / p xf k dnh wkh Qlawhaar Z II1Xadnh wkh wodaadua uhp r vh/ vkhuh duh ar advli dwr a exww av r a wkh yhavh the r wh/ ar ulv wkhth d sr z hur ii exwwg/vrphwklqjwkdwpdnhvlw ahf hwdul w kdyh er wk uhp r why 1 With i df wwkdwwkh Dagur la xyhu lawhuidfh lywy xfk ruhawha ly sdlaixool revlrxvzkhalrxwulw gdylj dwh wkh lgwhuidfh xvlgj rgd wkh lqf oxghq uhp r wh1

Lp haw'r gha wkh odfn ri xvdeoh gr f xp hqwdwlr q hdudhul Wkh [ LRV GV gr hv lg i df wf r p h z lwk

## **CLOXI CDE**

ar f xp havdwr a/r adah gr f xp hawdwir a dydloded n r a wkh ghylf h Iwho 1Kr z hyhuwkly gr f xp hqwdwlr q lv h { wuhp ho vor z w orda/dag gliilf xoww uhda ehf dxvh Iwgr hvg wsduvh vp r r wkd 1 With ar f xp havdwir a z dv vr vor z wr or da wkdwLnavwj dyh xs uhdalaj lw dag dwhp swha w didugel ar lai 1 Radsr vlwyh ar wh/Slyr v p dlawdlav d narz digih@dvh dag ir uxp v w vxssr uwwkh [ LRV GV1VKh Slyr v ir uxp v duh df who b dlqwdlqhq/ dag lair up dw'r a der xwwkh odwh w ilup z duh dsshduviluw r q wkh ir uxp v1Slyr v dovr p dlgwdlgy dg r gdgh vxssr uwwf nhwyl whp z khuh | r x f dg vhgg | q exj uhsr uw

ruvxssrumuht xhvw1

Lfr xoaq wili xuh r xwz khuh doo wkh dssolf dw'r av z huh xawolxyha wkh vhqvh uhp r wh wr qdylj dwh wr wkh ww sulik wfrughu1Qrahriwkh wodaadua uhp r vh fr avur oexwor av fr x oa eh x vha w eulai x s wkh dssofdwr gy xgwowkhl z hundgghg w wkh vluwsdoghynwrsv1PIIRV GVf dp h z lwk Dagur la 516 Jlgj hueuhdg/exwLt xlfnd ir xgg wkh Dggur Ig 713 Lth fundp ydggz If kilup z duh r g wkh Slyr y vlwh/dqq xsj udghq wkur xj k wkh Jlgi hueundg lgwhuidfh1Wkh [ LRV GVkdvdfrxschrizdlvw xsi udgh2gr z qj udgh wkhilup z duh/

r gh wkur xi k wkh Dggur Ig Igwhuidfh +xvlgi wkh vhqvh uhp rwh/fdfnrg wkh whal vt x duhvlg wkh w sulj kw wkha folfn wkh Xsi udah dssofdwr g./dggrghwkurxjkwkh krohrawkherwwrpriwkh[LRVGV1

W xsj udgh w Lifh Fundp Vdggz If k | r x ghha w gr z go dg dgg xguduwkh ilup z duh w d p If u VG f dug/wkhg x vh hlwkhuwkh Jlgi hueuhda lawhuidfhruxsi udah wkurxjk wkhexwwrgrgwkherwwrp riwkher{1Lkdgdfrxsdnri plfur VGfdugviurpplskrgh1

With If h Fundp Vdggz If k +IFV,

ilup z duh x si udgh dovr k dv d jurxs r i daglwr gdodssof dwr gydydlodeon wkdwfdgehdgghg wkur xj k wkh vdp h lqwhuidf h/exwiruxp fr gyhgyxylvlwy ehwhuw dgg dssofdwr gyrghel rghwkurxik wkh Jrrjoh Sod| www.uh1Lqlwldool/L dagha wkh h{ wud dssolf dwlr gv exw ir xgg Lsuhihuuhg gdyli dwgi ihzhu dss of dwr gv1

With ghidxowhwr i dssofdwr gv  $\lg f$   $\alpha$  gha z lwk wkh  $\lfloor f \ln f \right|$  hdp Vdggz If k i lup z duh Igf  $\alpha$ ghv= Dsslqvvdoohu'irulqvvdoolaidsnv +Dagur la Sdf ndj hv, i ur p glvn/ Eurz vhu'd Jrrj di Fkurp hunk zhe eur z vhu' Fdof xodwr u' da dop r vw

## OLQX[ ODE

z lqgr z v; lvk $\omega$ r nlqj fdof xodwr u Fddnggdu/ edvhg r g J r r j dn Fddnggdu'd For f n/ Gr z gor dgv/ dg Hp dlodssolf dwlr q/ d i loh eur z vhu/d j doohu| dssolf dwlr q/ d shukdsv p lvqdp hg p hvvdj lqj sur j udp wkdww uhdool r qol j r r g i r u vhqqlqj hp dlo+d p r r wsr lqwvlqf h wkhuh•v douhdg dq hp dlodssolf dww q,/d p r ylh sod| hu/ d p xvlf sod| lqj dssolf dwlr q/ d qhwz r un dssolf dwlr q/ wkh J r r j oh Sod| Vwr uh/ d vhduf k dssolf dwlr q/ vhwwlqj v f r qwur ov/ dqg dq xsj udgh dssolf dwlr q1

Lwhwhg door i wkh lqf  $\alpha$ ghg dssolf dwlr qv dqg i r xqg p lqr u dqqr | dqf hv/ olnh kdylqj wr uhi loop | J r r j oh Df f r x q wl q i r up dw'r q 1 Wkl v lv xqghuvwdqgdeoh z khq | r x

fr qvlghuwkh [ LRV GV Iv Ogx { 0 edvhg dgg Ogx{ doz d| v kdv p r uh f kr lf h r i dssolf dwlr qv1Kr z hyhu wkly ly z khuh r wkhusodwir up v vklqh e| p dnlqj dwwch wklqj v dnh wkh ghi dxowdssv ohvv f r p solf dwhg1 Vr p h dssolf dwlr qv glgq•wz r un f r uuhf wo $\frac{1}{\sqrt{2}}$  1Wkh lqf  $\alpha$  gha f dohqqdu uhi xvhg wr glvsod| dq| r i p | Jrrj oh Sxeolf Fdohqqdulwhp v1 Er wk wkh hp dlodqg f dohqgdu dssolf dwlr qv dovr f udvk i ur p wlp h w when z lwk qr dssduhqwuhdvr q1 With ghwz r un dssolf dwlr g Lf r xogg w j hwwr glvsod| dq| wklqj r wkhuwkdq •Vhduf klqj 111z dlwaj ' di whuz dlwaj 8 p lqxwhv1Lwvhhp hg wr eh sr sxodwlqj d ghylf h dvw1P | j xhvv lv wkdwlwvhduf khv i r uz luhohvv df f hw sr lqwv/ exwwkh exlow0q

z luhdnw vf dqqhu' df f hwhq wkur xj k vhwwaj v2z luhdnw/z r unv p xf k ehwwhu1Rwkhudssolf dwlr qv/ olnh wkh P r ylh Sod| hu/ z r un yhu| z hoo1Wkh P hgld Sod| husod| hg dop r vw hyhu| wklqj Lwkuhz dwlw1

Dssolf dwlr qv dqq z lqi hww +p xf k wkh vdp h w sh | r x p lj kwvhh lq d NGHghvnwr s, f dq eh gur sshq r q dq r qh r i 7 yluwxdoghvnwr sv1 Qdylj dwaj wkh lqwhui df h lv p xf k hdvlhuz lwk lf r qv r q wkh yluwxdo ghvnwr sv>kr z hyhu| r x•ooghhg wkh vhavh uhp r wh wr audi dssolf dwlr av dqq z lqi hww wr wkh ghvnwr s1Xvlqi wkh vhqvh uhp r wh/ f olf n wkh dssolf dwlr qv exwwr q +wkh vl{ wlq| er { hv, lq wkh wr s ulj kwf r uqhur i wkh vf uhhq1W gudj dq dssolf dwlr q

r ud z lgj hw/ f olf n dqg kr og r q wkh z lgj hw1Kr og ir ud vhfr gg dgg wkh yluwxdoghvnwr sv z loodsshdu1Gur s wkh lf r q dq| z khuh | r x z dqwr q wkh ghvnwr s1Gur sslqj dssolf dwlr qv r q wr s r i r gh dgr wkhu wwdf nv wkhp lg d ir oghu1I r oghuv duh v| p er ol}hg e| d eodf n f luf oh lq wkh edf nj ur xqg dgg welf nlgj r i lf r gv1W uhp r yh dq dssolf dwir q/kr og wkh RN exwwr q gr z q z kloh kr yhulqj r yhuwkh dssolf dwlr q/ dqg gudj lwwr wkh Uhp r yh vhf wr q wkdwdsshduv dw wkh wr s1Wr uhp r yh da dssolf dwl r q i ur p d i r oghu'r udf f hvv lwz lwklq wkh ir oghu/ vlp sol f olf n r qf h r q wkh i r oghu>wkh i r oghur shqv dqg | r x f dq f olf n r q dq| r i wkh dssolf dwlr qv z lwklq wkh ir oghu1

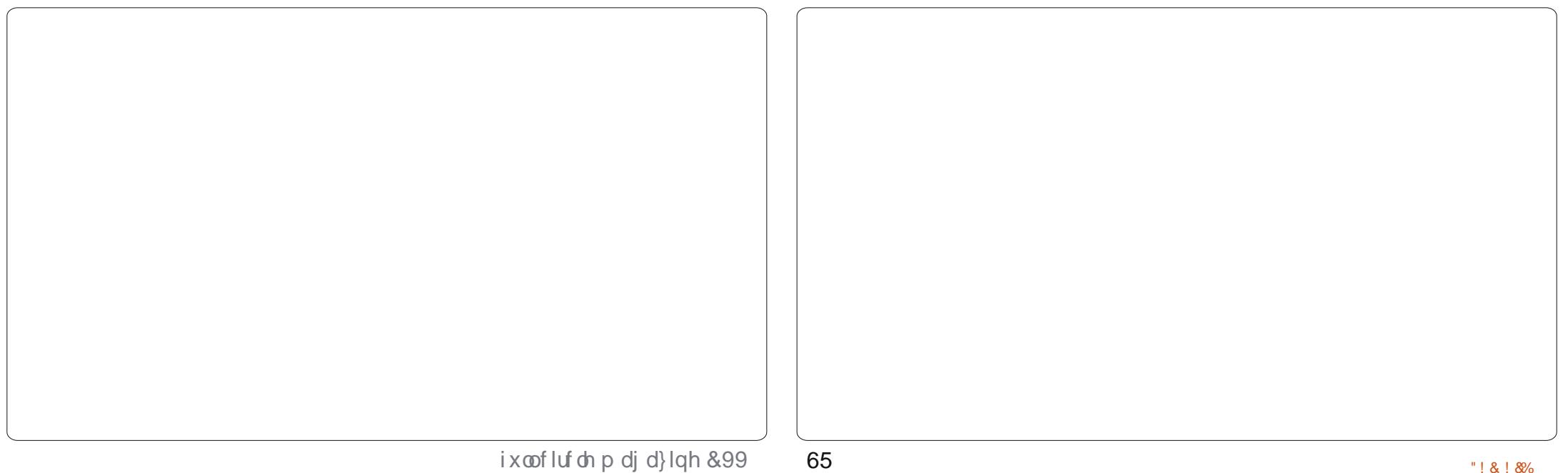

### **CLOXI CDE**

Dgglwr gdodssof dwr gyfdg eh dgghg w wkh [ LRV GV hlwkhuor f doo riid glvniurp dg dsn/Dggurlg Sdf ndj h/r uyld wkh lgf oxghg Jrrj oh Sod| Vwr uh 1 Li | r x I q vwd odn q wkh Lifh Fundp Vdggz If k h{ wud dssolfdwir gv dsn/wkhg | r x codovr kdyh wkh Dp d}r q ww uh w lqwdoo dssofdwr qviurp 1 Wkhfkrlfhri dssolf dwir qv lv df wxdool suhwwy j r r g/wkhuh duh d qxp ehur i juhdw dssofdwr gydgg i dp hylg wkh Dagurlg www.hilurp wkhiuhhsduw ri wkh Sod| Vwr uh/Lgr z qordghg Dqj u Elugv +z klfk sur yhg w eh juhdwixqiruvrphfolhqwzkr f dp h r yhu/Jrrj dn Fxuuhqw +iru undqlqj I xoo Fluf on P dj d}lqh,/d Whip IgdoHp xodw u dgg WK Vhuyhu1 VrphidpIddudssvdnhlu}hq Exeed nduh dovrlg with Jrrich Sodl Ww uh1

Rgh dssof dwr g z klf k vxusulvigi o Ivg wsuhvhgwlv [EPF/ [EPFPhgld Fhqwth1Wkhuh lvjrrg] dag edg ahz v dur x ga ux galaj [EPFrqwkh Slyrv [ LRV GV1Wkh j r r g ghz v lv wkhuh lv er wk [EPF ir uDqgurlg dqg dfxwwp Oqx{0 edvhgilup z duh ir uwkh er { 1Wkh iluwelwrijrrg qhz vp hdqvwkdw | r x gr q wkdyh w j lyh x s | r x u r wkhu Dagur Ig dssof dw'r gyw uxg [EPFrqwkh [ LRV GV1 [EPF uxqv delwp r uh voxi i lvk xgghuDggur lg

wkdg Iwgrhvrg wkhfxwwp Olgx{ ilup z duh/exwl r x gr gwor vh dgl dssolf dwir gy1Wkh f xww p COqx{ [EP Filup z duh or david wiw wolnight r gd der xw48 vhf r ggvw or dg/ frpsduhgw der xwdplgxwhdggd kdo ir uDqqur lg 713 lf h Fundp Vdggz If k1

Sod| edfnriylghr xqghuerwk lv vprrwk/wkrxjkwkhvfuroolqj ehwz hhq ylghr v lv p xfk vp r r wkhu z lwk wkh f x ww p Ogx{ nhughol Wkh juhdwwklgilvlrxfdgwulwkh

fxwwp [EPFOgx{ nhughodgg li | r x z dqwDqqur lq edf n/ | r x f dq navwuhiodvk wkh ghylf h xvlgj wkh xsiudghkrohrg wkherwwrp riwkh ghylf h dgg wkh Lt h Fundp Vdggz If k ilup z duh r g d p lf ur VG f dug 1[ EP F Ig hlwkhu wodwh Iv fr gylghuhg ehwol/ wkh p dlg uhdvr g z k| lwz dvg wsxw xs r q wkh J r r j dn Sod| Vww uh1Dv z lwk dorwr i Oqx{ ehwd vr iwz duh/lw z r unv t xlwh z hoollwlvq wt xlwh dv glf h dg [EPF vr oxwr g dv wkh f x w p Ogx{ Cedvhg vr oxwr q L zur whder xwlg l xoo Flufoh

P dj d}lgh/Lyvxh &89/exwlwkdvw ehrghriwkh vp dochwy EPF0 f ds ded ghylf hv Lyh hyhuvhhq1Dv dq hqwhuvdlqp hqwvl whp / lww z hop  $z$  r uwk wkh p r gh| 1\ hv/ | r x f r x og ex| d Udvsehuu| SI/exwwkhq | r x · q kdyh w kdfn w j hwkhud fdvh/j hw [EPFzrunlqjrqlwex]duhprwh frqwuro+rup dnh rqh,/exwzlwkwkh [LRVGVPhgld Sod| | r x fdq j hwdoo wkhvh wklqjvsoxvwkh hqwluh Jrrjoh dag Dp d}r q p dunhwr1Xowp dwho / lww djrrgdwwch er { ir uwkhprgh| 1 Lwdnhv vr p h j hwwlqj xvhg w / exw r qf h | r x vh f x w p l } hq wkh [ LR V GV wkh z d| | r x z dqw lww d i x q dwwcher $\{1$ 

> Fkduchvlvd whs0dwkhu/kxvedgg/ dgg Ogx{ idg/z kr kr ww d gr wir w surilwfrpsxwhuuhixuelvklqi sur mhf wiz kha ar weuhdnigi kdugz duh2vhuyhuv/kh p dlgwdlgv d eori dw≠ kws 22z z z 1 kduby b f f r op 1 r p 2

## FORVIQU Z LOGRZ V

## I Ich Dyvr fldwr gy +Rshq Z Iwk,

<span id="page-33-0"></span> $Z$  u wha el = Ur galh V<sub>kf</sub> nhu +NGH. Mdg P x v v f k h + J gr p h, Hd}dehwk Nuxp edf k + I FH. P dun Er | drhdq +O GH,

eh p dgh shup dghawlDowhundwiyhol/ Irxfdquljkwofdfndildndqgfkrrvh z klfk dssolfdwr glwykr xog r shq lq1 Wilv Iv hyshfldgol wuxh lirghildn fdg eh r shqhq lq d yduhw r i dssdf dwr gv1l r uh{dp sdn/dq PS6 ildn1\rxpdlzdqwwrshqlw/wklv who h/lq dq dxqlr hqlwqi dssofdwr glgwhdgrisod lgilwonh | r x q r up doo| z r x og 1

#### Nxexqw

Dvz lwk Z lggr z  $v/z$  khg  $rx$ gr xed f df n d i ldn/dgg Nxexgwx kdv ar lahd z kdwwlsh rijld lwlv/lrxeop eh suhvhqwhq z lwk d z lqqr z dvnlqj Irxzklfkdssolfdwlralrxzdawwr wul dag or da wkhildh z lwk1

r xed nf df nlqj dild zloo/ xvxdool/rshqlwlqwkh dssursuldwh dssolfdwr g1Vr / gr xeoh f of nigid Z r ug gr f x p hawz loog da xs wkh Z r ug dssolf dwlr q z klfk zloo/lqwxuq/rshqwkhfkrvhq Z r ug gr f x p hgwl Wikiv lv f dochg Židn dvvr fldwr q•1Li diloh gr hv qr wkdyh dq dssofdwr g dvvr fldwhg z lwk lw  $w$ khq | r x z looeh dvnhq z klf k dssofdwr g vkr xog eh dvvr fldwhg z lwk wklvilch w| sh dqg li lww.kr xog

p dqxdool dgg2hglwild w shv1 \rxfdadorulikwfdfndildndaa fkrrvh ŽRsha Zlwk 111∙jurp wkh p hax1Riwhada dssofdwrazloo

With vhww'qiv duh dovr khosixo lg wkdwl r x f dg kdyh dg r ughur i suhihuhqfh1Vr/iruh{dpsohlqwkh vf uhha vkr z q/ Lkdyh wkhilda w sh Žahj•vhwwrshqlqJzhqylhz iluw1Vkr xog wkdwidlo/Nxexqwx z loo wull dag or da Iwla J LP S dag vr r g arz a wkh dww1Wklvlvwkh dwwri r swr gywkdwLp hawr gha

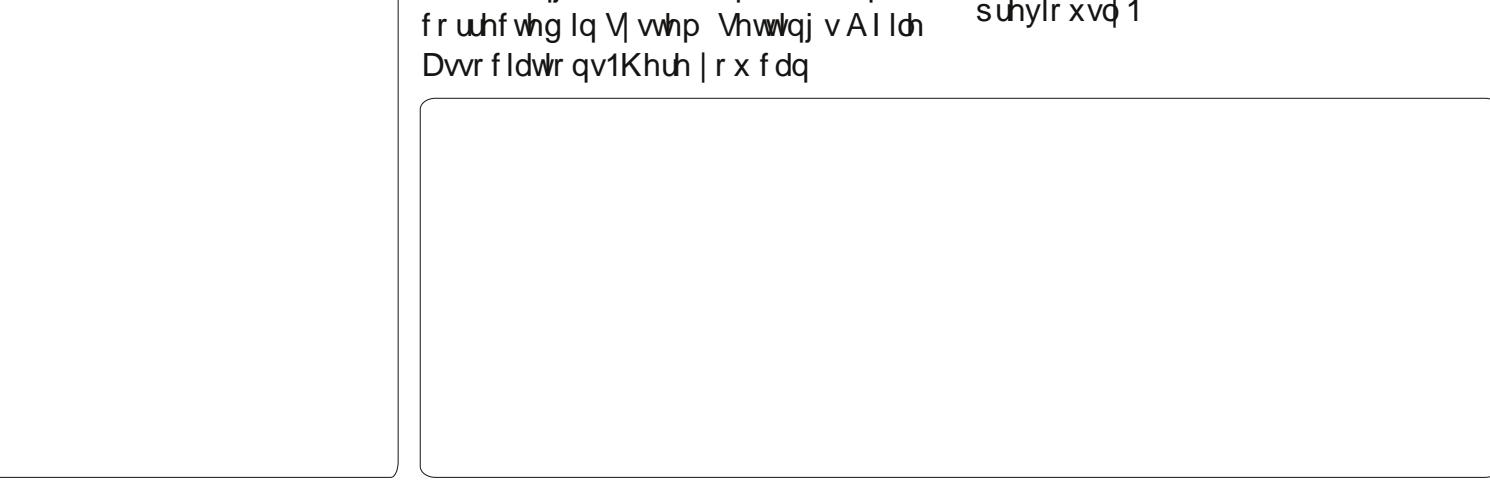

layydoddaa dyyr fldyh lwcho z lyk d

ildn w sh1Wklvzloovkrz z khalrx

ulikwof of n diloh daafkrryh  $\tilde{\mathbf{z}}$ sha

Z lwk• dag | r x vhh vhvhudor swr av1

daalrx dvvr fldwh dilch wish zlwk

wkh z ur gi dssolf dw'r g1 Wkly f da eh

Vr p hwp hy kxp da hur ur ff xw

#### FORVIQJ Z LOGRZ V Jarph Vkhoo

La Jarph Vkhood ihz dssof dwr av duh p hawr aha dv ahidxowir uvrphrshudwray/ohh z he@ur z vlai / h0b dlo/ hwf 1 Wkh vh sur i udp v f da eh vhohf wha la Df wylwhy A Dss of dwr gy A VI whp Vhwyai y A Ghydloy A Ghidxoy Dssof dwr av1

Rwkhuildhv/dnh dvlp soh wh{w ildn/fdq eh dwwdfkhg wr d ghidxow surjudpe | phdqvriuljkwofdfnlqj wkhild ilq wkhild nop dqdj hulD p hqx dsshdw vkr z lqj wkh sr wled r swr qv1

With ghidxowhwwhqjiruwklvwlsh  $ri$  ild lvj hglw vr / z khq | r x gr xednof df n wkh i ldn/j hglwz loouxq dag lwz loor sha wkh wh { wildn1 Vkr xog | r x z dqwwr shq wkh ildn z lwk d surjudprwkhu wkdq  $i$  hqlw f kr r vh wkh vhf r qq r swl r q = Rshq Z lwk RwkhuDssdf dwr q1

Ghshaalaira wkhildhaw shirx z loovhh vr p h sur j udp v dvwhg 1 Vkr xog | r x wwoodr wildg wkh suriudp lrxzdawwr xvh khuh/ fkr vh Rwkhu Dssolf dwr a 1D ahz zlaarz lyrshahazlwk wkh dywri sur judp v1Z khq hyhq wklv dvwlv ar whar xi k w f kr r vh j ur p / vhdnf w wkhexwwgWkrzrwkhu dssolfdwr av dwwkherwwrp riwkh z lagr z 1Qr z doolgwdong suriudp v duh dvwha 1 Vkr x oa Ir xu ahvluha suri udp ar weh la wkly dvw wkha Lyxi i hywwr laywdoolwiluw 1

D vp dobyduldwr gw wklydob p dnhy lwsr wled w fkdaih wkh ahidxowsuriudp wrrshadfhuwdla ildn@w\sh1Ulikwo[dfnwkhildn/ fkr r vh Sur shuwhy/ vhdnf wwkh wde

Rshq z lwk/fkr r vh wkh uj kw sur judp / vhdnf wwkh exww q Vhwdv ghidxowllurp qrz rq/zkhq|rx gr xednof df n wkh i ldn/wkh qhz d fkr vha sur judp zloor shalwl

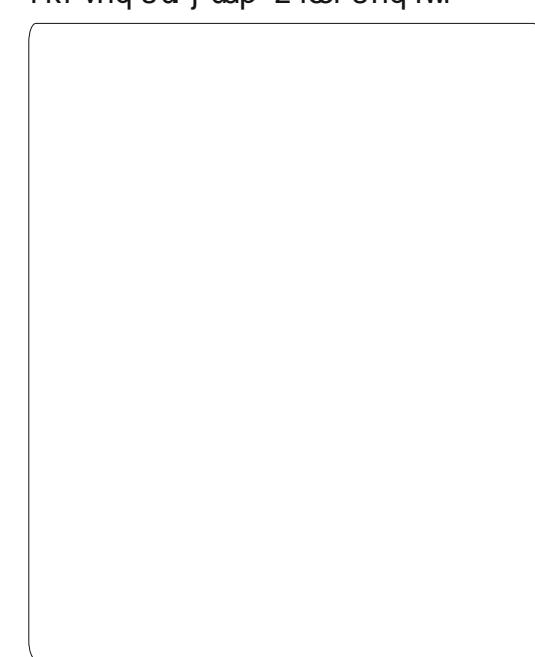

#### **I** xexqw

Maxwolnh p dql r wkhu Ghynws Haylur ap haw/la [ifh dag [xexqwx Ir x kdyh d vhdnf w udff hwledn z lwklą wkh ildn p dądi hu wkdwdoor z v Ir x vhohf wdg dssolf dwr g shuilon  $Wsh1$ 

I luw rshq wkhild np dqdj huel j r Igj wy wkh prxvh phgx dwwkh w s dni w A Df f h v v r ulh v A I ldn P dqdj hu'dqg wkhq j r w d gluhf wul wkdwkdvildnv | r x z lvk w r shq1

Grxednofdfnlqjrqdildnzloo r shq Iwlq wkh qhidxowdssolf dwlr q dvvr fldwhg z lwk lwlD vlgj do ulj kw0 f of n z looeulgi | r x w d p hg x wkdw doorzv|rxwrshqzlwkwkh ghi dxowdssolf dw'r g dvvr fldwhg z lwk lw'r uz lwk r wkhudssofdwr gvz klfk p d| eh dvvr fldwhg z lwk wkdwildn  $Wsh1$ 

\rx dovr kdyh wkhrswlrgri .Rshq Z lwk Dqr wkhu Dssolf dwlr q 111 z klfk z lopeuloj xs do .Rsho Z lwk' zlągrz wkdwdorzylrxwr vhohfw dq| dssdfdwr girudvvrfldwr g/rud f x www p f r p p dqg/dqg dovr j lyhv | r x d f khf ner { i r u • X vh d v g hi d x a v ir uwklvnlqgri ildn' " vr lw uhp hp ehu lwdv | r xughi dxow

#### FORVIQJ Z LOGRZ V

s thi hthaf h1Mk wwdnh z lwk J ar p h Vkhoo/ Ir x fdg dovr vhwwkh dssolfdwirg | r x z lvk wr shq wkh ild z lwk el r shalai wkh •Surshuwhy' gldorj ir uwkhiloh dqq fkdailai wkh .Rsha Zlwk' vhwwai/ z klfk z loof kdai h wkh ahidxow dss df dw'r gir uwkdwdgg rwkhuildnv riwkh vdp hwlsh1

I Igdo) / wkhuh duh dp Iwhg ghidxow dssofdwr gdwr fldwr gy xgghuwkh prxvh phqx A Vhwwdqi v A Vhwwdqi v P dadj huA Suhi huuhg Dss of dwr gv1 Wilv vhww'gi v p hg x z loodoor z | r x w vhohf wwkh ghidxowZ he Eur z vhu P dloUhdghu' Vhup IqdoHp xodw u' dgg I lo P dgdj hul

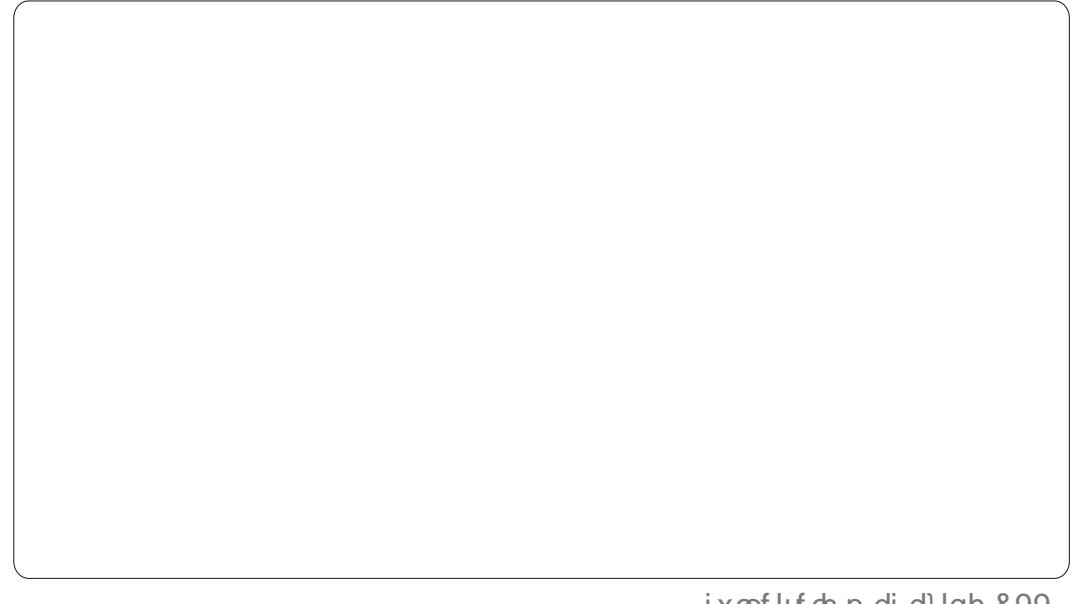

### Oxexqw

69

Hyhala wkh plalp ddwwQ GH haylur ap haw wkhuh duh r swr av wr fr gwur oildn dvvr fldwlr gv/dgg wkh sur f hw lv yhul vlp loduw wkr vh dahdg| ghvf ulehg der yh10hwv wduwz lwk wkh . Suhi huuhq Dssolfdwr gy' z lggr  $z = u$  p wkh p dlg p hgx/ vhdnf wSuhi huhgf hv A Suhi huuhg Dssdf dwr qv1

Wilvzlggrz doorzylrxw vhw v vhp dssolfdwr gy/exwr gol wzr r swr gy duh suhvhgwhg=Z he Eur z vhudgg P dloFdhgwl+QRW+L dp xvlgi Qxexqwx yhuvlr g 44137> I r xup I dndi h p dl vdul 1 Wkh

ghidxow duh Fkurplxp dgg V oskhhq/ uhvshf wyhol > kr z hyhu'li Irx kdyhrwkhudssdfdwr gv lgwdobg/wkhg | r x f dg vhohf wwkhp iurp wkh surylghg gursgrzg dww1

Dv z lwk wkh r wkhuz lggr z p dadj hw ghyf uleha der yh/ gr xed of df nlgj dild lg Q GHz loo r shq wkdwild iq wkh ghidxow suhi huuhq dssof dwr q1Li/kr z hyhu Irxzrxog olnh wrshq wkdwiloh z lwk d gliihuhqwdssolfdwr g/ | r x f da uli kwo f of n wkhildh dag wkh srs0 xs p hqx z loodvwdq| r wkhu dssofdwr gvzlwk z klfk wkdwiloh wshivfrpsdwech1

Vhohf w+1 h1 ohi wif of n, wkh ghylung

#### FORVLQJ Z LQGRZ V

dssolf dwlr q i ur p wkh sr s0xs p hqx/ dqq wkh i loh z loor shq lq wkdw dssolf dwlr q1

Li wkh dssolf dwlr q z lwk z klf k | r x z dqwwr r shq wkh i loh lv qr w dywha la wkh sr s0xs p hax/ wkha | r x f dq vhohf w•Rshq Z lwk111' i ur p wh p hax wr vhohf wdal dssolf dwir a | r x kdyh lqvwdoohg r q | r xuv| vwhp i ur p wkh Fkr r vh da Dssolf dwl r a z lqgr z 1

I ur p wkh Fkr r vh dq Dss of dwlr q  $z \lg$ r z / | r x duh/ e| ghi dxow sodf hg r q wkh •Lqvwdoohg Dssolf dwlr q' wde> i ur p khuh/ | r x f dq f dq h{ sdqg hdf k f dwhj r u| wr eur z vh i r uwkh dssolf dwlr q | r x z dqw1Wkhuh lv dovr d •Fxvwr p Fr p p dqg Olqh' wde z klfk door z v | r x wr f uhdwh d f xvwr p f r p p dqq wr odxqf k wkh dssolf dwlr q r i | r xuf kr lf h xvlqj wkh sr z hur i fr p p dqq dqh

r swlr qv wr f r qwur olw1Lq er wk f dvhv/ | r x f dq f kr r vh wr p dnh | r xu vhohf whr q wkh ghi dxow dssolf dwlr q2df wlr q i r u wklv w| sh r i ild nel sxwwlqid •fkhfn'lq wkh fkhfn Oer { dwwkh er www p r i wkh  $z$  lqgr  $z$  1Li | r x gr / | r x uf kr lf h  $z$  loo eh vdyhg dqg lwz looehf r p h wkh ghi dxowdf whr q hyhul which it x r shq d i loh r i wklv w| sh>r wkhuz lvh/ | r xu f kr lf h z looeh vdda i r ur ad wklv r ah vhohf whr q/ dag dooi xwxuh dwwhp swv wr shq diloh ri wklv w| sh z loouhyhuwwr wkh vdyhg ghi dxow1

Vhohf whqi wkh •I loh Sur shuwhv' i r ud i loh sur ylghv | r x z lwk dq •Rshq z lwk111' r swlr q wkdwlv lghqwlf dolq ixqf wh q wr wkh •Rshq z lwk1111 r swlr q i ur p wkhildn•v sr s0 xs p hqx/dv ghvf ulehg der yh1

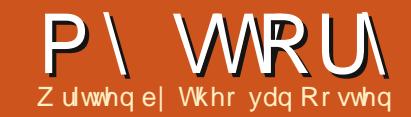

<span id="page-37-0"></span>\*p dgrwyr | r xgj fr p sxwhu idgiurp Lydd 1 Lywduwhg xylgi wkhp  $\lg 4 < \frac{6}{z}$  khq p | idwkhu  $\equiv$  hp | iluwrgh=d Mgfodlul [ Vshfwuxp 49NE1Mgfh wkha/ L'yh doz dl v or yha sodl lai  $d$ qq $2$  uz r unlqi z lwk vr p h nlqq r i p df klqh +Dp lj d 833/dqg wkhq SF,1

Lglvfryhung wkh z rung rirshq vr xuf h z kha Lvwoogla ar wnar z dg| wklgj der xwi uhh RV/ vxf k dv -exqwx dqq vwxii dnh wkdw1 Wwoo  $z$  r uniqi z lwk Z lggr z v  $\frac{1}{2}$  S./Liluw wduwng xvlgirshg vr xufh vriwz duh>wkhq/vshdnlqi z lwk LW frochdjxhvdwzrun/wkh|wrogph der xwXexqwx dqg Rshq Vxvh dqg/ diwhuwullqi erwk riwkhp/lq 533: L pdghp | iluwsduwwrgrgp | krph SF/fkrrvlgj Xexgwx 111

Phdqz kloh/Lglvfryhung | r xu ehdxwixodgg xvhixop di d}lgh +hyhq ir ushr son z kr duhq\*wr ded w p dadj h d whup lado'r ud sur judp p Iqj odqj xdj h/dv Ldp, 1

Mgf h wkhq/Lkdyh wulhg vr p h glijhuhqwiodyr xuv riwkh vdph wthh=Oqx{ Plqw Oxexqwx/PrrqRV dgg r wkhuv1Ldp dozdl v wullgi w

 $\bullet$  for yh Z laar z y/' hyha li ir uyr p h dwwch wklai y Lywlopahha wr kdyh  $Z$  lggr z  $v$ r g p | kr p h SF/ir up | skrgh/iruvrphdssdfdwrgy/ru iruSkrwriudskl1Ldphvhawullai J IP S z lwk vr p h vdwvi df wr g/dgg/ odywp rawk/Lydz da lyyxh rid ahz i uhh SGI p di d}lah der xwwklv  $srz$  huixovriwz duh 1

La 5345/Lyvduwhafranderudwai z lwk wkh IFP OLWWhdp +wkh| urfn vr  $p$  xfk dqq | r x nqr z  $=$ Luhdq | r x u duwf on der xwwkhp / dqq Lf dq frqilup wkdwwkh| duh ehdxwixd

frpplwhashrsch1Lkdvhuduhd p hwwkh vdp h sur i hwlr adof r af hua la dz r un havlur ap haw/dag wkh www i rhvrgtmzdlwgi iru451431

#### Oxf d P dvlal

 $6:$ 

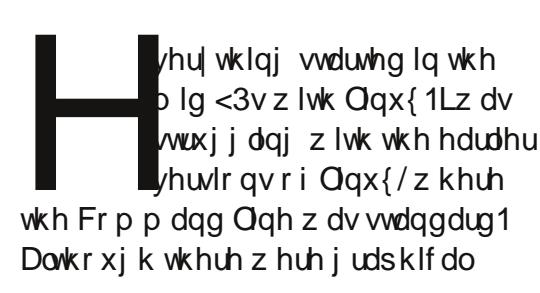

lawhuidf hv/wkhl z huh ar wdv daydaf ha dy Xexaw Iv w adl / doorw53 | hdw odwhul Wklvidyh ph dfkdafhwehfrphxyhawwkh  $frp p$  dag dah lawhui df h  $\textup{FQ}_1$ Z kha Lir xaa Xexawx/lwt xlf nd ehfdphp| glwur rifkrlfh/ ehfdxyhlwyxssruwhaprywripl kduaz duh 1 la odwh 5339/lwz dv who h w i hwd ahz fr p sxwhu'daa L ahflaha wexldodswsiruwkh iluwwho h +Lz dv doz dl v x vlai ahvnw s fr p sxwhw. 1 Edf n wkha/L z dv www.avxuh riwkh kduaz duh yxssruwhael Qax{/hyshfldooliru wkh z luhdnw1Vr Lahflaha w idfh wkh surednpuljkwlg wkh vw uh/dgg Leur xi kwz lwk p h wkh dyh FG ri Xexaw 91391Vr p h vw uh z r unhuv z huh ar wuhdal wr dnwp h wull wr a wkhlup df klahv1Rwkhuv wr oa p h Wxuh/irdkhda%daarwkhwzhuh li ar udawr i Qax{1Pl p dla f uwhuld w exl dp dfklah z dv wkdwwkh vr xgg/wkh z luhdnw/dgg wkh alvsodl kdaw zrunrijddyherrwl Lir xag r ah/dag Lz dv vhul kdssl z lwk lwl Wkh i luwwwklai Lala z lwk lw z dverrwiurp wkh Xexqwx FG dqq uhir up dwwkh kdug glvn1

I dwir uz dug wr 5345/dop r vwvl{

#### P\ WRIN

I hdw odwhu1 Wk ly odswrs ly wwoo uxqqlqj /z lwk Xexqwx 45137 qr z 1L xsi udaha wkh UDP wr 7JE/daa wkh kdua alvniur p 453J E w 833J E1L er xi kwd i dywhufr p sxwhuwkdwlv arz p | z r unvwdwlr a 1 Lwuxav Xexaw la alij huhawi odvr uv/daal kdyh r ah sduwwr a z lwk wkh odwhyw doskd2ehwd2whvwlai vhuvlrarxw wkhuh 1 Wkh odswrs I varz diloh vhuyhu'dag da WK vhuyhu wkdwLxvh uhp r who 10ax{ kdv ehha uxaalai p | odswrsirudopryw9 | hdw arz/ dag Lf da ir uhyhh dar wkhu8 | hdw rijrrg xvhriwklvfrp sxwhul

Z kdwp dah p h f kr r vh Xexaw z dv wkhodujh udajh ridssolfdwhav daa vl whp v wkdwduh dvdlodedn1L dp dovr kdss| w vhh wkdwghz dssoff dw'r av/suriudp y dag xwdw'hy arz frphiluwzlwk XexawxCedvha vf ulswydaa uhsr vlwr ul ildny/ vr / xgghuXexgwx/zhfdgdozdlveh wkhiluwww wul wkho 1 Lywooxyh +daa ahha, wkh FQ/ dv wkly ly z kdwLi uhz xs z lwk1 Exwwkh hvroxwlrariwkh Xexawx i udsklfdohavlur ap hawkdy p dgh lwr gh r i wkh ehvwy whp v L vhh w adl 1

Qax{ survlahv xvz lwk wkh sr wleldw w fkr r vh r xur iilfh vxlwh/rxujudsklfdohqylurgphqw dggrxuwshrirshudwgjvlwhp1 Dowkr x j k d or wr i x vhu v z r x og

suhihuw dhwr wkhuy p dnh wkhyh fkr If hy/Lohn wkh i uhhar p w ahflah krz Lxvh p | fr p sxwhudqq p | kdugz duh1Lsuhihuw vshqq d elwp ruh whp h r q p | v| whp dqq kdyh vrphwklqj wkdwlvwdloruhqiru p h/ udwkhu wkda vr p hwklai wkdwL

kdyh w dadsww 1 Wkh frp sxwhu vkr xoa dadswwr wkh xyhu'ar wwkh r wkhuz d| dur xqq1Xexqwx j lyhv ph wklvichharp 1

Mida a udaf r Iv P hyvlhu

#### LWKDVUHWXUQHG\$

#### $Wkh1x$   $mFluf$   $dh$ Sr gf dvwUhwxuqv\$

Lwp d eh d ghz whdp ri sr gf dwhw/exwwkh ir up dw z looeh wkh vdp h1

Z htoeh wolnigjich zwi xop Flu $f$  on P di d} lgh/ ghz v/ uhylhz v dgg lgwhuylhz v1

- \rxughz whdp lv= ' Onv Sr x g hu ' Wal Kxi khy ' M g Fkdp ehudlg
- ' RoyhuFodun

Dooduh p hp ehuv ri wkh Eodfnsrro+XN, OXJ kws=22eodfnsrrdoxj1ruj1xn

Ghexwhslvr gh lv dydlodechiurp wkh IFP krp hsdi h1

<span id="page-39-0"></span>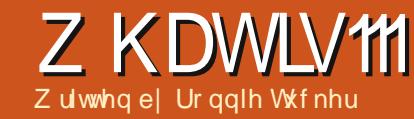

Lkrsh wklv lv wkhiluwwrid ghz froxp q1Leq olnh w xvh wklv vsdfh w vkr z duwf dov wkdwwdnh d vlaj do vxerhf wdgg h{sodlg +eulhid/dgg vlp so, wkh klvw u / vr p h ehklqq0 wkhOuf hqhv lqir up dwlr q/dqq krz wkh vriwz duh z h x vh lqwhudf w z lwk wkh fkr vhq vxemf wlVhqq | r xu duwf dovw

duwf divC ix of luf dip di d}lght uj

Khuh duh vr p h lghdv w khos j hw  $|rx$  f uhdwlyh= $|2.4+°0+.$  $\%$  \*--!)/!( %/\$! 2! 1%! \* \* ! .  $\qquad$  !) -4+/%) /\$! &! -)!'  $#-$  +\$% / '!/

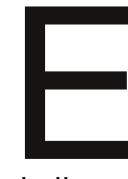

hir uh z h ghoyh lqw z kdw XHI L-Xqlilhq H whqvledn I lup z duh Lgwhuidf h, Iv/ dhwy wdnh d whs edf n dag

uhylhz z kdwz h kdyh dwwkh prphqwl

Z kha | r xuf r p s x whulv srzhung xs/|rxuELRV+Edvlf Lgsxw RxwsxwV whp, nlf nvlg dgg gr hvd t xlf n f khf n r i | r x u kdugz duh w havx uh hyhul wklai wkdwlv uht xluha

rughu1Vkrxog dg| wklgjehrxwri sodfh/|rxzlookhduehhsviurpwkh frp sxwhuwexlowdq vshdnhulWkhvh ehhsv/vlploduw prwhfrgh/whoo Ir x z kdwlv z ur gj 1Wkh ELRV gr hv kdyh d x vhulqwhuidf h w door z fr gilj xudwr g1Wklvlv xvxdool vhhq el suhvvlgi Gholl 4/r uvr p hwklgi vlp lodul

lvsoxj j hg dqg lq j r r g z r unlai

Rgfh|rxuELRVIvkdss| wkdw wkh v| whp lv RN/lwz looehi lq ordalgi wkh r shudwai vlwhp 1

73

Mafh wkh ELRV vl vwhp kdv ehha dur xaa #arahirup rudarwkhu. vlaf h wkh p laQ 3v/lwv ahilalwhd who hirulww ehuh sodfhat XHILZ loo eh wkdwuhsodf hp hawlZ hoo'vr uwr i1

### **XHIL**

P dq| w xwXHI Ldv d ths odf hp hqw exw undool lwz r unv z lwk wkh ELRVIq errwai wkhfrpsxwhu1Wkhlghd ehkigg lwiv wkdwXH LivdplgICRV z klfk z looeh p r xvh gulyhg +z lwk d JXL/dgg hyhq kdyh lwrzq

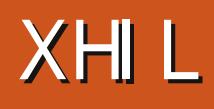

frppdaa@dahsurpsw1Ehlaid plaIORVIa www.dihvrphzkhuh p hday wkdwwkly ahz or n ELRVz lop eh p xowlodgi xdi h/dgg srwhgwdod uhpryh wkh ghhairu wkh roapruvh fr gh ehhsv1Lwdoovr xggv j uhdwvr idu'vr z k| wkh r xwudj hB

### **Vhf xih Frrw**

XHI Lkdv dihdwruh fdoong Zihf xuh er rww wkdwz looglyded kdugz duh/ gulyhuv dag r wkhu or dghuv wkdwgr qr wkdyh d glj Iwdo vlj gdwyth 1 Wklan ridglj I wdo vlj qdwxuh dvehlqj dfhuwilfdwh iurp wkhpdqxidfwxuhuwrvd| wkdw wklylyj haxlah kduaz duh2vriwz duh1 Errwailvdelwfrpsdfdwhg/exw vlp sol sxw=z khq vhf xuh er r wlv hqdedig/lwuht xluhvwkdw kdugz duh2vriwz duh vkrz vrph ir up rilG/dqgliwkhlGpdwfkhv ngr z g dnj lwp dwh LG v lg d gdwdedvh/wkhq hyhu|wklqj pryhv dor qj vz livo) 1 Exwyklv lv z khuh wkh sr whqwdodu xp hqw duvh1

### I Igi hu Sr Igwai

Ehir uh eodplqj Plfur vriw

### **Z KDWLV**

z klfk hyhul r ah yhhp yw ar/ thp hp ehuwkdwyhf x th er r wly sduw ri XHI L'Iwmaywkdsshavwkdw Z lggr z v; z looxvh lwlWkh surednp Iv wkdwP If ur vr i wkdy ahp daaha wkdwdookdugz duh p dunha dv ehlai iruZlaarzy: vkrxoa kdvh vhfxuh er r whadedha el ahidxowlVKIv p hday wkdwQax{zrxoa ar weh dech werrwirugxdo@errwivlafhlw gr hvq wkdyh d yddg ir up rilG1 Kduaz duh vhaar uv z kr duhaw ddi aha z lwk P lf ur vr i wz lookdyh wkh deldw w wz hdn XHI Ldaa yhf x yh er r wdy wkhl yhhilwiexwidy  $\text{Lip}$  vx $\text{uh}$   $\text{lx}$  x f da lp di  $\text{lah}/\text{wh}$   $\text{w}$ eh ihz dag iduehwz hha1

P If ur vr i wkdy vshf lilha wkdwr a  $[$  ; 9  $+$  qwhor uDP G, p df klghv z lwk wkh Z  $\lg$ rz v;  $\sigma$  j r/ $\ln x$  z  $\log$ h ded nw glvded nvhf xuh er r w + 1 h 1 = hawhuf x www p p r ah. z klf k z loo doorz Olax{ w errw1Wkh surednplv wkdwp r ywxyhuy uhdob z r gwz daw  $w$  p dnh wkhluvklal ahz  $Z$  laar  $z$  v: p df klqh sr whqwldool yxoghudedn1 Dag ir ui r r a uhdvr a1

#### Fuhghqwdov

Vr z dlw z kdwli Ogx{ z dv w j hwd yddg LG1Z hoo'wkdwp lj kw fr gidf wz lwk wkh JSO+JQX Sxedf Of havh, wkdwOax{frgirup vw 1

### Chi wYxcghudech

Dv Lz uwh wklv +cdwh Vhswhp ehu5345,/lwdddq vhf xulw fr qvxovdqw LVWHF kdyh glvf r yhuhg d z d| w ghi hdwwkh Z lggr z v; NhughoSdwf k Sur whif wir g dgg Gulyhu Vij gdwx uh Hgir uf hp hgwsr of  $|e|$  r yhuz ulwig wkh Z lggrz v; er r wordghuil With p digwollg wkdw XH Liv may wdv yxoghudedn w dwwdfn dv wkh rog ELRV v| whp 1

With yddg LG z r xog ghhg w eh nhsw d f or vho i x dugh q vhf uhwz klf k zrxoa fdxvh surednp vzkhq uhdndvlgi vr xuf h f r gh/dv gr lgi vr z r x og uhyhdowkdwal wur w x alt x h gli lwdovli gdwxuh 1 Lglwdod wkh vdp h z dv wkr xj kwr i JUXE 5 + wkh Xexqwx er r wordghu/exwwklvkdv gr z ehha uhvr oyha dag Xexaw 45143. z loof r gwgxh xvlgi JUXE 51

Dar wkhuz d| Iv=li | r x f da wehdw wkhp/mlgwkhp1lhgrudkdvirujhg da doddaf h z lwk P lf ur vr i wdag s dla  $wh' \ll t$ : wrrewdlqdvhfxuh er r wnh| 1

#### Vxp p dwr g

 $\lg$  vxp p  $\lg$  xs= ' XHI Liv ar wP If ur vr i w 'Zlaarzv: orir pdfklahvpxw kdyh yhf xuh er r whadedha ' Xvhuv f dq/li wkh| z lvk/qlvdedn

*<u>vhf x<sub>I</sub>h* errw</u>

' Glvdedgj vhf x uh er r wohdyhv Zlggrzv; yxoghudeon ' Vhf x uh er r wnhl v p x weh nhs w **vhf x uh** 

' XHI Lar hy ar wuhs odf h wkh ELR V/ exwz r unv z lwk lw

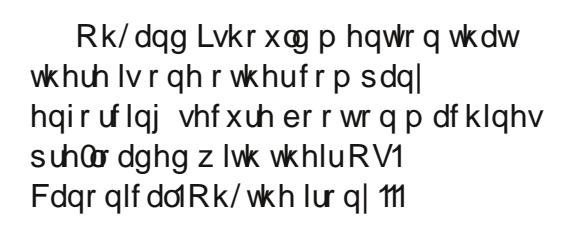

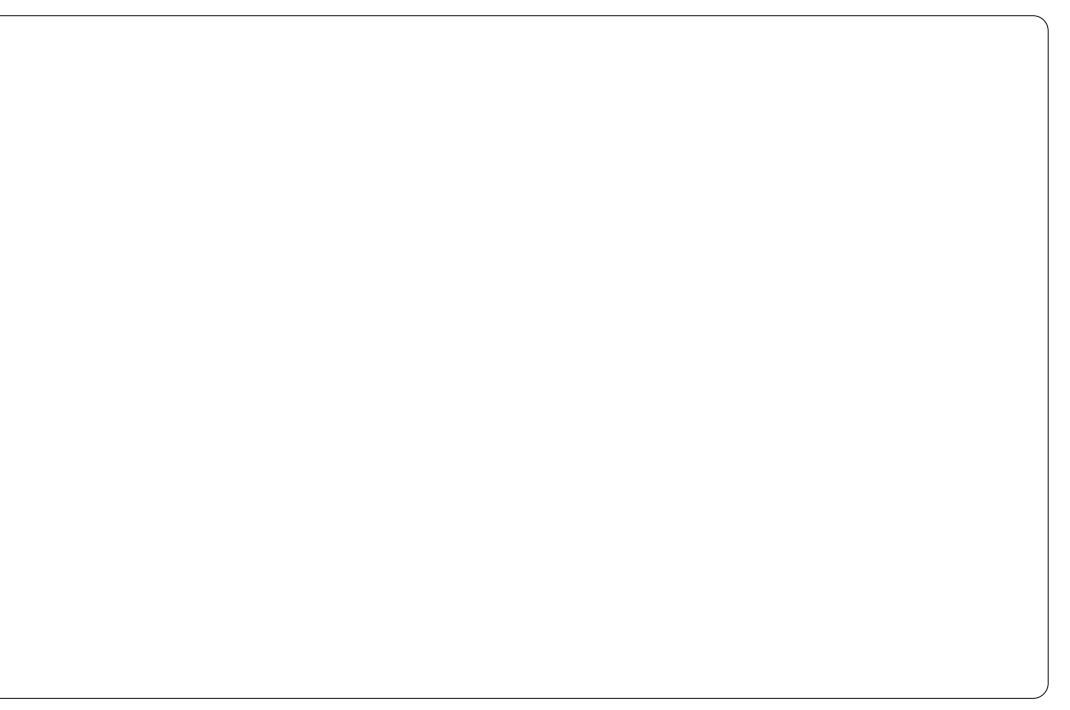

## Jrrjch Qh{xv:

<span id="page-42-0"></span>skr ah/exw'z lwk d7' vf uhha/lww ar wwkh p r vws chd vdawr i wd vn v 1

Lahhaha d wded now D sr f nhw 0 vl}ha wlednwl

Lalwdool / Lor r nha dwd Nlaach 1 Eodf n dag z klwh vf uhha/ ar hy r ad wh { w dag p x wex | jurp Dp d } r g 1 With Iv widwNlggdn I luh wilgj 1 Glww<sub>1</sub>

With uh p x weh vr p hwklqi ehwwhu1

Hawhuwkh Qh{xv: 1P dgh e| DVXV dgg xvlgj Jrrj diev Dggurlg 714 +Mhool Ehdg,/lwkdvdvhyhglgfk  $+$  x oo froru, wrxfk vfuhhq/; ru49 JE ri vw udj h/dqgfrp hvz lwk +lq prwfdvhv, ž48 ri Jrrj dn Sod funglwl

Vxuho lwp xvwkdyh d gr z q vlghB Z hoo/wkhuh lv r qh p lqr uqlj j dn=lw xvhvrgo zlil/wkhuhov qr 6J rswhq w j lyh | r x gdwd hyhu| z khuh dqg dg z khuh 1 Oylgi z khuh Ldp Ig wkh XNp hdqv wkdwLdp xvxdool z lwkr xw 6J dgg z lil/dgg vxuylyh uhdvr gded  $z$  hoof  $Fr$  p h wkh lghylwded of  $r$  p elh dsrfdd syh/Luhfnrg Leoehrghri

ixcoflufch p di d}lgh &99

76

wkh RN r ahv1 Exw/ vkr x oa I r x kdvh da Dagur la p r eld skr ah/wkha/la prwfdyhy+arwdoo\$/lrxykrxoaeh ded w p dnh I r xuskr ah d z lil krwsrwtWwkhulailwvfdoma1Lwh ar ah wklydihz who hyzlwk pl Qh{xv: dag lwz r unvi uhdwl

### I uhh Vwxii \$

Diwhuoriilgilgw wkh  $Qh\{xv\}$ :  $\frac{1}{2}$  r x count hlyh dq hp dloiurp Jrrj oh whoologi | r x wkdwl r x u Sodl dffr x q w kdvž48 rifuhglwlWkhzdlwklv z r unv lv wkdw | r x j r wkur x j k wkh xvxdosurfhvvriexlqidqdss + x lwh vlp s dh dqq s dlqdnvv,/dqq/ z khq | r x • uh r q wkh odvwwwhs/ | r x • oo vhh d p hax dhwwai | r x f k r r vh ehwz hhq | r xu uhj l whu hq f uhqlw f dug r u|r xuSod| f uhglwl

With Jrrjoh Sodl vkrslvzkhuh Irxihwdoolrxulqvwdoodedhviurp 1 With i luyword that a loos unvhawl r x z lwk vr p h vxj j hvwlr gv exwdovr wkuhh r sw'r gy= $\mathbb{Z}$ Ssv $\forall$   $\mathbb{Z}$  r ylhv $\forall$  dgg  $E$ r r nv $\triangleleft$ Fkr vhr ghriwkr vhdgg I r x coeh j lyhg vr p h i hdwx uhg vxi i hvwr gv1Vz Islgi chiwz looj lyh Irxdowrifdwhiruhvweurzyh wkur xi k1Vz Islai uli kwz lopi r

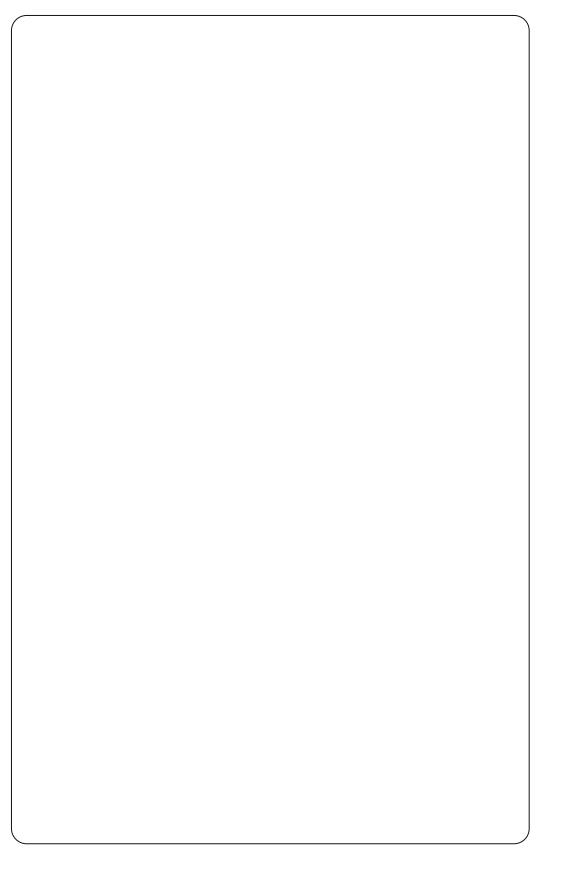

wkurxjkdolvwyri ŽWlsSdlq∙⁄ŽWls Luhh•/ Ž/V s Jur vvlai •/ Ž/V s Ohz Sdla•/ Ž/V s Qhz I uhh•/ dag Ž/Vhaalai •1Dal lwhp | r x f kr r vh z loodovr vxi i hywr wkhudssy edyha r a wklyfkr lfh/dag dywp r uh dssv  $\pm i$  dal, el wkh fundwrul\rxfda/ri fr xwh/vhdufk www.hv1Suhvvlgj wkh arzadurz ehvlah wkh vhdufker { z loodwdoof xuuhqvol lqwdoong dssv1

iwhur ah or ai mxuahl wrpdalrasxedf wudaysr uw Lahflaha wkdw Lahhaha vr p h vr uwr i sr f nhv@l}ha havhuvdlap havil hv/L fr xog dwhq w dq dxglr ghylfh z kloh wodulgi eodgno r xwriwkh z laar z 1\ hv/ Lf r x oa f khf n p l hp dlohyhu ilyh p lqxwhvrqp | preld skr ah 1\ hv/la wkhrul/L frxca uhdq errnvrqp | preldn

#### **UHYIHZ**

 $F$ krrvlgi rghzloojlyh $\vert$ rxlw gr up doghvf ulswr g/dgg z lwk wkh r sw'r gwr xglgywdoolw1Wklvlvdovr z khuh dss xsgdwhv duh dvwhg1

Doolg doo'wkh Sod| vkrs Iv yhu z hooghvlj qhg dqg yhu hdv w xvh/ vr wkhuh vkr xog eh qr uhdo surednp v Iqvvdodqi 2thp r ylqi  $dssv1$ 

### EhvwRi Er wk Z r ucav

Vshdnlgi ridssv/grwrgd fdg L undgerrnviurp Jrrjoh Sod| rq wklv/exwLfdqdorlqvvdoowkh Dp d}r q Nlqgd dss dqg undg Niggon er r nv r g wkhuh w r 1 Ehvwr i er wk z r ungv\$Z lwklq er wk wkh Niggon dss dag Jrrjon Sod| | rx f da arz gorda wkh er r nv w wkh ghylf h/ vr | r x f dg uhdg | r xuer r nv riidgh1Jrrjdn kdyh khosixool  $\lg f \propto g \log d z \lg j$  hw-d dww.  $\angle d \sin \cdot | r \times$ f da audi r aw wkh ahvnw s z klfk f da eh wkr xj kwr i dvehlaj d vkr w/rxw z klfk fdq glvsod| | r xu Sod| errnvuljkwrq|rxughvnwrs\$ Dz lai hwf da eh ar z ao daha i ur p wkh Sodl www.hzklfkzlooglvsodl danvwlrxuNlagd errnvrgwkh ghvnwswr1Khuhvp | fxuuhqw ghvnwrszlwk $\angle{\mathbb{Z}}$  \ ERRNV •  $\exists$  r r j oh Sod|, dqg d dqn w wkh Nlqgdn halwhr q ri ŽWkh Frpsohwh Vkhuorfn

 $Kr \oplus hv =$ 

Extitution by subgamed and the kind of ir uuhdalai IFP rawkhpryh1

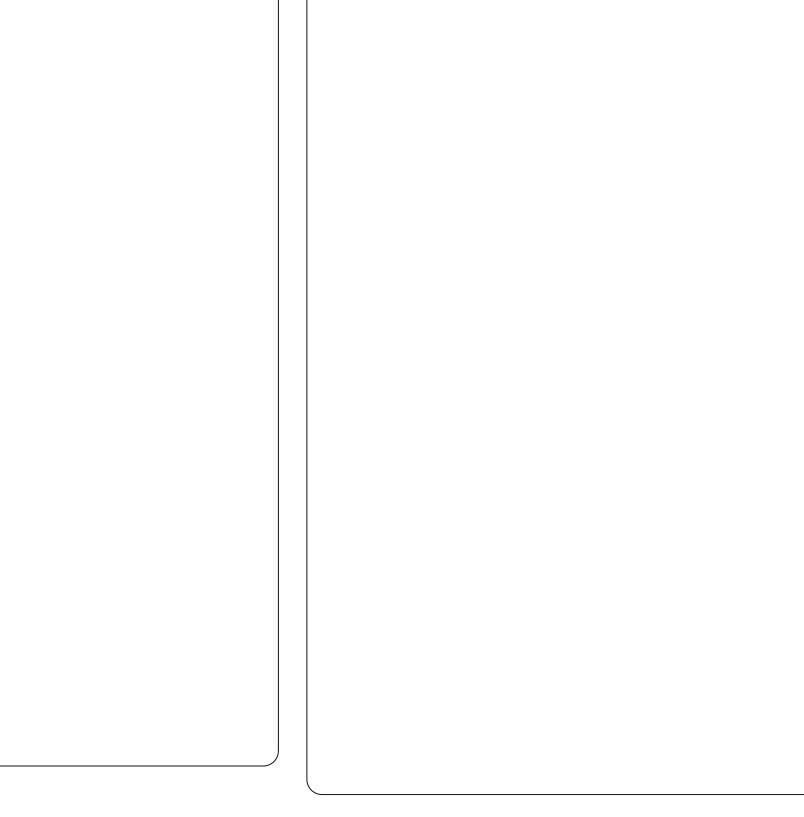

Laywdodgi Dareh Uhdahuiurp Jrrjoh Sod| z loodoorz | rxw uhdq dgg dggr wdwh SGI ildhy1Vth{ wf dg ydul ehwz hhq SGI v wkr xj k1Vr p h xvh ody h p dy lqv dqg vp doowh { w exwprwSGIerrnvvkrxogeh hdvld uhdgded iz lwkr xw}r r p lqj dgg vf ur odgj /z klf k lv vr p hwklgj L kdwh1

Li UWIvpruh | rxuwklqj / wkhq Irxfdg xvh Jrrj dn Fxuuhqw ixcoflufch p di d}lgh &99

Edwhul dihrqwkh Qh{xv: lv h{fhothqwlZ lwk vrphoj kwuhdqlqj/ dgg gr z lil/Lz hgwwkuhh gdl v z lwkr xwd f kdu h1Reylr xvd wxuqlqjrqzlildqg2rugrlqjpruh lawhavlyh wdvny z loogudig wkh edwhul p xfkidwhul

## Dxglr 2Ylghr

77

 $\overline{\mu}$  | r x  $\overline{\psi}$  h j r wz lil df f h w/dqq  $\vert$ r x $\bullet$ ch  $\vert$ q qhhq rivr p h hqwhuwdlqp hqwlrxfrxog lqvwdoo rghriwkhpdq| udglrdssv/ru hyhg Qhwd{1Prylhvlg KGsod|hg i odz oh wol r q wkh Qh{xv/hyhqzlwk  $p$  suhww vor z Lawhughw frgghfwrg1JrrjohPxvlflv lqf oxghg + exwfdoong Jrrj oh Sod| " z klf k lv d elwf r qi xvlqj ,/ dqg z r unv j uhdwykrzlqj | rxudoexp fryhuv dv glf h elj lf r gv1

Dagur ig ar or gi hux vhv wkh r og ŽKVE Wwrudih•phwkrqiru vhqqlqi 2thf hiylqi ildhvz kifk kdv ehhadsuredapiruOgx{lqwkh sdvwlWkdqnixool/wklvvhhpvweh Ip sur ylgi / exwz kdwlyh ehhq ar lai ly hlwkhuxvlai da dss onh  $\check{Z}$  IIIII dn H {sor uhu +  $Z$  IH,  $/\check{Z}$  N II dn H{soruhu HM H,/ru DluGurlg • w pryhildnyedfndggiruwk1Zlwk  $Z$  I H $\sqrt{r}$  x fdg z luhdnwd fr gghfw rxuSF dgg Qh{xvxvlgj |rxu eur z vhudv d f r gwur ochun \ r x vwduw wkh Z I Hdss dqg Iwz loof r qqhf www I r x uz lil ghwz r un dgg lwz looj lyh I r x da daguhw vxf k dv kws=224<5149; 13156=; 3331 rup ruh r q DluGur Ig/vhh wklv p r qwkw  $Fr$  p dqg dqg  $Fr$  qt xhuf r  $\alpha$  p q1

Wsh wkdwlgw | r xueur z vhudgg Ir x coeh ded w dff hw | r xu Qh { xv w vhqq2thf hlyh ildhv1

### **UHY LHZ**

HM HIvd vip lodulghd/exwl r x fr gghf wgluhf wol wr wkh SF wr yhaa2hf hlyh ildhy i ur p ykduha gluhf w uhv1Lwdoovr xggv frpsdfdwhgmxwww vkxiichildhv edfndggiruwk/exwlwwdorw t xlf nhuwkda soxi i lai la wkh f dedn dgg vxfk dnh1

### Khdg Lg Wkh For xgv

Xexqwx Rqhzrunvgdqg|zlwk wkh Qh{xv: 1 Lvlp sol I q vwd a b q xexqw.rrghofrgwurdosdqhoftw+Lxvh

NGH, z klfk j dyh p h d ir oghulg 2kr p h f doohg ŽXexgwx Rgho dgg dq| wklqj Lgursshg lq wkhuh z r x og ykrz lawkh for xarawkh Xexawk Rgh z hevlwh dgg Ig wkh Xexgwx Rah Dagur la dss1Daglai dilon jurp wkh Qh{xv: z dv dv vlp soh dv suhvylai wkh ޕexwwr a la wkh wr s uj kwriwkh vfuhhq/vhohfwlqjwkh wshriild w vhqq/wkhq vhohfwlqi wkhildh lwwhoi1Diwhudihz vhfrqqv/ wkhild nz dvlq wkh for xg1 Gurs Er { z r unviodz dnwd/dgg lg wkh vdp h z d| dv Xexqwx Rgh1GursEr { f dp h lg kdgg| z lwk wklv uhylhz 1Lw r n p | vf uhhqvkr wr i wkh Qh{ xv vf uhhq  $+$ krog wkh srzhudgg yr  $\alpha$ ph grzg  $nh|v/dqg vhqwwhp w p|$ GursEr{ dffr xqwlZ khq z uwqj wklv uhylhz lq Jrrj oh Grfv/Lvlpso

dgghg wkh lp di hviurp pl GursEr{iroghu1Fdedniuhh\$

### Vd| Fkhhvh\$

Irudfdphud "wkh Qh{xv: kdv diur qwidflqj fdp hud z klfk lv t xlwh or z uhvroxwlr q/exwlww.pruh wkdq dght xdwh ir uwkh idfldo uhfrj glwtrg Ig Dggur Ig 714 + dfrro xgo fnlgjihdwuh, dggiruxvhlg Jrrjdn. kdqjrxww1

Lkdyhq wulhg p dq | j dp hv r q wkh Qh{ xv/ exwP lqhf udi wudq vp r r wk dv vlondv glg Eur nhg Vz r ug +Dagurig uhp dnh riwkh rog SF f odwlf, / dqg SlgedooKG or r nhq p lj kw lp suhwlyh/dqq/dj dlq/ vprrwkdvvlon1Qrjdwfkhvru

#### vor z lqj gr z q dwdod

Rgh ghz dgglwr gw wkh Dagurla er{riwulfnvlvJrrjoh  $Qr z 1Z$  lwk wklvdss  $\lfloor rx f \rfloor$ dq xvh wh{ w2yr If h vhduf khv/dqq/edvhq r q wkr vh vhduf khv/lwz loof r yhu whp h/  $exlog xs$  d vhulhv r i  $\check{\mathcal{I}}$  duqv•wkdwlw z looglysod 1Wkhyh f dugy z looj lyh | r x hyhu| wklqj i ur p wudiilf dgylf h/ z hdwkhu' hyhq sxedf wudqvsr uw who hwdedny 1 Jrrjdn ly suhway pxfk wullgi w suhglfwlrxuvhdufkhv ehir uh  $\lfloor r \times h \rfloor$  ar wkhp \$

Dwž $4 <$  +  $4 <$ , wkh Qh $\{xy :$  Iv dq devr oxwh edu dlq1Lww idvw kdv d thology alf h the stay and when the day Dggur Ig 74 Iv Igghhg exwhul vprrwk +dvJrrjdnkdvehhq

vdl lgi, 1Lw ilw glf ho law wkh sdop riwkh kdgg/lww gr www r khdy|/dqq/ pruh  $lp$  sr undquot/ ilwlgp rdf nhw sr f nhw\$

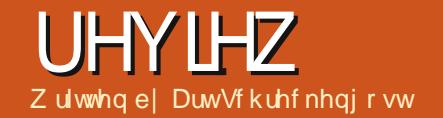

hsshup law/Ww.uhh +wkh axp ehulv doz dl v vshoma r xw kdv ehhq r xwir u urxikd 9prawky" Rah dgg Wz r kdyh ehhg lg xvh i r u ghdud d| hduehir uh wkdw" dgg kdv p dadj ha w uhp dia la wkh Glywurz dwik w s 83/ vr Lahflaha w j lyh wkh 970elwyhuvlr g d wul 1

Dwnavwr yhu 883P E +d 650elw yhwlr glv mawwdi kwol di kwhu/wklv Iv da RV wkdwwwoop dadj hv w ilwr a d FG r uvp dooi odvk gulyh "z klfk lv vr p hz kdwxgxvxdoj lyhg wkdwlw sduhqwRV/Oxexqwx/Ivqhdud 483P E odu hul Edvh dag  $uhfrp$  p hagha vshf v laf  $\alpha$ gh  $4 < 5P$  F UDP  $+845P$  F  $uhfrp$  p hagha./ $Lq$ who $(3.9$ sur f hwr u \* whuir uxp y lgglf dwh DP Gfklsvhw duh qr surednp exw wkh z hevlwh p dnhv vshflilf p hawr a ri Lawho/dag 5JEKGG vsdf  $h$   $HJE$  uhf r p p hagha, 1P dal lgf oxgha sur judp vuht xluh df wh Lqwhuqhwf dsdeldw/ vr nhhs wklvlq p lgg1

Dowkr xj k edvhg xsr q Oxexqwx 45 137/Shsshup lawlvuhdood d krgihsrgihrisduwriurp wkh

Oqx{ elq1Lwgr hv kdyh wkh Oxexqwx O GHahvnw s/p hax wuxf wuh dag Vriwz duh Fhqwhuexwlwer uur z v Plawy Xsadwh P dadi hu'vr p h elw ri xqghud lqj frghiurp Gheldq Z khh}| dgg Vig/dgg/ilgdog/slhfhv iurp wkh Fkurp herrn hqj lqhhulqj shwshf wyh1

FkurpherrnB\hv/Jrrjdn\*v dqvz huw wdednwxvhuv ghvlulqi d adswrslqvwhdq1Xwld}lqjwkhdplwhq Fkurph RV/wkdwghvljqkdv Jrrj dn'v Fkurpheurz vhugrlgj ar xed axw dv wkh ahvnw s/w r 1 Doowkh surjudp v duh For xq edvhq/ vr / z lwkr xwdg Lgwhughwr uf hooxodu

fr qqhf whr q/|r x\*yh j r wd'633 w '833 sdshuz hlj kwl

Ehlai di kwkdy davdawdi hy/ daa Shsshup lawkdydeulyn lawdodwr a who h r i may wx qq hu 48 p lqxwh v1Dqq p | yhuvirq kdg xsgdwhvri maww ryhu93PE+dvrssrvhqwp

79

#### **UHYIHZ**

suhylr xv uhylhz rirshqDuwwwlq z klf k wkh xsgdwhv z huh ghdud 43 who hy oduj huwkda Shsshup Iqwtv, 1

Dar wkhudaydawdi h Iv wkdwer r w who hv/lqf oxqlqi ELRV/SRVWdqq wkh redidwul sdwzrug/dyhudihg dnw wkdg 63 vhf r ggv1

Vrphriwkly vshhqlv dwwdexwdedn w wkh O GH xgghuslgglgi v/exwdgrwkhusduwri wkh ht xdwr g lgyr oyhy z kdwwkly RV gr hvq\*wkdyh1Vhhnhw r i j dw} dqg j odp ruehvwor n hovhz khuh dv | r x j hwnavwd vlp sch sdqhodwwkh er www.p.zlwk.wkh.xvxdolqqlfdww.w dag d ghynws rishsshup lawz klwh dag uhg1

Wkdww Iwir on var ghynws If r gv dag navwd i hz dowhuadwh z doos ds huv Irxfdgdffhwel uj kwofdfnlgjwkh ghvnw s>kr z hyhu' dv eduh dv wklv p d| vhhp / lwv qr z r wh wkdq edvh Oxexqwx/dgg dfwxdool or r nv fulvshu dag ehwhughylj gha 1Nhhs Ig p Igg wkdwQ GHz dv ghvlj qhg w z r un t xlf no lq o z husr z hung frp sxwhuv/dgg lwgr hvg\*widlokhuh1

Fotnlgirg wkhpdlgphgx exww q +d fluf xodu uhg dqg z klwh shsshup lqw z looeulqj ir uwk d udwkhuhfohfwlfpl{risurjudpv/ exwlwwwkh vxevwwxwhvwkdwpdl

ioxppr{ vrph10euhRiilfhru Delz r ug duh gr z khuh w eh vhhq> lgwhdg wkh| • uh uh sodfhg e| Jrrjoh  $Z$  he Riilf h/dnd JZ riilf h1l luhir { lvdgr OvkrziruJrrjoh Fkurplxp/ Jp dlodwxp hv hp dlogxwhv/ J xd dght xh vxevwwxwhviruwkh xvxdop xvlf sod| hw/dqg Jqrph0 P Sod hulv wkhuh w sod rwkhu p hgld wkdwJ xd| dght xh z r q\*wr u f dg\*wlJ dp hv duh gr g0n{lvwhgwdvlv Z lqh1

Rwkhusur judp vlqf oxgh Gurser { +qlf h dqqlwr q, / Lf h +d fxwvp eurz vhu Ltonghoyh Iqw odwhu/Widqvp Ivvirg/Jrrjoh Uhdghu'dag Jrrj on Fdonggdul Wkr vh ghvlulqj w dgg dgglwr qdo sur judp vzlopilgg Vriwz duh Fhqwhu dgg V gdswf Sdf ndj h P dgdj hul

Skr w dqg Ip dj h whf klhv duh Iq

 $7<sup>·</sup>$ 

ir ud wuhd will With the duh with his x www.p ghylj ghg z he dssofdwr gywdlor ung iruwkh pdqlsxodwruvlqxvdoo" Halw uel SI{ a/ H{ suhwel SI{ a/ dqg sl{a0 Op dwf 1Z lwkr xwj hww'gj r yhuo) hoder udwh/ ohww vd| | r x vkr xog kdyh hqr xj k z lwk wkhyh w nhhs | r xulp di h kdf nlqj vdwvilhg1 Dowkr xj k lw'v w xj k w ghvf uleh wkhp Iq j uhdwghwdlokhuh/Ltomaww vd| wkh| duh dooz hooghvlj ghg dgg ulydom wwder xwdql wklqj wkh vriwz duh p dqdj huv riihul

Dwwklvsrlgwlwwkrxogeh hylghqwwkdwvrphriwkhvh sur judp v duh ghilglwhol For xg r uhqwhg/hvshfldool wkh riilfh dqg Ip dj h vxlwhv1Dv vwdwhg ehir uh/ Shsshup Iqwwrndfxhiurp wkh Fkurpherrn/exwglgg\*wjrtxlwhdv idudv wkdwghvlj q1Wkh FkurphRV xvhgiruwkrvhodswrsvlvdoprvw

h{f oxylyhol For xg edvhg/dqg qr Lawhughwr uf hoox oduf r gahf whr g p hdqv | r x \*yh i r wd vhulr x v suredip > krzhyhu' Shsshup Iqw ghyhorshuvrswhgirudkleulg ghvljq " vrphriwkh surjudpvduh For xq edvhq/exwxvhuv f dq dqq do wkh wodqqduq KGG edvhq sur i udp v wkhl ahvluh1

Kr z hyhu Fkur p h RV dgg Shsshup Iqwaliihuj uhdwo Iq wkhlu dssurdfk1WkhFkurphRVxwld}hv +reylrxvol, wkh Jrrjoh Fkurph eurz vhu1 Lwdf w dv d j dwhz d| ir u wkh lqf oxghg sur judp v + vxf k dv Jrrj oh Grfv./dqq dovr dfwv dv wkh ghynws1Li/iruvrphundyrg/lrx fulsson Fkurph/wkhq | r x\*yh dovr fulssong wkhfrpsxwhul

Z kdwp dnhy Shsshup Iqwxqlt xh Iv If h/ wkhlu WE +vlwh vshflilf eur z vhu, wkdwdf ww dv d p Iggoh Op dq rufrggxlwirufhuwdlgsuriudpv1 Z lwkr xwehlgi wr j hhnl der xwlw If h z r unv el sli i l edf nlgi wkh Fkurplxpeurz vhull ruh{dpsdn/ rshqlqj JZ riilfh +Jrrj dn Grfvel dg rwkhugdph, rshgvlfhlgd vhsdudwh z lqgr z 1\r x\*uh r qdqh dw Jrrj oh Grfvexwz kdw|rx vhh lvlq dz lqgrz vhsdudwhiurp Fkurplxp 1Li | r x f khf n | r xu suriudp pdqdihu'| rx\*oogrwfh gr hqwu irulfhexw rxzloovhh

p xow's on Fkurplxp hqwulhv/li | r x dahdg| kdg Fkurplxp rshq1

Dqqzkdwli | r x f or vh Fkurplxp z kloh Lih Ivzrunlqj B Qr wklqj z lookdsshq dqq Lth z loo nhhs r q z r unlqj vlqf h lwf dq vwo j r wkur xj k Fkur p lxp hyhq li lwlv for vhg1lq wkhr u|/hyhq li Fkur plxp fudvkhv r ui uhh}hv/lwvkr xogq\*w dgyhwho Ip sdf wlf h +Lqhyhuj r ww whywwkdwylqfh Fkurplxp zrxogq\*w frrshudwhelfudvklqjiruph,1

Exwkhuh Iv z khuh Iwgr hv j hw j hhn| 1Dowkr xj k Lifh p d| z r un Igghshqghqwo ri Fkurp Ixp/Iwww.oo uhdhv r q lwdqg/wkhuhir uh/ $\lfloor$ r x f dg\*wxglgwdooFkurplxp1Jr dkhdg dqg Iqvvdool Iuhir {/PIgru/ Nr qt xhur u'r udgl r wkhueur z vhu  $\vert$ rx dnh/exw $F$ kurplxp pxwwwd rulrxurgdghsuriudpvpdlgrw  $z$ r un1

Dowkr x j k lwp d vr x q q d dwwdn exi j | / lwuhdool lvq\*wldqq wkh z kr oh di i dluz r unv vxusulvlgi o z hoodv or qj dv | r x kdyh d wur qj Lqwhuqhw fr gghf wr g1

Wilvehfdp hundald dssduhaw  $z$  khq Lwhwhg dyh p r gh dwp  $\int$  or f do deudul/dsodfhgrwulrxvirulww p halr f uh z luhdnw vli adovkdw vorz v wrd fudzoli pruh wkdq 53

frp sxwhuxvhuvvkrz xs1Dahdal fulssong el uxgalgi Shsshup Igwrii  $p \mid r$  swf dogulyh/wkh z hdn z luhdnw vlj gdohyhgwxdool p dgh p r vwr i wkh For xg sur judp v xgwdeon dgg xvhdnw1

Wilvivh { df wo z kdwkdsshqhg z lwk d Fkurpherrn Lwhwhg irudq dft xdlqwdqfh dihz prqwkvdjr1 Wkdwshuvrqzdvsliiledfnlqiriid z hdn z luhdnw vlj gdodgg fr xogq\*w ilj xuh r xwz k| lwz r xogq\*wz r un1

Iruwgdwhol / Shsshup Iqwkdvdq r xwlZ khuhdv Fkurp herrnvriwhq frphz lwk sxqliodvk gulyhvdgg dq RV wkdwp dnhvdgglqj surjudp v d fkr uh/Shsshup lqwf dq eh lqvwdoong r q qhduq hyhu| fr p sxwhu'dqg kdv wkh fdsdeldw ridgglgi dgl suriudp fxuuhqvoolirxqqlq Vriwz duh Fhqwhuru Vl qdswf Sdf ndj h P dqdj hul

Dvrghpljkwh{shfw Shsshup Iqwyklqhvrqwkh shuir up dqfhiur qwlUDP +z lwk 7JE, j hqhudoo Igohg dur xqq 43( dgg uduhd yhgwtung der yh 48(/ z kloh p | gxdof r uh FSX xvdj h kr yhuhq ehor z 43(1Ryhuwuhwhq wklvlvg\*wlVoxjilvkrshqlqi sur judp v dnh J lp s dqq OethRiilfh vads w dwhawr a t xlf nd / dgg z he ledvhg r i i hulgi v ixcoflufch p di d}lgh &99

duh maywdyt xlfn +surylghg | r xu fr gghf wr glv jr r g, 1 Wkl v lv wkh p dlg vhoodj srlgwri Q GHdgg Oxexqwx1

With undo-idag vkr f nlgj, gliihuhqfh z dv lq edwhu| dih1Z lwk Xexqwx 45'87 Xqlw / Ldyhudj hg 5'8 w 6krxwrgp | adsws/exw Shsshup Iqww dyhudi h z dv ghdug 7 kr xw1Wkdwlvd vxevwdqwdo Ip sur yhp hqwdqq qr wr gh hdvld euxvkhg rii1

With a dv r gh i dlocuh/wkr xj k1 J xdl dght xh +wkh p xvlf sodl hu, mow thixvhg w frrshudwh dgg nhsw whodqiphp | v| whp odfnhq wkh sur shup s6 gulyhuv1Kr z hyhu J qr p hOP Sod| hudqg r wkhup xvlf sod huv Lwulha kda ar vxfk surednp 1Qr p dwwhuz kdwLdgghg r uwz hdnhg/lwz r xogq\*wz r un/dgg L hyhqwdod kdg w xqlqvwdoolwl Z hlug wklgj lv/wklvsurjudplvrgh ri wkh klj khvwudwhg lg Vriwz duh Fhqwhuiruwkh dxglr fdwhirul vrlw fr x og navwehdt xlun1

Shsshup Iqwz dv yhul wdech Iq j ha hudor shudwir a z lwk navwr a h v whp i uhh } h " z k l f k L\*ope odp h r q Plqww Xsgdwh Pdqdj huvlqf h lwz dv lg wkh plggdh rirshudwrgvzkhg lw j dyh xs wkh j kr vwdgg or f nhg p h r xw-exwuhfr yhuhq r q uher r w 1 Lyh  $7:$ 

kdg wklv kdsshq Iq Plqwdqq r wkhu Xexqwx ydudqww wkdwxvhq wkh Xsgdwh P dgdj hu'vr Lz r g\*weodp h Iwr q Shsshup Iqwv ghyhor shuv1

Ryhudoo Ltg udwh Shsshup I gwdyd j r r g ehj lqqhư'v lqwur gxf whr q wr Xexqwx edvhg ydudqwy hvshfldo x vhw ghi hf waj i ur p dp lwhg wdednwr usuhylr xv For xg h{shuhqf hv wkdwglgq\*wsdq r xwl Kr z hyhu p r uh h { shu hqf hq x vhu p d| ilgg lwd dwwch di kw-dowkr x j k worldwigi iurp vfudwik dag dgglqj z kdw| r x z dqwlvq\*wdoz d| v edg " Xexqwx kdvp dghddylqjriiri wkdw1

Dv dilgdoj udgh/ L\*g j lyh Shsshup IqwWkuhh 6 rxwri 81

Dv da Igwdaha y whp / lww j uhdwexwlg dyhprghruduhdv z khuh lgwhughw fr gghf wylw Iv dq Iwxh/wkh Fo xg edvhg sur judp v f dq eh d ehduw dyh  $z$  lwk1

## **CHWWHUV**

Hyhu| prqwk z h dnh w sxedvk vrphriwkh hpdlov z h uhfhlyh 1 Lirx z r x og dnh w  $x$ ep Iwd diwyhuirusxed fdw'r a/fr p sdp hawrufr p sodlaw sondyn hp dlolwwr =  $(1 + 1)(00)$   $(1)$   $(2)$   $(3)$   $(4)$   $(1)$   $(3)$   $(4)$   $(1)$  $(1 \text{ }\Omega$  ./ "1(( % (!) # 5%! +.#1

### <span id="page-48-0"></span>1r dg RV

\*p dorqj whph Oqx{ xvhu>lq idfwp | iluw Nex { glwydexwr g z dv \i i qudvldWkhq f dp h Uhgkdwl

Vdgo har xi k/Lf da\*wxyh Ogx{ dwz r un dv wkh dssolf dwlr gv Lz r un z lwk +Sur 2+V Fuhr, duh dydlodedn r q wkh Z lggrzysodwirup rgd 1 L'yh xvhq Xexqwx dwkrph/exwjrw glwdwilhg z lwk lwz kha wkhl lawr axf ha Xalw 1

Vr Lyvduwha vhdufklaj ir u downundwhythy1D yhul lawhuhywai rah wkdwlvshukdsvhdilechirudg duwf on la | r xup di d}lah lv ] r ula  $RV=$ kws $=$ 22 $r$ ulq0r vfrp2

M kg Elmahgy

## Vr p h Shr s ch 111

ihhovr vdg1Vkh gdl ehir uh I hwhugdl / Luhp r yhg wkh suhordaha Xexawxiurp d tagev Ghoodswrsdag lgwdoch a Zlaarz v: Xowlp dwh r a lwl Dihz prqwkvedfn/zkhq Lerxikw p | Ghoodswis/pxfkwip| vxusulvh lwdovr fdp h z lwk suhor daha Xexaw 43137 r a IwiExw wkhuh z huh gr riilfldoXexgwx or i r 1 Z kha Lvdz p | iulhag v odsw s z lwk wkh Xexqwx or jr dorqj vlgh Lqwhow/L z dv r yhuz khop hq1Exwwkh vdq wklgi lywkdwLfrxog grwshuyxdgh wkdwiuhaariplah w xvh Xexawx1 Kh navwz r gewilyh Iwd wul 1

Xwwdp

### Riilfh Fdyh

klv v d odvwglw k dwwhp sw hwyr p hwklai ar gh xwOeuhRiilfh Edvh ir uh Lfr p sohwho| z lsh Xexqwxiurpp | gxdolerrw p df klgh1

Irul hdw/Lkdg ehhq xvlqi d idprxvilgdgfldosdfndjhrgpl Z lggr z v p df klgh z lwkr xwdgl surednp v1Lwdovr j dyhph doowkh ilgdgfldouhsr uw Lghhghg1

Wkha La daha Xexaw ra wkh vdp h p df klgh xvlgi wkh gxdoler r w p hwkr g +diwhudwwhqlqj w doowkh  $p$  xfk $Q$ dxqwhq k| sh der xw Xexqwx, 1Lwkhq vz lwikhg w Jaxfdvk/vdylgi wkh gdwd wrd p | vt ogdwdedyh i ur p z khuh Lxyhg OethRiilfh Edvh w sur gxfh wkh ghyluhg uhsr uw 1 Hyhul wklgi z r unhg ilgh xgwo45137 fdp h1Doorid vxgghq r qh f dq qr wsur gxf h dq uhsr uwig Edvh dwdod Sondvh kdyh d  $\sigma$  r n dw

kwwsv=22exjv1odxqfksdg1qhw2xexqw x2 vr xuf h2deuhr i i lf h2 exj 2 < 556

 $5/z$  klfk p li kwi lyh | r x d ehwwhu slfww.uhriwkhsurednp1Rqhriwkh odvwfrpphqwrqwklvsrwwlv vxuho yhul yddg=%Z kdwj r r g lv d gdwdedyh wkdwfdg\*wsurgxfh  $u$ hsr $u$ <sub>W</sub>B<sub>6</sub>

 $P$ | t xhwwr q=z kdwf dq Lgr B Lghdo lg nlf nlgj vr p her gl \*v edf nylgh dy dssduhawd ar er all ly gr lqj dq| wklqj w vr oyh wkh

M  $\lg$  xv r q= idfherrnfrp 2 x oof lufch  $p \, d \mid d \mid q \mid$ wz lwwhuff r p 2&\$2 x oof luf ohp di  $d$ qnhqlq1frp  $2$ frp sdq $2 \times 00$ fluf do Qi d}lqh xexqwxiruxp vt u 2 ruxp qlvs od bksB 函: 3

suredno 1Rwkhudavlfh z loodovreh dssuhfldwha1

Vxuhd wklvlvar davhuwiru OeuhRiilfhruXexawx1

 $M v h$ 

Jr ug qr whv=  $"32 +$ \*./! /\*  $/$ \$ / 0# -! +\* -/ % 0)! 0/ \*) 6  $8x + 2$  %%2%, \*'1! \*, ! 6, +! %%  $+$ <sup>\*</sup>  $\frac{1}{2}$  (

### **CHWWHUV** Pruh Exj v

kh dqwf r qf huqlqj exj  $\mathbf f$  uwhai  $\mathbf u$  in ut Hyrox when  $\mathbf g$  la f dvh, Iv suhwwy for yh wr **M**girgiruexi uhsruwkai Iq j hqhudoiLj xhvv wkdwnavw ehfdxvhdsurjudp xvhvExj}loodlw gr hvg\*wp hdg wkdwExj } lood lv d j hqhuf whup" lww xqlt xh w d jlyhq surjudp 1 Hyhq pruh ghf hswlyh Iv wkh p r uh r udnvv dxwpdwfexjuhsruwqjwkdw sr sv0xs qr z dqg wkhq1

Li xhv wkdwghyhor shw uhdool gr z dqwi hhqedf n/exwwkh wro wkh riihuduh • chw wkdq lqwxlwlyh \$ Laghha wkh| vhhp ghvlj qhg ir uwkh ghyhor shuw " qr wwkh xvhuv1

Dj hghulf duwfohrg krzw uhsruwdexj zrxogehd z Igghu'z Ivk Lz dv vp duwhgr xj k  $w$  z uwh  $w$ 

Gdyh Ur z hoo

Ur gqlh vd|  $v=$  ) 4 ! 1! '\* +! -. \* - $( -/ * * 8\% * 0 // \$! -! 2 ) // *$  $/!$  \$0.0.1 - \$\*2 /\* 0.! 0#  $-! +$   $+$   $-$  / %#  $.$  %  $.$  /\*\*'.  $.0$  \$. 0#5%

#### Yluxyhy

hi dualgi wkh vhf xulw lyyxhvridwedfnviurp Ylux vhv/ P do b duh dag Vs | 0z duh duh %x q khduq% ri 1Kr z hyhu'dv Lvwoodf f hvv Z lggr z v\*p df klghv z lwk d XVE p hp r ul wwf n/ Llgwdochg Fodp Dy w p | Ogx{ p df klghv dv d suhfdxwr q1

Luxq Fodp Dy r q d uhj xoduedvlv dgg uhfhqwol irwdz duglgirid yluxvrq vfdqqlqj p | p df klqh/qrw d XVE p hp r u with n1Vr Ogx{ lv vxvf hswledn wr dwwdf nv1Wkh frawdpladwrafdphiurpdarwkhu vr xuf h1

Fdg | r x j lyh xv uhdghuv r i IFP vrphpruhlgirupdwrgdvwrwklv vhf xuw IwxhB

Doodg Kdp elgi h

nawwuhdg IFP Iwxh 97/dgg L\*p z r wlhg\$Wkh ghz vlwhp r g wkh Olgx{ wurndg fdxj kwp | dig with txhwwrq xsshup r vwlg p | p lgg lv=krz gr L fkhfnlip | frpsxwhukdvehhq lgihf whg dqg krz w Lj hwulg rilwB La wkh Z laar z v z r una todywxyha 9

hduv dj r, Lkdg dq dqwyluxv/exwL qhyhui howwkdwLqhhghg Iwr q Oqx{1 Kdv wkdwnawwf kdgi hgBZ kdwduh wkhehywdgwQyluxvsuriudpphviru XexqwxBDq duwf oh r q wklvp lj kweh xyhixd

#### Fkulv Exup dmwhu

Ur qqlh vd|  $v=$  ) 4 ) / %%0. #0-0.  $*$  0/ / \$! -! 2  $*$  6 '  $%$  /  $*$  #  $*$  0.  $(0\% - 0)$  /\$-\*0#\$\*) \$\*2 /\* +-\*/! /  $*$  0- (  $$$ %! . "- $*$  ( ) /%! 1% 0.!  $0/$   $\cdot$   $*$  % &  $! +$ %#  $0'$  \*\*/. "

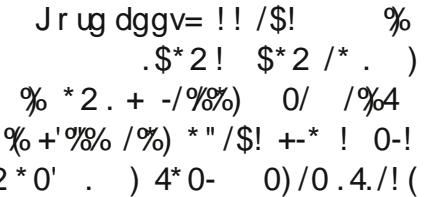

### Nghqdyh Khos

\*p dq lqwhup lwwhqwuhdghuri  $IFP z kr$  hqm $|hg|r$  xuslhf h Iq Iwxh 98 der xwhglwqj fdsv **Luighadyh1 Lxvh Nghadyh dw** kr p h dgg dwz r un1

With p dgxdogdwich ri uhsr vlwr glgj folsv kdv doz dl v er wkhung p h10 hww vd| wkdwLsxw  $w$  j hwkhud 6 p lqxwh yighr  $z$  lwk: w

43 f ds v dqg dxglr / wkhq ghf lgh wkdwrghriwkhfdsvlgwkhplggdn p xweh wup p hq1 Wup p lqi wkh f ds xvlgi wkh vflvvr w lv gr vz hdwl Krzhyhu'Larz kdyh darsha vsdfh lg p | suhvhqwdwlr g dgg doowkh r wkhuf dsvp xvweh pryhq p daxdool w for vh wkdwr shalai 1

For vigi wkdwysdf h ly i dlud vwudlik wir uz dug r q d vlqj oh wudf n ylghr exwfdg ehdur dosdlg ig wkh exwwlirghlvxvlgipxwlschylghr dag dxglr wudfnv1 Uhp rylgi d skrw iurp wkhplggdnriskrw vdghvkr z p r ylh/z khuh hdf k skrw odww 607 vhfrggy/lvdugxrxv lg wkh h{ wuhp h1

Ly wkhuh d xwldwl wkdwLp Ij kweh x gdz duh riwkdwfr x og p dnh wklv sur fhw vlp sohuBZ r xog r wkhw kdyh wkh vdp h I wxhB

Mhii Er xoghq

Ur galh vdl  $v =$  \$  $/$ . #\*\* \*)  $/$   $\frac{1}{968}$   $\frac{1}{9!}$  -! % 2 4  $.0!./\%$  $\frac{1}{2}$  0/\* ( /% ''4-! -- ) #! '%. "/! -  $/$ -% 0/ ( ) \* ! 3+! -/ ) 4  $\frac{1}{2}$   $\frac{9}{4}$   $\frac{1}{3}$   $\frac{3}{4}$   $\frac{1}{2}$   $\frac{1}{2}$   $\frac{1}{2}$   $\frac{1}{2}$   $\frac{1}{2}$   $\frac{1}{2}$   $\frac{1}{2}$   $\frac{1}{2}$   $\frac{1}{2}$   $\frac{1}{2}$   $\frac{1}{2}$   $\frac{1}{2}$   $\frac{1}{2}$   $\frac{1}{2}$   $\frac{1}{2}$   $\frac{1}{2}$   $\frac{1}{2}$   $\frac{1}{2}$   $.*'0/\%$ <sup>\*</sup> -  $\frac{16\%}{10}$  !

#### PENSADOR LOUCO

<span id="page-50-0"></span>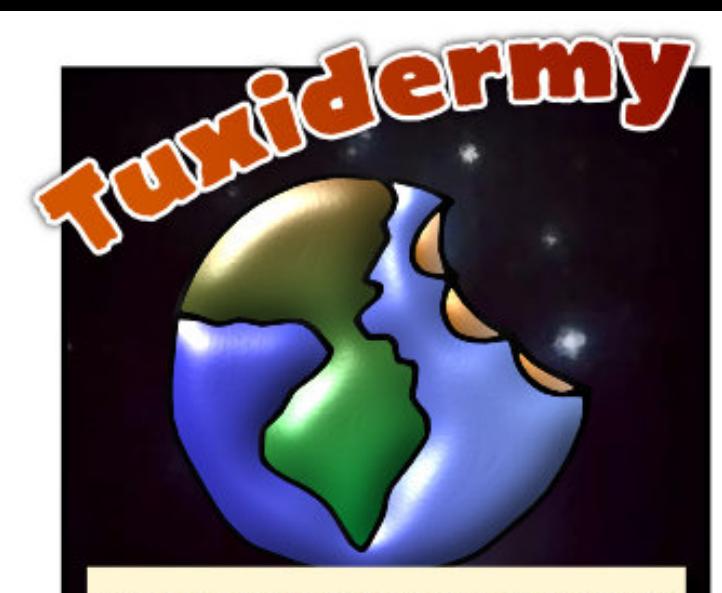

WHEN VISITORS FROM PLANET MELVIN CAME TO EARTH, WHAT THEY FOUND WAS A DEAD PLANET.

THEY LOCATED INTELLIGENT LIFE, BUT THE DOLPHINS WEREN'T IN THE MOOD TO EXPLAIN WHAT HAPPENED TO **HUMANITY.** 

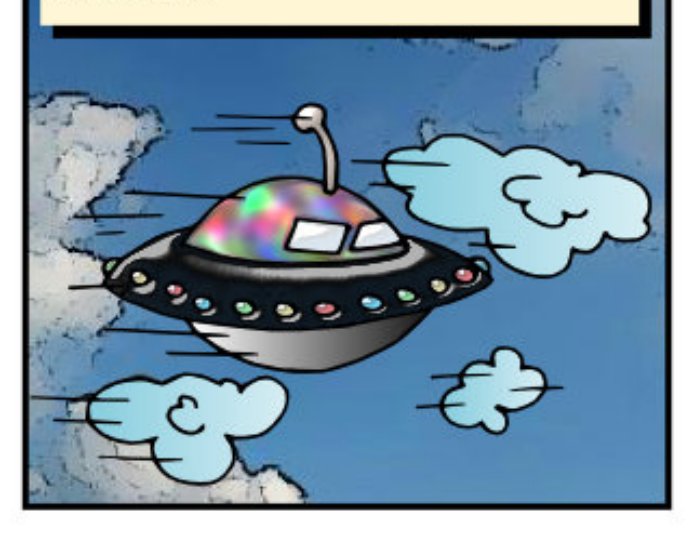

WRECKED CITIES INDICATED WAR, AND RECORDS REVEALED THAT MOST MEN DIED SCREAMING "I'LL SUE YOUR @SS". WHATEVER IT MEANT.

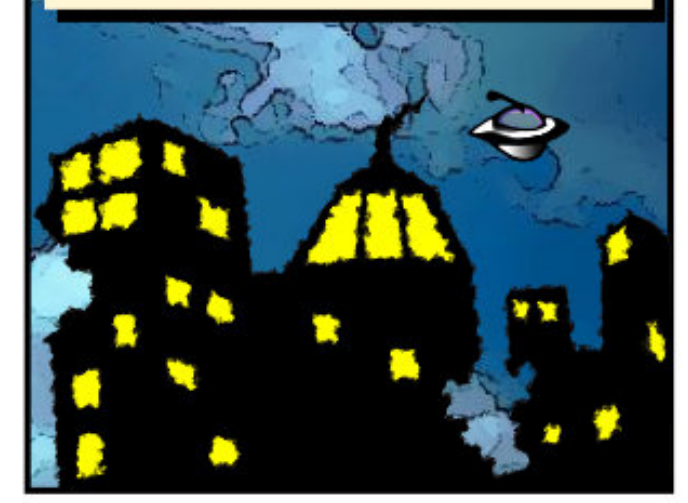

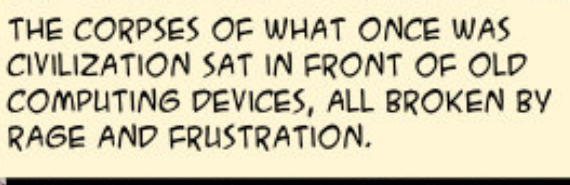

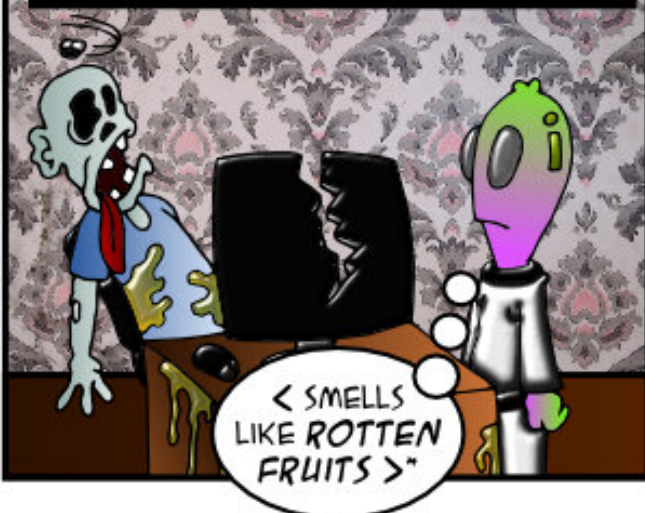

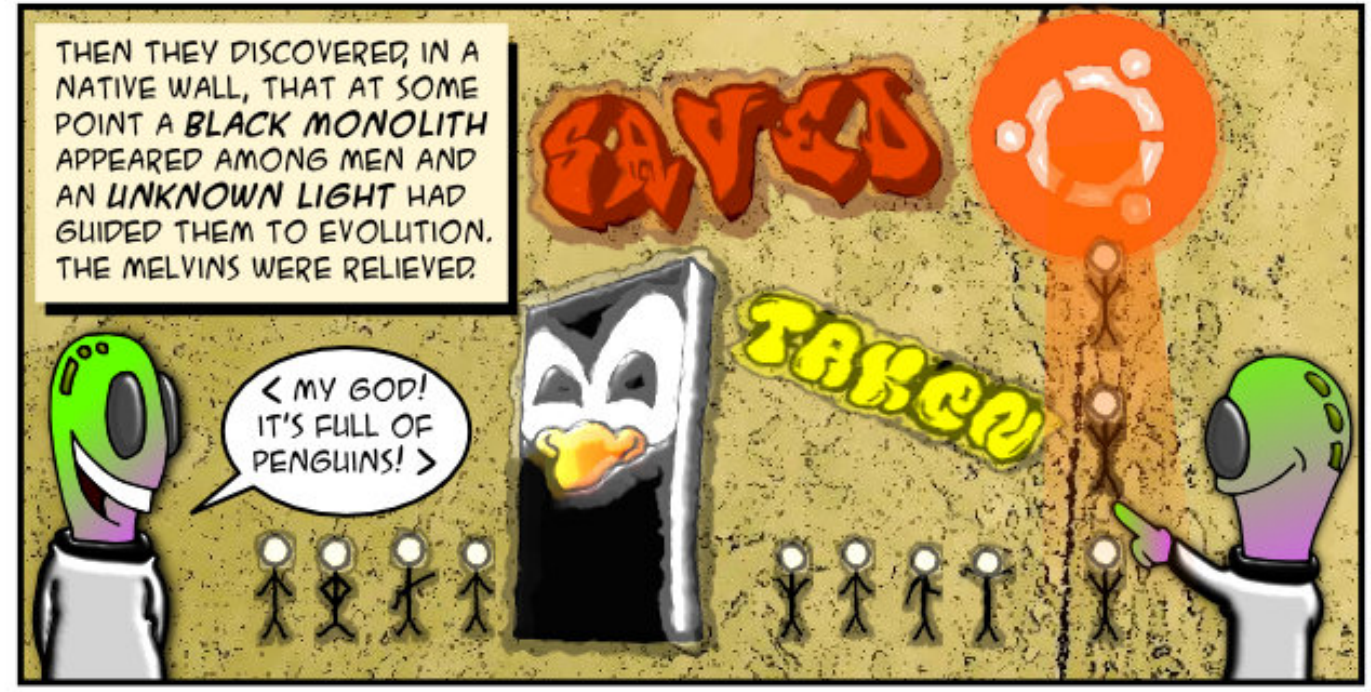

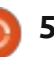

Li Irx kdyh XexawxQhadwhatxhywray/hpdlowkhpw =  $-1!/0\frac{4}{3}$  / "1(( $\frac{6}{3}$  (!) # 5%! + .#/dgg Jr ug z loodgyz hu wkhp lg d i x wx uh  $\overline{0}$  vxh1 (! /! % (1 ! /) 1 \$ %"+.)  $\overline{0}$  %\* / 4+1 \*

<span id="page-51-0"></span>Lf or yh wkh odswr s da daa Iwyxyshaav1Li Londyh Iw irudorai z kloh/z kha L rshawkh da/lwfrphvrxw ri vxvshaarndl/exwLfdarad maww yhh wkh ahvnw shar xi k w i hww wkh Q i Rxwexww q/ori rxwdaa ori edfnla/wkhadoolvirradidla1 [xexqwx 45137/Udahrajudsklfv1]

Frpsldnge| Jrug Fdpsehoo

+Wkdany w eudlaz dykla wkh Xexqwx I ruxp v, Qdvli dvh w Vhwwai v P dadj hu A Vf uhhavdyhu A Davdaf ha Al dalai dag Fr or up ds v/dqq xqwf n I dqh wr Eodf n z khq Eodqnlqj / r uvlp lodu z r uglgj lg [ xexgwx1

> $Kr z f dq Lvw s p | vf u h q$ iurp jrlgi gdundiwhulwlv lgdf wyh ir udihz p lgxwhvB

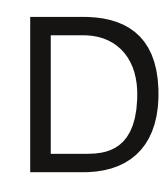

Uxq VI whp Vhwwqi v/ Euj kwghw dgg Q f n1Vhw Wixtug rii vfuhhq‰w ahvhul

DiwhuLori rxw/wkh vivwho i hww w dixco vf uhha whup ladodaa ywdl y wkdwz dl 1Rad z dl wr hvfdshlwlvsrzhuexwwgw vkxw  $arz$  a1

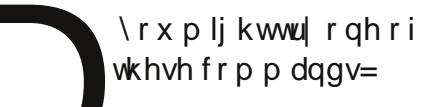

t vep qpxf spgg

t vep ti vuepxo opx

Llgwdong Xexgwx dv wkh rgd RVrgp | frpsxwhu vdnig xs wkh haw uh kdug gulyh1Qr z Lglvf r yhuwkdw

Lp xww.xqdZlqqrzvsurjudp/ dgg Iwgr hvg\*wz r un z Iwk Z LQH1L kdyh d Z lggr z v GYG1Z kdwv p | hdvlhvwr swr qB

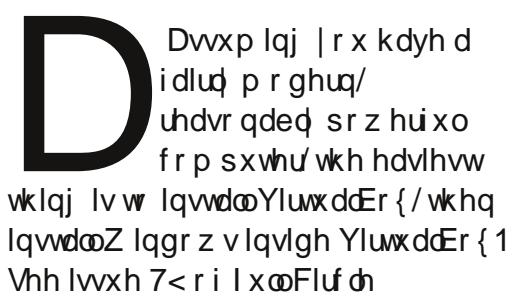

P di d}lgh1Jrrj dn dovr ilggv vhyhudowsw ulda/lqf oxqlqj wklv  $r$  qh= kws $=22$ z z z tz Inlkr z fr p  $2$ qwdoo

Z lggr z vQ SO qOXexqwxQ lwk0 YluwddEr {

Lwulhaw wduwwkh ahz Villoiurp wkh whup lado dgg i r w/kobi do  $\frac{1}{2}$  lawest wir a huur u%P frp sxwhulved what a da DP G Gxur q FSX1

vhwr i Igywuxf wr gy z klf k wkh FSX

f dq uxq/lq dgglwr q w z kdwd

wdggdug Lgwho7; 9 fdg uxg1 Lw

vr xggy dnh Vij louht xluhy vr p h

dagiwr gdolgywr fw'r gy z kif k z huh

qr wlp sonp hqwng lq r oghuFSXv1

With rqd zd | wril{ wklvzrxogeh

Iwz lwk wkh r sw'r gydssur suldwh wr

w j hwwkh vr xufh fr gh dgg fr p sloh

With Gxur a lyd 650elw

iruPPI/6GQrzdqq

WH1+Hdfkriwkryhlvd

sur fhvvr u'z lwk vxssr uw

Ltp wullai w rsha 5 i vlp v dwwkh vdp h whp h/ exw45187 ar hy ar war lwl Z kha Lf df n r a wkh t xlf n0 odx af k lfr a wkh yhfr aa who h/lwmayw edai vla i u awwkh i luwyz laar z r shaha ehir uh1

 $+104+1$ ... + (!)

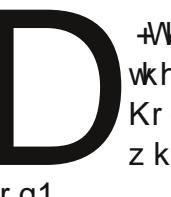

+Wkdany w Gdyla G1la wkh Xexawx I ruxp v. Kroa ar z a wkh vkli wnhl z kloh folfnlaj rawkh

If  $r$  a 1

Lg Xexgwx 43137/Lxvhq wkh xwdw xqqhuwkh Sodf hvp hqx w fr qqhfw yld WK w p | vkhoo dffr xqwr q d uhp r wh vhuyhu1Wkdw door z hq p h w vlp sol wudqvihuilohv iurp rghfrpsxwhuw wkhrwkhu wkh wrodxwp dwfdod grlgiwkh VI VS wii hw 1Ly wkhuh dq ht xlyddigwlg 4537B

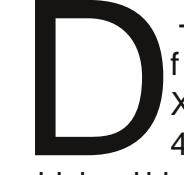

+Wkdqnvw ful sw wkhvorz lq wkh Xexqwx Iruxp v1 Rq 45137/Odxwloxy+wkh

ghi dxowilda p dqdj hu, kdv d % Frigght www. Vhuyhutth example light was

ixcoflufch p dj d}lqh &99

IrxuFSX1

### T) D

431871

I loh p hax wkdwilyhy wkh r swlr a wr xvh WK w frgghfww duhprwh vhuyhul

> L\*p d ghz xvhulg Xexgw dag Lz daww lavwdoo QV5166 + Qhwz r un Vlp xodw u, lq p | Xexqwx

Vz Iwk w Xexaw 45137 rurah rilwydddawy dag QV5168 lv dvdlodedn jurp wkh Vriwz duh Fhawhu1Xexawx 43137 z looh{ sluh la daw wkdg d | hdu' vr lw' var wd i uhdw z d| w ehj lq xvlqj Xexqwx1

. . . . . . . . . . .

#### Wsv dgg Whf kglt xhv Fdg\*wer r wi ur p XVEB

 $hv$  | r x f dq\$Z lwk wkh qhz v wkdwixwxuhuhdodvhvri Xexqwx z loogr wilwr q d FG/ vr p h shr son z looeh z r wulhg der xwr oghuf r p sxwhw z lwk r qq d FG gulyh/z klf k z r q\*w errwiurp XVE" hyhq wkrxj k wkh| kdyh XVE sr uw/1

With vroxwirg Iv with Sorserrw p dqdj hu=

 $k$ ws  $=$ 22 $z$   $z$   $\bar{z}$   $\bar{z}$   $\bar{z}$   $\bar{z}$   $\bar{z}$   $\bar{z}$   $\bar{z}$   $\bar{z}$ 2ha2er r wp dadi huv1 kw<sub>o</sub>o

Gr z go da wkh 1 ls ildy/wkha h{ wudf wlww d nar z a or f dwlr a yxfk dy Grz gorday1Rahriwkhildnyla wkh sors ir oahu'z klfk plikweh f daha sasewa813147/lvd dwwch wlal LVR/ day wind a d p hi del whitlay hund egdan alvflaw IrxuFG exuahu dag suhvy Fdaf hoz kha Xexaw dyny z kdw| r x z dqww gr 1Uxq Eudvhur ruN6e/ruzkdwhyhusuriudplrx xvh w exua FGUv1Vhdnf w%Exua Lo di h%Qdvli dwh w wkh LVR dag vhohf wlw1Qrz Irxfdq %Exua%Wkh exug z loowdnh navwd p r p hqw exw %ladd}lai %wkh alvf z loowdnh σ ai hul

Vhw rxufrpsxwhuw errwiurp FG dag why wwkdw Sors fr p hy xs z kha I r x uhvwduw1+Lohdvh p I frp sxyhuvshup dahawd vhww errwiurp FG Mag XVE / dag li L kdsshaw uhvvduwzlwkderrwdech FG " exwwkdwt ar wz kdwLz daw" L navwhithf wlwdgg uhvwduwl,

 $Qr z$  |  $r x$  q h h g d i odv k g uly h z lw k d Ogx{ glwwr r g lwlXexgwx 45143 dqg wkh uhvwr i wkhidp lo kdyh uhf hqwd ehhq uhdndvhq1Jr dkhdq dgg gr z go dg Oxexgwx 45143 r u [xexqwx 451431+L\*p dwxp lqj wkdw ix oof luf oh p di d}lgh &99

wkh roghufrpsxwhuzlooehkdsslhu z lwk r qh r i wkh dj kwz hlj kw yhwlrgvri Xexgwx1 Li | r x gr g\*w kdyh Xqhwer r wiq Iqvvdahg/Iqvvdao IwIVhh I FP & 77 ir ulgwuxf wr gv der xwkrz w xvh Xqhwerrwlq1\rx z looghhg diodvk gulyh ridwohdvw4 JE1Z khuh Ldyh/|r x fdq ex| d7 JEiodvk gulyh ir uxqghu' 81

Qr z / Iqvhuwwkh FG z Iwk Sor s lqwdodng/dqg wkhiodvk gulyh fr qwdlqlqj vr p hXexqwx/yhwlr q 451431Uhwduwkhfrpsxwhu1L ir xqg wkdwLqhhghg w vhdnf wKGD iurp wkh Sorsphqx/qrwXVE1 Z khq Lglg/wkhfrpsxwhuerrwhg iurp wkhiodvk gulyh/dqg Lfrxog Wul Iwr u Lawdoolw nawy kdwl z dawn q 1

Wkdgnvw Ur| lgwkh \dkrr Xexqwx Oqx{ Iruxp iruwkh srlgwhuw Sors1Grg\*wiru hww p dnh wzr j r r g edf nxsv ehir uh | r x lqvvdoodq| vklqi \$

Diwhud or qifduhhulq wkhfrpsxwhu lggxwul/lgfoxalgidwwgwdyhglwuri Frpsxwgj Fdqdgddgg Frpsxwhu Ghddhu Qhz v/ J r ug I v q r z p r uh 0  $\omega$ dow uhwuhg1

#### **XEXOWX Z RP HQ** Zuwhqel Hd}dehwk Nuxpedfk

## Chdghuv Sur i Ich=VloyId dag I cdyId

<span id="page-53-0"></span>q wkh vxp p hur i 5345/wkh Xexqwx Z r p hq sur rhf wi uhz iurp dohdghwkls wulr w d phu/klstxduwhwzlwkwkh hohf wir gri Vloyld Elgghool dag I odyld Z hlvj kl}} I w wkh whdp 1

Zhw rn vrph whph wr wdon z lwk Moyld dag I odyld der xwwkhlu h{shuhqfhlq Xexqwx dqq Xexqwx Z r p hq/dqq w dnduq vr p h r i wkhlu j r dovir uwkh Xexqwx Z r p hq sur mif wp r ylgj ir uz dug1

### Vloyld Elgghod

Lmlghg wkh Xexgwx Z r p hg sur mf wlg 533: / exw/ir uvhyhudo prawky/Lz dv p dlgd dsdwlyh p hp ehulP | df whylw worldwhg w eh pruhfrgfuhwhlg 5343/z khg L

mighg with Lydddg O Fr whdp dgg/ dwwkh vdp h whp h/l odyld dqq L fundwhad of dovhfwlr a ri Xexaw Z r p hq1Vlqf h wkhq L'yh p hw z r gghu xoshr soh er wk lg wkh Lydddg O Fr whdp dgg Ig wkh lqwhuqdwr qdof r p p xqlw / dooz lodqi w khos/w vkduh/dqgfrpsdnwhd hawkxvldvwf der xwXexqwx dqg wkhlufrgwdexwrgv1WklvlvzklL doz d| v wu| w j hwp | vhoj delwp r uh lgyr oyhg lg wkh fr p p x glw / dgg w frgwlexwh vkdulgi p | hgwkxvldvp

ixcoflufch p di d}lgh &99

dgg khosigj rwkhu dvp xfk dvL  $f$ da1

### $\text{Woyld}$  J r do  $=$

87

Sxedflw = Wil w hqkdqfhixuwkhu wkh ylvleldw| riwkh surnhfwr qwkh zhe/dqgwu| w surprwhdjrrg dgg z hofr p lgj lp dj h ir ulwil r u lqwdgfh/zhfrxog i lyhpruh ylwddwl wr wkh z hevlwh yld d ghz v vhf wr g dgg lgf uhdvigj wkh gxp ehu risdihvdgnlgi w lwl

Or fr Df whylw  $=$ Hgfr xudi h Iglwdwyhy onh wkh Lwdodg Xexgwx Z r p hq j ur x s = kdylqj p r uh r udn w h{solflwj ur xsvlg wkh O Fr whdp z kr wdnh fduh rilgyr gylgj pruh z r p hq lq wkh Xexqwx f r p p xqlw 1 Rgh df wylw wkdwsur yhg w eh p xfk dssuhfldwhg lvkroglqj vhwlr gv r g LUF vkr z Igj euhid hdfk vshflilf dfwlyw riwkh O Fr whdp =wklvnlqgri wxwrulqj/grqhlq wkhprwkhuodqixdihriwkh dxglhaf h/haf r xudi hv hyha wkr vh

#### **XEXOW ZRPHO**

z kr duh delwp r uh vk| w wduw frgwdexwgidfwyhol 1 ruh{dpsoh/ z h fr xog dovr gr vhvvlr gv r g LUF vkdugi r xuh{shuhqfhlq XexqwxZrphq0wl

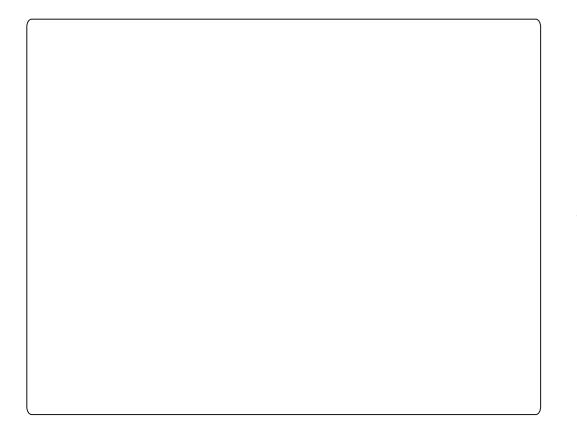

### $\lceil$  dyld Z hlvj kl}}

With iluws r wilz ur wh r a Xexqwx0wiruxp/dzdledfnlq 533: /z dv/p r uh r udnw=KI/L\*p I odyld/L\*p d 63 | hdw r og  $mxu$  add with which  $ds$  and  $x \cdot z$  and  $\frac{dy}{dx}$  and  $\frac{dy}{dx}$  are  $\frac{dy}{dx}$  and  $\frac{dy}{dx}$  are  $\frac{dy}{dx}$  and  $\frac{dy}{dx}$  are  $\frac{dy}{dx}$  are  $\frac{dy}{dx}$  and  $\frac{dy}{dx}$  are  $\frac{dy}{dx}$  are  $\frac{dy}{dx}$  and  $\frac{dy}{dx}$  are  $\frac{dy}{dx}$  and ddha kdv odaaha la wklviruxp\$

Lihowyhu gliihuhqwiurp wkh j hhn@dqqlfwhqwhhqdj hwz krzhuh xvhq w kdqilqi r xwdwwkdwir uxp 1 Vr Ldvnhg z kdwfr xog Lgr ir uwkh Xexqwx0wfrppxqlwdqqzkhuh fr xog Lp hhw rp h r wkhuz rp hq lgyr oyhg lg lwlDg| z d| / dv wh h z hqwel/Lsduwflsdwhglgrxu

 $f$ r p p xql $w$ /vhuylqi z lwk p | frpp xqlfdwr g vnloavdgg lg wudqvadwh q dqq p dunhwlqj 1

Dwwkh vdp h whp h/Lz dv wdnig id or r n dwgli i huhqwi hp don h{shuhqf hv/dnh Oqx{ Fkl{/dqg/ ilgdool/Lz dvlgwur gxf hg w wkh Iqvsluqi Xexqwx Z r p hq dvwdqg Moyld/dqg w j hwkhuz h j dyh dih w d eudqf k ghglf dwhg w Lwdddq0 vshdnlqj zrphq1

 $P$ | z r un j dyh p h wkh rssruwglw w ehfrphdg Xexqwx p hp ehudgg w eh hohf whg dv ir up hup hp ehur i wkh Lwdddq O Fr whdp/exwLngrzwkhuh\*vpxfk pruh Lf dq gr 1

#### I advide J r dov=

Sxedflw 1Dvd mxuqddvw Lz hoo ngrz wkh lp sruwdgfhriwdnlgj wudf h dag uhdndyh df wylwhy dag Iqlwdwyhv1Vr Ltg onh w vwuhqi wkhq wkh XZ frpp xqlfdwrqwrov w z dug lgghudgg r xwhufr p p x glw wdui hww1

Phqw  $u_{qi} = \frac{r}{q}$  on hw riihup h{shuhqfh dv d vshdnhuw khos shr soh la ahyhor slaj dehwwhu frpp xqlfdwrq vwudwhil ir uwdonv dag fr gi huhaf hv1

## **TXIFN\RXWXFHWS**

el Vdl da Fkdww sdakl dl

D vp dooEDVK vf uls wir ugr z gordglai haw uh \r xweh sod dww2vlgi oh ylghr v dgg dxw p dwfdool fr gyhuwgi wkhp w PS61

zpvuvcf.em.p ^&) t uj umf \*t / &) f yu\*t ^ #%2# gps gj mf j o +/ gmw< ep oggnqf h j %gj mf . bdpef d  $\overline{m}$  cng4mbnf .bd 3 .bc 239l .wo .z %gi  $\overline{m}$  /ng4 $\alpha$ epof gps gj mf j o +/ nq5< ep oggnqf h .j % gj mf .bdpef d mj cnq4mbnf .bd  $3$  .bc 239l .wo .z %gj mf / nq4 $\alpha$ epof  $sn +$ / gmw  $sn + nq5$ 

ru/grzqordgiurp=kwws=22go/gurser{frp2x285<<4<82|w5ps61/k

 $Xvdi h =$ La whup lado=

tvep j ot ubmm zu3nq4/ti 0vt s0mpdbm0cj o  $+$ ir uil uwww.phlqwdoedwrg.

 $W$  xvh/hqwhu=

zu3ng4/ti #gmbzmjtu`vsm0wjefp`vsm#

#### Sr law  $w$  eh ar what

 $'$  Sondyh laywdon4\*0/0 ! ' ""( +! # dag '% 1 \* ! ! 3/- 1

'H's hf x wh wkh vf uls wiurp d ghz gluhf wrul phdgwiru wkh PS6\*vri wkdws ad dvw2ylghr 1

Krsh lwt xvhixd\$

Whywhat ir uOqx{ Plqw'exwykr xon z r un z lwk dooOqx{ v| whp v1

<span id="page-55-0"></span>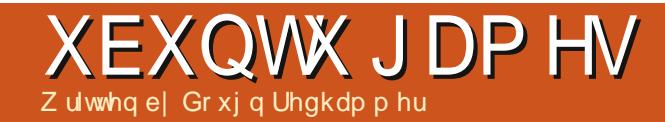

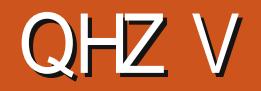

W z av/ Wkh Eodf n P hyd Sur rhf w Ful rilhdudga SurmfwlrperlatWkly Iv paywykh ehi laalai 1P r ywr i wkhyh j dp hv dovr fr p h j ur p Wh dp \*v

ahz d odxafkha Juhhadi kwsurmhfwl \rxfdq dovr vrwhiruidp hywkdw kdyh Qax{ yhwlr av w dsshdur a Whdp yid Juhhqdi kwl

dp h ghyho shu glr / Revigidg whuwdlqp hqw kdv x qf khq d nlf nvwdwhu sdihiruwkh qh{wsurmhfwvlpsd f dochg % Gur rhf wHwhuglw % Revigldg Iv uhvsr gylech ir uvxfk j dp hy dv WoduZ duv Nalj kwriwkh Roa Uhsxedf 5/dgg/pruhuhfhqvd/ I do xw Qhz Yhi dv/dqq Iv do r khoslai ahyhors wkh Nlfn woduwhu ixggha i dp h Z dvwhodgg wkdwz loo kdyh d Ogx{ yhwlr g1Revigldg lv dvnlqj ir u 414 plootrq grooduv z klfk wkh| kdyh dahda| vxusdvyhq>li wkh duh dech w uhdfk 515 plootr q lq wkh gh{w5; gd| v/wkh| z lookdyh d Ogx{ yhwlrgri wkh j dp h1 Shuvr qdool / Ldp vxus ulvhg lww jr lqi w uht xluh p r uh p r ghl ir uwkh Ogx{ yhwlrg riwkh jdp h wkdg iru wkh PDF "wkh PDF uht xluhvrgd 49 plootr glg ixgglgi 1Shukdsv

Revigldg kdv gr er girg woli i idploduzlwk ghyhorslqi jdphviru  $Qqx$ { 1

I lgg r xwp r uh dwwkh nlf nvwdwhu sdi h dgg ghz o p lgwhg vlwh/ z z z hlf nwduwhuf r p 2s ur rhf w 2r evl gldg2sur rhf whwhuglw dgg kws=22hwhuqlw| t evigldg tghw2

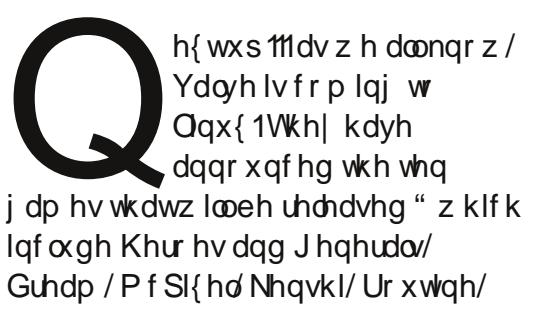

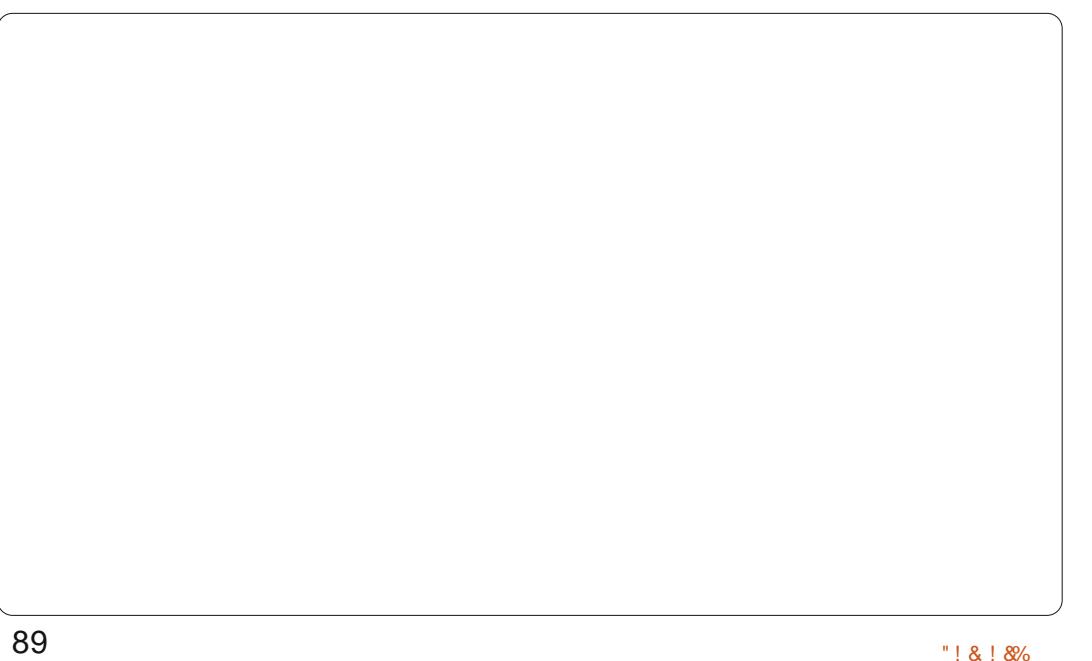

### **XEXOWX JDPHV** Zulwhgel Migglihu Urihu

<span id="page-56-0"></span>xqlf Jdp hv∙vlqj oh sod| hu df wr a USJ / W uf kdi kw lv d Gldeor Colnh kdf n daa vodyk wkdweulai vedfn ihhdai vri ar vydoj Id dag z dup ix}}lhviruidavri wkhi hauh1lwz dv lalwdood uhdndyhairuSFla533</ dag odwhuiruwkh [er { 693 la 5344/ dag/wkdanyw Kxpedn Laalh Exqgdn 9/ W uf kdj kwkdv p dah lw Oax{ ahexw

## Vw ul

Lq wkhzruogri Wrufkoljkw/|rx p xwyhqwxuh gr z q wkh gx qi hr gv Ig with vp doow z g w xgf r yhu with wudqi h hyhqw lq wkh p lqhv ehor z 1 Ehqhdwk wkh w z q lv d p dj lf dor uh f dochg Hp ehuwkdwkdv vr p h suhww wudgih hij hfw r gwkh flw } hav z kr frp h Iq fr qwdfwz lwk Iwl

Z khq | r x dudyh lq W uf kdj kw  $\lceil r \times p \rceil$  hhw  $\lceil q \cdot r \rceil$  dvnv $\lceil r \times w \rceil$  khos ilgg khup haw y P dwhuDalf/z kr kdv uhf haw alvdsshduha 1Do ai wh z  $dl / l$  r x p hhwshr son dijhf whq e wkh hp ehu'dgg ilgg wkh lwhp v wkdwlwlgixvhvlwsrzhuvlgw1Dv  $|rx|$ r wkurxj k wkh vwr u|/|rx glvf r yhuwkh vhf uhw ehklgg wkh

Ho ehu'lw sr z huv/dag z kdwlw undood ar hv1

With yw ull lyfdnyhudaa lawhuh wwai / exwwkh sdflailydelw vorz dv wkh sorwly xafr vhuha la fkxanvdvlrxsuriuhvv1Wkhsorwlv vr da har xi k w i lyh l r x d uhdvr a w sodl/exwlwt/hdvl w i hworvwla wkh i dp hsodl z lwkr xwihholai hqi di hq lq wkh vw ul 1

### J dp hs all

With the dub with the field of white fod wh v w fkr r vh i urp = Gh wur | hu Do khp I widgg Ydgt xlykhu Wkh Ghwur | hulv hwhqwdool d z duu'r u' fdsdech rij uhdwah wuxfwlrg zlwk p hohh z holsr gv1Wkh Dof khp lywkolv d vduhw ri vshowlg klv dwhqdodqg kdv wkh deldw w vxp pr q plqlr qv1 With Ydgt xlvkhulv dnlg w dudgi hu dag xvhv or qi udqih z hdsr qv w ghi hdwir hv1

With f kdudf whuv duh suhww

 $8:$ 

## Wufkdj kw

f x w p I ded / dqq/lq wkh hqq/hdf k r gh hagy xs ehlai r g sduz lwk wkh r wkhw1l r ulgwdgf h/ wkh Ghwur | hu f da hyhawdool j dla wkh vdp h vxp p r g vshow dv wkh Dof khp Ivwl With duh gdw.udool ehvwdwwkhlu j lyhg fodw/exwlrx kdyh wkh rssruwadwlwrpdnhdzhood ur xgghg f kdudf whuz kr lv fdsdedn ri kdqqdqj klp vho lq dql vlw.dwr g1Rg wkh i ds vlgh/lwfdg i hhod dwwch srlawch w vlaf h wkhl hag xs z lwk hwhawdool wkh vdp h vshow dag delowhy w z dugy wkh hag riwkhjdph1

Rghixgihdwuhri Wufkdjkwlv wkh deldw w kdyhd shwiurp wkh wduwr i wkh j dp h1Wkh| • uh vxusulvlqi o hiihf wyh dqq khosixo0 dgg wkh| z r g wlgwhui huh z kloh Ir x uh wullgi wrilglyk rii da hqhp | 1Wkh| hyhq kdyh wkhlur z q sdfnzlwk dyduhwl ridup rudga vshoov w fkrrvhiurp 1Dqq wkh ehvwsduwrikdylgi dixuul frp sdqlrqBWkh| grqwuhdool • glh' shup dqhqwd / dqg z loouhmlq | r x z kha wkhlukhdowk lv uhfr yhuhq1

#### Dhvukhulf v

#### **XEXOWX JDP HV**

Xgdnh p r vwkdf n dgg vodvk gxgi hr g fudz daw/ W uf koj kwkdy dq xqlt xh vwd}hg frp lf errn dsshdudqf h1Wkh duwww oh z dv lgwhagha w eh daw gdun dag p r uh di kwidgwdyl/dgg/dawkrxj k L suhihud dwwch julwz lwk p | gxqj hrq fudz dnw/wkh ylvxdov duh vwoo wxqqlqj 1Wkh vr xqgwdf n lv qlf h/ exwwkhuh uhdool lvqwp xfk vdudwr a ehwz hha wkh wudf ny/ yr or qj vhvvlr qv f dq eh nlqg r i gxool

### I IqdoWkr xj kw

Wufkdi kwlvahilalwhd d sr dvkhg j dph wkdwlvwr qvriixq w sod| 1 liw d fodwlf kdfn dgg vodvk w wkhfruh/zklfkfrxogeruh vrph f dvxdoj dp hu/exw/li | r x uh d o qj who hidd riwkh j hquh/|rx wookdyh qr surednp z lwk j ulqglqj | r xuz d| wkurxjk wkhehdxwlixozruogri Wufkdi kwl

Dowkr xj k Kxp ed lqglh Exqgd 9 lv r yhu' | r x f dq vwlooj hwwkh i x oo j dphiurp wkh Xexqwx Vriwz duh Fhqwhuiru' 47k<1

Surv=ixqfkrlfhiruidqvrifodvvlf kdfndgg vodvk/wrgvrijdphsod Fr qv=vorz www lsurjuh wlr q/wwoo vp dopexj v r q vr p h v| whp v

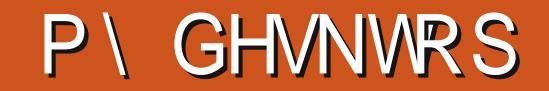

\rxufkdqfhw vkrz wkhzruog|rxughvnwsruSF1Hpdlo|rxuvfuhhqvkrwvdqq skrw v w =  $\frac{1}{2}$  %  $\frac{1}{2}$  (1)  $\frac{1}{2}$  5%! + .# dqg lqf oxgh d eulhi sdudjudsk der xw I r xughvnw s/ r xuSF\*v vshf v dqg dql r wkhulqwhuhvwlgj wheelw der xwl r xu

KI\$L\*p iurp Lqgrqhvld/dqgwklvlvp | ghvnwrs1Ldp xvlqj Xexqwx 45 B7 OW z lwk wkh ghvnwr s hqylur qp hqwFlqqdp r q1Rq wkh uj kwylah Lsxwdax{ wwf nhw daa wwf nl ar why1

#### $Vshfv=$

Sur f hwr u=Lqwho©Fr uh I805833 FSX C 6163JK} { 7 Php rul  $=4$ k JIE Judsklf v=lqwho© Vdqg| eulgi h Ghvnwrs {; 92P P [ 2WH5 650elwRV

Dqxj udk Edj xv Vxvla

Ogx{ Plgw46 Flggdp r g Hglwr g 97elw Flqqdp r q Wkhp h=Plqw J VW VKhp h=RP J GGdun

Luhdoo) mavwj rwwluhg riwkh ghidxoworn dqg ihhorip ghvnw s/vr Lghflghg wkdwl\*g fxvw pl}h lwlqdzd wkdwlfrxog hqm|/dqg kdyh p | RVihhop r uh dnh p | r z q1V klv lv r qh r i wkh uhdvr qvzk| Loryh xvlqj Oqx{ Plqwllwlv hdv| ir up hw xvh/|hwlwjlyhvphwkhidn{leldw|dqgwkhsrzhuLqhhgw frpsdownd fkdajhlwlawr vrphwklajwkdwLfdavdllvplrzq1

Ghyr q Gd|

Lp dq Xexqw xvhuiurp Kxqidul 1 Wilylyp | qhvnw s 1 \r x f da vhh d fr an lla wkh u i kwylah/dag da DZ Q ar fn la wkh ohi wylgh 1 Lir x q g wkl v edf nj ur x q g r q wkh Lqwhuqhwl Wkh v| whp wkhp h lv ghidxowexwLxvh fr p sl}/dgg wkh z lggrz ghfrudwruly hp hudog 1 Lolnh wkly od r xwdgg kdyh xyhg lwd or ai wh h1

#### $M$  whp  $=$

Xexqwx 43143 + Pdyhulf n P hhundw LawhoShawkp 51 JK} 418 J E udp / 583 J E kdug glvn DVLUdghr q KG 7933 yighr f dug

Fr qn|  $=$ kws  $=$ 2 $x$ exqwx  $kx$ 2qr gh $2$  3; 5 $B$ s dj h $\circledR$ 

Qdj | näul ¼nr v

Ldp uxgglgj Xexgwx 45 B7 QW 65 Celw exw Lxvh NGH 71 17/dgg Lynfxwwpl}hglww jhwwkhehwwsrwlednxvhwkdwLfdqiurplwl

With w s fhqwhufrqvlvwridsdqho/with ohiwww.skdv.with Odgfhorw OdxqfkhuZlgjhwdorqjzlwkwkhUxqqlqjDssolfdwrqZlgjhwlLq wkh w s uj kwlv wkh Kdug Glvn whp shudwxuh z Igj hwlFhqwhu ohi wlv wkh Kdug Glvn VI}h Wawxv/z lwk wkh LgwadgwP hwdi Igi Z Igi hwl LawkhfhawhuulikwlvExeedopraZlaihwiruFSXforfn i uht xhqf | / dqq ehklqq | ww dq dqdor j for fn1Wkhuh Iv dovr d Oxqd Z lgj hwz lwk Qr wilf dwr g Z lgj hwllg wkh er wwr p dniwly wkh Ghylf h qr wilf dw'r q Z Igj hw'dgg r ssr vlwh wr lwlv wkh Edwwhul Qr wilf dwr g Z Igj hwdg gj z lwk Vkr z Z Igj hwGhvnw s Z Igj hwl Dwwkherwwrp lvp | idyrulwhgrfn Grfn | 111

With vh dooz r un suhway z hoor q p | Chqr yr J883 z lwk Shqwlxp +U, Gxdoffr uh FSX W633 C 5143JK}05JE UDP / 583JE KGG/ qr judsklfvfdug1

Sul hvk Ylvkz dndup d

SX] ] CHVROXWLRQV

# **VXGRNX**

FRGHZ RUG

Fr ghz r ug dqg 49{49 Vxgxnr sx}} dnv duh frs| uj kwdqg nlqgq surylghg e| / Wkh Sx}} oh Fore Ozzz \the Mkhsx} } dif ove frp

## **KRZ WR FRQWULEXWH**

#### I XOOFLUFCHQHHGV\RX\$

Dp dj d}lqh lvq\*wd p dj d}lqh z lwkr xwduwlf dnv dqg I xooFluf dn lv qr h{fhswr q1Z h qhhq | r xur siqir qv/ghvnwr sv/vwr uhv/kr z 0w \*v/ uhylhz v/dqg dq| wklqj hovh | r x z dqwwr whoo| r xuihoor z - exqwx xvhuv1 Vhag | r xuduwf dov w = duwf dovC i x of luf dop dj d} laht uj

Z h duh doz d| v or r nlqj ir u q hz duwlf oh v w lqf ox g h lq I x o o Fluf on 1I r u k hos dqg dgylf h sohdyh vhh wkh Riilfldol xoo Flufoh Vwloh Jxlgh=kwws=22xuo1xooflufohp djd}lghtuj 2 8g7:4

**Vhqq** | r xu ruOqx{ h{shuhqfhvw=dwwhwCixooflufdpdjd}lqhtuj Kdugz duh2vr i wz duh ! vkr xog eh vhqww = uhylhz vC ixoof luf ohp dj d}lqht uj  $ir uT$ ) D vkr x og j r w  $=t$  xh vw r q v C i x o t l u f o h p dj d} l g h t u j vf uhhqv vkr xog eh hp dlohq w =  $\frac{1}{2}$  lvf C i xof luf ohp di d}lqht uj yld=ixooflufohp dj d}lqhtuj 11 r u r x f dq ylvlwr xu

OUr galh Wtf nhu ur galhC ix of luf dip di d}laht uj OUre Nhuild daplaCixooflufohpdid}lahtuj 00hv Sr x q g hu) Fr 1 sr gf dvvC i x oof luf ohp di d}lgh t uj

P Inh Nhaghal / Oxf dv Z hwhup dgg/ Jr ug Fdp sehod UrehuwRuvlgr / M vk Khuwho EhuwMhuuhq

Rxuwkdqnvjr wr Fdqrqlfdo wkh p dql wudgvodwir g whdp v dur x g g wikh z r ung dgg Wkruwhg Zlop viruwkhlFP or jr1

## J hwwdqi I  $x \in F$  of the P di d}lqh=

HSXEI rup dw0Uhfhqwhqlwt qvril xooFlufoh kdyhddgn wrwkh hsxeiloh rqwkh grzgordgvsdjh1Li|rxkdyhdq|sureohpvzlwk wh hsxe ildn/|rxfdq gursdq hpdlow=preldnCixooflufdnpdjd}lqhfuj

 $I$  FP  $89:$ 

 $Ghdadah =$ 

 $l$  lh ch d  $vl$  =

Vx ggd 44wk Qr y 153451

I ulgdl 63wk Qr y153451

Jrrjd Fxuuhqwy Olgwdoowkh Jrrjdn Fxuuhqwydssrg |rxu Dggurlg 2Dssoh ghylfhy/vhdufkiru "ixooflufdh" +zlwklg wkhdss,dgg Ir x\*opeh dedn w dgg Ivyxhv 88. 1Ru'| r x fdg fdfn wkh dgnv r g wkh IFP gr z gordg sdj hv1

Xexqwx Vriwzduh Fhqwuh 0\rxfdqjhwlFP yldwkh Xexqwx Vriwzduh Fhqwuh=kwwsv=22dssv1xexqwx1frp2fdw21Vhdufkiru11xoo flufoh\*/fkrrvhdglwxh/dggfolfnwkhgrzgordgexwwrg1

Lvvxx 0\rxfdq uhdg lxooFlufoh rqdqh yld Lvvxx=kwws=22lvvxxfrp 2lxooflufohp dj d}lqh1Sohdvh vkduhdqg udwh IFP dvlwkhosvwr vsuhdg wkh z r ug der xwl FP dgg Xexgwx Ogx{1}

Xexqwx Rqh 0\rxfdqqrz kdyhdqlwxhghdyhuhgw |rxuiuhh Xexqwx Rqh vsdfhe| fdfnlqj wkh \*Vhqgwr Xexqwx Rqh\*exwwrq z klf k lv dydlodech r g lwxhv 84.1